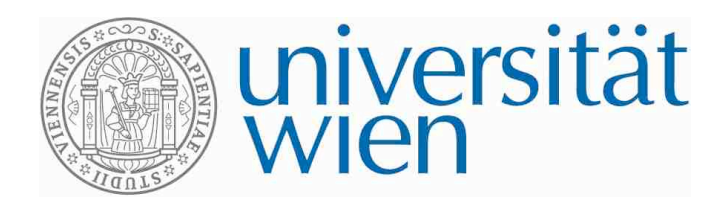

# **DIPLOMARBEIT**

# Titel der Diplomarbeit Grundvorstellungen zu funktionalen Abhängigkeiten – eine exemplarische Realisierung mittels Lernpfad

Verfasserin Eva-Maria Pfeifer

angestrebter akademischer Grad Magistra der Naturwissenschaften (Mag. rer. nat.)

Wien, im Jänner 2012

Studienkennzahl lt. Studienblatt: A 190 299 406 Studienrichtung lt. Studienblatt: Lehramt Psychologie und Philosophie, Mathematik Betreuerin: Dr. Evelyn Stepancik

# Ehrenwörtliche Erklärung

Ich erkläre hiermit ehrenwörtlich, dass ich die vorliegende Arbeit selbstständig verfasst und außer den im Literaturverzeichnis angeführten Quellen bei der Abfassung keine Unterstützung in Anspruch genommen habe. Ich habe diese Arbeit keiner anderen Prüfungsbehörde vorgelegt.

Langenzersdorf, 24. Jänner 2012

# Vorwort

Meine Diplomarbeit besteht im Wesentlichen aus zwei Teilen, einem theoretischen und einem praktischen, wobei mehr Gewicht auf der Theorie liegt, weil der praktische Teil mit dem Lernpfad auf der Theorie aufbaut.

Im theoretischen Teil befasse ich mich mit den Grundvorstellungen zu funktionalen Abhängigkeiten und den Vorteilen beim Einsatz des Computers im Mathematikunterricht. Ich stelle auch eine Einführung der quadratischen Funktion im Schulunterricht vor, die ich bei der Erstellung des Lernpfades auch selbst befolgt habe.

Im praktischen Teil gehe ich kurz auf die Definitionsschwierigkeit eines Lernpfades ein und danach beschreibe ich den von mir erstellten Lernpfad zu quadratischen Funktionen.

# **Inhaltsverzeichnis**

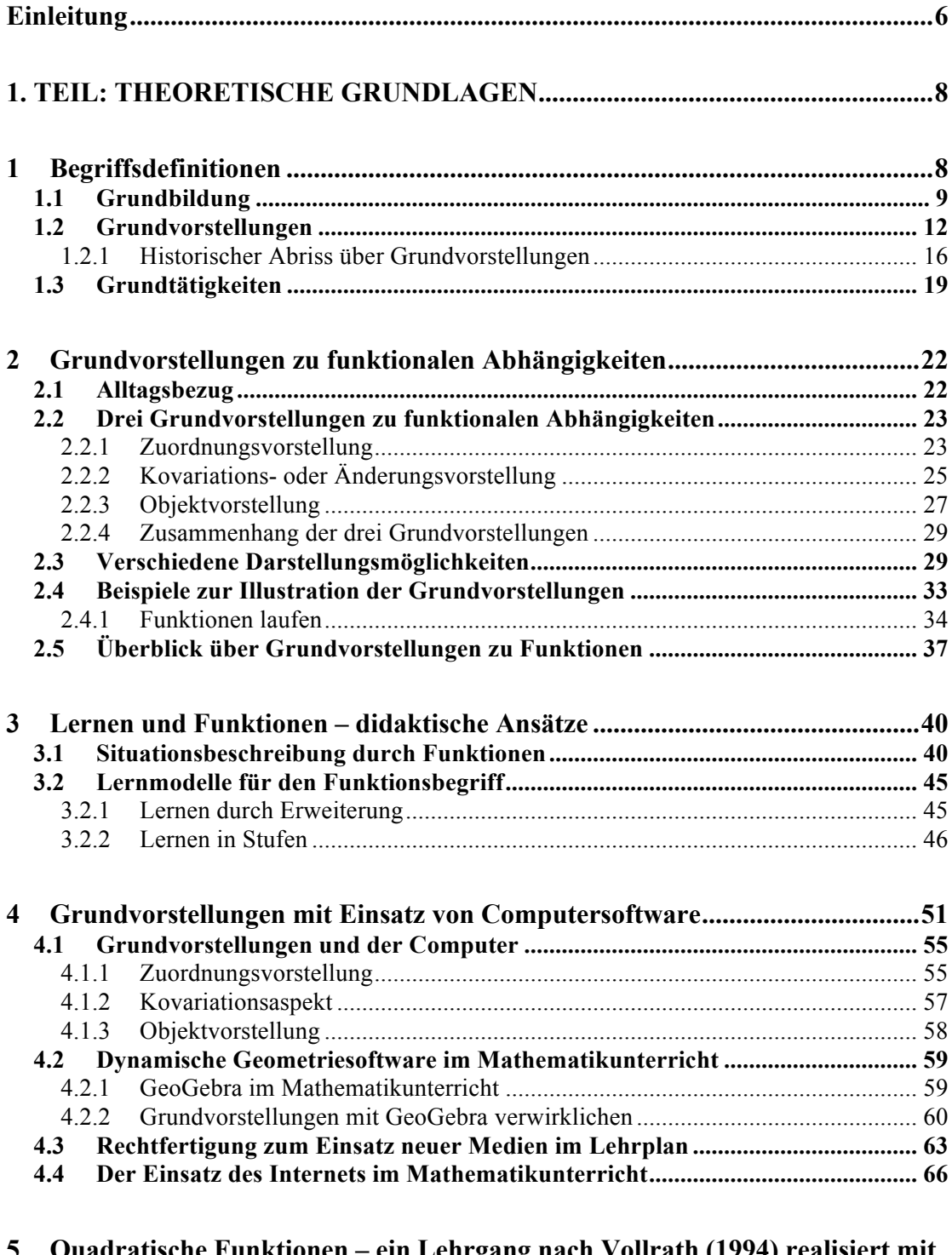

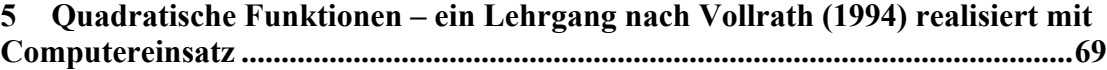

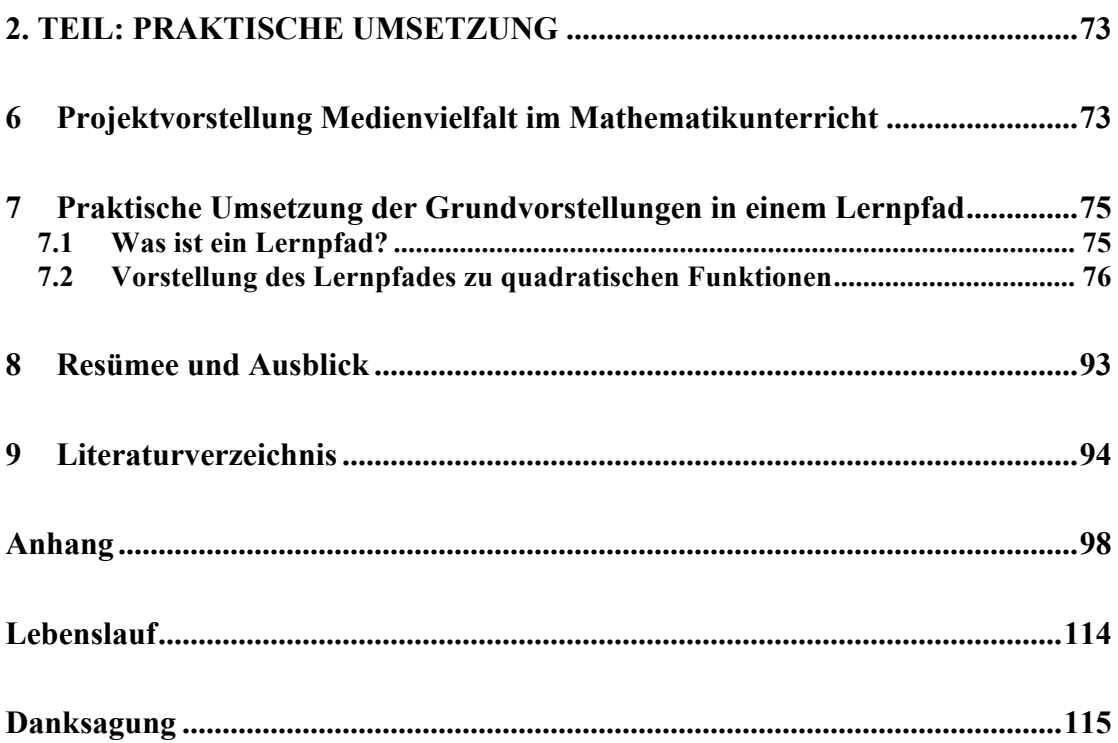

# **Einleitung**

In dieser Arbeit möchte ich die Grundvorstellungen allgemein zu funktionalen Abhängigkeiten und insbesondere zu quadratischen Funktionen herausarbeiten und in einem praktischen Umfeld präsentieren.

Zu Beginn der Arbeit werde ich eine Begriffsklärung vornehmen, da die Begriffe Grundbildung, Grundvorstellungen und Grundtätigkeiten zu unterscheiden sind. Ich gehe auch auf die Geschichte der fachdidaktischen Diskussion über Grundvorstellungen ein.

Das zweite Kapitel zielt auf die Grundvorstellungen von funktionalen Abhängigkeiten ab. Ich stelle drei verschiedenen Grundvorstellungen ausführlich vor und präsentiere verschiedenen Darstellungsformen, die dann im Lernpfad auch herausgearbeitet werden. Am Ende dieses Kapitels gebe ich noch eine Übersicht über Grundvorstellungen zu verschiedenen Funktionen.

Das dritte Kapitel widme ich den didaktischen Ansätzen zu funktionalen Abhängigkeiten, wobei ich vor allem auf zwei Theorien von Joachim Vollrath eingehe.

Neue Medien und Geometriesoftware werden im vierten Kapitel thematisiert. Als Vorbereitung auf den praktischen Teil gehe ich hier auf die Möglichkeiten ein, die der Einsatz des Computers bietet. Ich werde vor allem das Programm GeoGebra vorstellen, weil ich selbst viel mit diesem Programm erstellt habe. Ich werde in dieser Arbeit nicht zu beweisen versuchen, warum der Einsatz des Computers im Mathematikunterricht so wichtig ist, weil diese Frage nicht Thema der Arbeit ist. Ich thematisiere kurz die Rechtfertigung des Einsatzes von neuen Medien im Lehrplan.

Im letzten Kapitel des Theorieteils beschreibe ich die Einführung der quadratischen Funktion nach einer Theorie von Joachim Vollrath, die ich auch bei der Erstellung meines Lernpfades berücksichtigt und verwendet habe.

Der praktische Teil besteht einerseits aus einer Beschreibung des Projektes "Medienvielfalt im Mathematikunterricht" und andererseits aus einer Beschreibung des von mir erstellten Lernpfades. Ich werde versuchen den Bogen zur Theorie zu spannen und somit den Zusammenhang zwischen der Theorie und Praxis klar zu machen.

# **1. TEIL: THEORETISCHE GRUNDLAGEN**

## **1 Begriffsdefinitionen**

*"Zentrale Probleme des alltäglichen Mathematikunterrichts liegen in der gegenseitigen Verständigung: Inhalte und Methoden, die der Lehrer glaubt erklärt und vermittelt zu haben, werden vom Schüler oft als "unverständlich" oder "sinnlos" empfunden."* (vom Hofe, 1995, S.10).

Rudolf vom Hofe beschreibt hier ein sehr großes Problem im Mathematikunterricht, nämlich die Verständigung bzw. die unzureichende oder falsche Verständigung zwischen Lehrerinnen/Lehrern und ihren Schülerinnen bzw. Schülern. Oft glauben Lehrende, einen Inhalt oder eine Methode verständlich erklärt zu haben, aber Schülerinnen und Schüler deuten Begriffe anders oder falsch und dadurch entstehen Verständnisschwierigkeiten oder Fehlvorstellungen. Ein Grund dafür kann die unterschiedliche Ausgangsposition von Lehrenden und Lernenden sein. Ich meine damit, dass Lehrerinnen und Lehrer ein anderes Vorwissen haben als ihre Schülerinnen und Schüler und deshalb manche Lehrenden Probleme im Verstehungsprozess der Lernenden nicht sehen und deswegen auch nicht näher darauf eingehen können. Ein anderer Grund könnte sein, dass nicht darauf geachtet wird, welches Wissen Schülerinnen und Schüler mitbringen, um daran anknüpfen zu können.

Um gegen diese Verständnisschwierigkeiten anzukämpfen, werden Schülerinnen und Schülern "Rechenrezepte" gelehrt und auf grundlegende Vorstellungen, Zusammenhänge oder Verständnisse wird verzichtet. Sehr viele Lernende sind zufrieden, wenn sie ein Verfahren zum Lösen einer Aufgabe auswendig lernen, denn sie denken, dass sie dann weniger Fehler machen können. Aber diese Schülerinnen und Schüler haben eigentlich keine Vorstellung von dem, was sie machen, sondern sie wenden das auswendig gelernte Verfahren an ohne viel nachzudenken. Ich denke, dass dies nicht der richtige Weg ist Mathematik zu lehren, denn Mathematik besteht nicht aus auswendig gelernten Verfahren, sondern Schülerinnen und Schüler sollten verstehen, was sie tun, wenn sie eine Aufgabe lösen. Die Schülerinnen und Schüler, die Rechenwege und Methoden auswendig lernen, verstehen dann die Sinnhaftigkeit der Aufgaben nicht. Wenn man keine Vorstellung von mathematischen Inhalten hat,

dann ist es in den meisten Fällen auch sehr schwer, einen Sinn zu erkennen. Aber das Auswendiglernen von Begriffen, Methoden und Verfahren ist bestimmt nicht Aufgabe und Sinn eines Mathematikunterrichts.

Besser wäre es natürlich Schülerinnen und Schülern Zusammenhänge zu lehren und nicht nur Verfahren zum Lösen mathematischer Aufgaben. Sie sollen beim Lösen einer Aufgabe verstehen, was sie machen. Als Beispiel möchte ich hier das Schneiden von zwei Geraden anführen: Viele Schülerinnen und Schüler können zwar zwei Geraden miteinander schneiden, indem sie zwei Gleichungen gleichsetzen, aber wenn man sie fragt, was die Zahlen bedeuten, die am Ende der Rechnung herauskommen, dann sind sie oft ratlos. Das bedeutet, dass sie keine Vorstellung davon haben, dass diese Gleichungen Geraden sein können, die sich in einem Punkt schneiden.

Ich werde später noch darauf eingehen, wie wichtig es ist, an das Vorwissen von Lernenden anzuknüpfen und daher auch Zusammenhänge zu lehren. Im Mathematikunterricht soll über Aufgaben gesprochen und nicht nur gerechnet werden. Durch Kommunikation zwischen Lehrenden und Lernenden können Missverständnissen oder Fehlverständnissen vorgebeugt und gleich beiseite geräumt werden.

Ich möchte im folgenden Kapitel auf die Begriffe Grundwissen, Grundbildung, Grundvorstellungen und Grundtätigkeiten eingehen und die unterschiedlichen Bedeutungen erklären.

#### **1.1 Grundbildung**

Der Begriff *Grundbildung* ist sehr schwer genau zu definieren und viele Autorinnen und Autoren und Organisationen bemühen sich seit Jahren, den Begriff zu vereinheitlichen. Einig sind sich aber alle in dem Punkt, dass mathematische Grundbildung nicht über Rechenverfahren oder Formelanwenden definiert werden soll, sondern "als Werkzeug zur Modellierung und geistigen Gestaltung der Umwelt" (vom Hofe, 2003, S. 4).

Hans Freudenthal hat schon 1983 die Mathematik nicht als "Aneinanderreihung von *Verfahren und Formeln"* (Freudenthal, 1983, S. 142) gesehen, sondern als *"Werkezuge um die Phänomene der natürlichen, sozialen und geistigen Welt zu* 

*ordnen"* (Freudenthal, 1983, S. 142). Als Welt meint Freudenthal die Welt oder Umgebung, in der die Person lebt (vgl. Freudenthal, 1983, S. 142).

Auch PISA hat in der internationalen Rahmenkonzeption die Begriffe mathematische Grundbildung als "mathematical literacy" beschrieben. Die OECD (Organisation for Economic Cooperation and Development) orientiert sich dabei an Freudenthal, denn sie beschreibt mathematische Grundbildung als Chance, die mathematischen Fähigkeiten zu nützen, um sie in Zukunft anwenden zu können (vgl. OECD, S. 2). Es geht also darum, mathematische Ideen zu analysieren, zu begründen, zu verbalisieren und mathematische Probleme zu erfassen, zu formulieren und zu lösen. Das Hauptaugenmerk der *mathematical literacy* liegt in der Anwendung der mathematischen Kenntnisse in unterschiedlichen Kontexten (vgl. OECD, S. 2). Vorausgesetzt dafür werden mathematische Grundkenntnisse und Grundfähigkeiten. Schülerinnen und Schüler sollen sich also mit der Mathematik befassen und zu ihr Stellung beziehen. Es geht nicht nur um Konzepte und Theorien, sondern auch um eine spielerische Art Mathematik zu entdecken. Wichtig ist auch, dass man lernt Probleme zu lösen, seien es mathematische oder auch solche, die auf den ersten Blick gar nichts mit Mathematik zu tun haben. Bei Letzterem soll eine mathematische Struktur erkannt werden und dann das Problem gelöst werden (vgl. PISA, 2000, S. 47).

Grundvorstellungen sind deshalb so wichtig, weil man mit ihnen Definitionen, Formeln und Verfahren in Frage stellen und verständlich machen kann. Wenn ein Schüler oder eine Schülerin keine Vorstellung hat, was die Zeichen oder Begriffe bedeuten, dann wird er oder sie an den Aufgaben scheitern und somit früher oder später aufgeben den Zeichen oder Begriffen eine Bedeutung zu geben, was sehr schade wäre.

Mathematik soll ein Werkzeug der Modellbildung sein. Folgende Abbildung verdeutlicht das Zusammenspiel zwischen der Mathematik und der Realität.

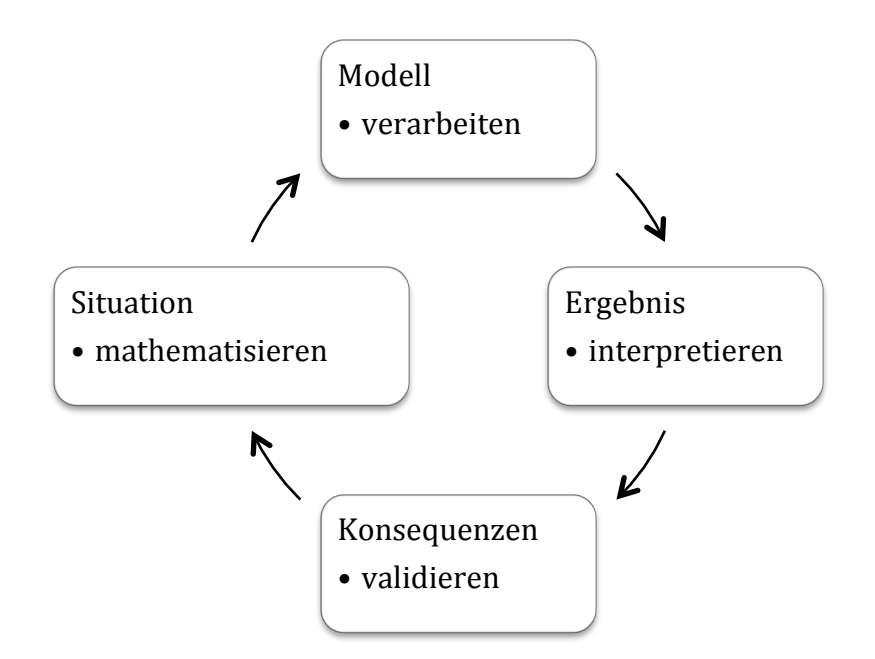

Im oben dargestellten Modellierungsprozess (vom Hofe, 2003, S. 5) geht es darum, eine Situation aus der Welt in ein mathematisches Problem zu kleiden. Das geschieht, indem man mit geeigneten mathematischen Verfahren die Realsituation auf eine mathematische Ebene transferiert. Dadurch erhält man Ergebnisse, die man mithilfe von Grundvorstellungen interpretieren kann und dadurch mögliche Konsequenzen ableiten kann. Zum Schluss muss man noch überprüfen, ob die mathematische Lösung auch eine Lösung des Problems der realen Welt ist und so schließt sich der Kreislauf (vgl. vom Hofe, 2003, S. 5).

Wichtig ist hierbei das Übersetzen eines Problems oder einer Situation der Realität in ein Problem oder eine Situation in der Mathematik.

*"Hierfür braucht man Vorstellungen davon, welche mathematischen Inhalte oder Verfahren zu einer bestimmten Sachsituation passen könnten und umgekehrt, welche Situation sich mit bestimmten mathematischen Inhalten modellieren lassen."* (vom Hofe, 2003, S. 5)

Rudolf vom Hofe spricht in seinen Werken von Vorstellungen, ich werde in meiner Arbeit immer von Grundvorstellungen sprechen und damit denselben Begriff meinen.

#### **1.2 Grundvorstellungen**

#### Der Begriff Grundvorstellung

*"charakterisiert somit fundamentale mathematische Begriffe oder Verfahren und deren Deutungsmöglichkeiten in realen Situationen. Er beschreibt damit Beziehungen zwischen mathematischen Strukturen, individuell-psychologischen Prozessen und realen Sachzusammenhängen oder kurz: Beziehungen zwischen Mathematik, Individuum und Realität."* (vom Hofe, 1995, S. 98)

Vom Hofe meint damit, dass man von allen mathematischen Begriffen oder Inhalten eine Vorstellung hat und diese somit deuten kann. Schülerinnen und Schüler können diese in die reale Welt übersetzen und daher entsteht eine Verbindung zwischen Mathematik und Realität. Vom Hofe betont immer wieder, dass es sehr wichtig ist, einen Zusammenhang zwischen verschiedenen Begriffen oder Vorstellungen herstellen zu können.

Der Begriff *Grundvorstellung* wird von zahlreichen Autorinnen und Autoren verwendet und die Bedeutungen des Begriffs weichen kaum voneinander ab (vgl. vom Hofe (1995), Malle (2002), Vollrath (1989)). Daher werde ich an dieser Stelle die Grundzüge des Grundvorstellungskonzepts verschiedener Autoren zusammenfassen:

Für gewöhnlich gibt es für einen mathematischen Begriff nicht nur eine, sondern mehrere Grundvorstellungen. Das heißt mehrere Grundvorstellungen können denselben Begriff erfassen (vgl. vom Hofe, 2003, S. 6). Die Division von Bruchzahlen kann zum Beispiel als Teilen oder als Messen aufgefasst werden. Teilt man beispielsweise  $\frac{4}{9}$  L Saft auf zwei Personen auf, so wird hier die Grundvorstellung des Teilens aktiviert. Wird hingegen  $\frac{1}{2}$  L Wein in  $\frac{7}{10}$  L Flaschen abgefüllt, so braucht man die Grundvorstellung von Dividieren als Messen (vgl. Malle, 2004, S. 7).

Es gibt zwei verschiedene Arten von Grundvorstellungen, nämlich einerseits *primäre* Grundvorstellungen, die schon in der Vorschulzeit ausgeprägt werden und andererseits *sekundäre* Grundvorstellungen, die mit mathematischen Darstellungsmitteln repräsentiert werden. Das bedeutet, dass primäre Grundvorstellungen vor der Schulzeit durch Erfahrungen, die entfernt mit Mathematik zu tun haben, erworben werden. Später werden diese primären Grundvorstellungen mit sekundären Grundvorstellungen verknüpft und erweitert (vgl. vom Hofe, 2003, S. 6). Beispielsweise werden schon vor der Schulzeit Gegenstände wie Legosteine, Stofftiere oder Puppen abgezählt. Später werden diese Vorstellungen zum Beispiel durch Zahlenstrahle, das Koordinatensystem oder Graphen dargestellt (vgl. vom Hofe, 2003, S. 6).

Grundvorstellungen sind

*"eine Ausbildung eines Netzwerks, das sich durch Erweiterung von alten und Zugewinn von neuen Vorstellungen zu einem leistungsfähigerem System mentaler mathematischer Modelle entwickelt."* (vom Hofe, 2003, S. 6)

Rudolf vom Hofe meint damit, dass Grundvorstellungen keine starren Vorstellungen sind, die "in Stein gemeißelt sind", sondern sie werden im Laufe der Schulzeit erweitert, ergänzt, verändert und verbunden. So ist beispielsweise die Subtraktion zumeist mit der Vorstellung des Wegnehmens behaftet, was sich im Laufe der Sekundarstufe I, also mit der Einführung der ganzen und rationalen Zahlen, ändern sollte, denn nun kann man die Subtraktion auch als Addition der Gegenzahl ansehen (vgl. vom Hofe, 2003, S. 15).

Grundvorstellungen sind dazu da, dass man mathematischen Begriffen einen Sinn gibt, indem man an das vorhandene Wissen der Schülerinnen und Schüler anknüpft. Als Schülerin oder Schüler soll man gewisse Vorstellungen verinnerlichen. Diese "Verinnerlichungen" sollen *"operatives Handeln auf der Vorstellungsebene ermöglichen"* (vom Hofe, 1995, S. 98). Das bedeutet, dass ein Schüler bzw. eine Schülerin zu einer Aufgabe zumindest eine Idee oder ein Konzept im Kopf haben sollte, mit dem man dann an der Lösung dieser Aufgabe arbeiten kann.

Wenn Schülerinnen und Schüler neuen Stoff oder neue Begriffe lernen müssen, ist es bestimmt sinnvoll, das schon vorhandene Wissen bzw. schon vorhandene Vorstellungen zu nützen und die neuen Inhalt mit den alten zu verknüpfen und dadurch das Erarbeiten von Vorstellungen zu erleichtern. Dann ist es auch für die Lernenden leichter, in der Vorstellungsebene operativ zu handeln. Durch Grundvorstellungen kann man bei der Einführung neuer mathematischer Inhalte an schon bekannt Zusammenhänge anschließen.

Mit Grundvorstellungen kann man (alte) Begriffe auch auf neue Problemstellungen anwenden. Für Schülerinnen und Schüler ist es sehr wichtig, dass sie sehen, dass die

Aufgaben auch eine praktische Bedeutung haben und dass sie die Zusammenhänge erkennen können. Die Sinnhaftigkeit ist für viele Lernende ein entscheidender Faktor, wenn es um das Verstehen und das Interesse an einem Fach geht. Vorstellungen und Zusammenhänge verleihen der Mathematik Sinn und daher ist es in der Schule ganz wichtig, dass Schülerinnen und Schüler Vorstellungen entwickeln und Zusammenhänge erkennen, denn nur dann können sie auch den Sinn erkennen. Auch wenn man nach der Schule nichts mehr mit Mathematik zu tun hat, können die Grundvorstellungen *"helfen, die sie umgebende Welt, die Wissenschaften, gesellschaftliche Entscheidungen und kulturelle Prozesse zu verstehen"* (Malle, 2002, S. 82).

Durch Grundvorstellungen lernt man Realsituationen in ein mathematisches Modell umzuwandeln. Andererseits lernt man durch Grundvorstellungen auch, dass eine bestimmte mathematische Beschreibung auf ein Problem der Realität passt. Wenn Schülerinnen und Schüler keine Grundvorstellungen haben, dann können sie auch kaum Anwendungen der Mathematik begreifen und dadurch verlieren die Aufgaben für diese Schülerinnen und Schüler an Bedeutung.

Grundvorstellungen auszubilden ist ohne Frage sehr wichtig. Aber man muss bedenken, dass auch das Grundvorstellungskonzept kein Kochrezept ist und nicht immer funktioniert.

Rudolf vom Hofe unterscheidet zwischen den *normativen, deskriptiven* und *konstruktiven* Aspekten. Lehrerinnen und Lehrer sollten sich überlegen, welche Grundvorstellungen sie den Schülerinnen und Schülern im Unterricht vermitteln wollen (normativer Aspekt). Diese, vom Lehrenden entwickelten Grundvorstellungen, sollen als "*didaktische Leitlinie"* (vom Hofe, 1996, S. 7) dienen und den "*Sachzusammenhang oder dessen mathematischen Kern deuten"* (vom Hofe, 1996, S. 7). Natürlich werden Schülerinnen und Schüler neben den Grundvorstellungen, die sich die Lehrerin oder der Lehrer überlegt, auch andere Grundvorstellungen ausbilden, weil jede Schülerin und jeder Schüler ein eigenes Erklärungsmodell durch subjektive Erfahrungen entwickelt. Lehrerinnen und Lehrer müssen sehr sensibel sein für die Denkstrategien und Individualvorstellungen ihrer Schülerinnen und Schüler (deskriptiver Aspekt). Im idealen Fall werden die Grundvorstellungen der Lehrenden und der Lernenden übereinstimmen und daher das Lernziel erreicht. Aber es gibt auch Vorstellungen von Lernenden, die nicht richtig sind. Oft geschieht das, weil Schülerinnen und Schüler subjektive Erfahrungen machen, die in bestimmten Situationen passen, aber im Allgemeinen nicht. In diesem Fall ist es die Aufgabe der Lehrenden, diese Fehlvorstellungen zu korrigieren und die Ausbildung von richtigen Grundvorstellungen anzuregen (konstruktiver Aspekt) (vgl. vom Hofe, 1996, S. 7ff.).

Damit die Schülerinnen und Schüler überhaupt Grundvorstellungen ausbilden können, müssen ausreichend viele Aufgaben gestellt werden, die auf bestimmte Grundvorstellungen abzielen. Grundvorstellungen müssen von Schülerinnen und Schülern erlernt werden und das geht ohne Aufgaben nicht. Lehrende müssen Aufgaben so zusammenstellen, dass sie bestimmte Grundvorstellungen verlangen. Wenn man als Lehrerin oder Lehrer die Aufgaben auf Grundvorstellungen überprüft, so kann es natürlich passieren, dass eine Aufgabe zum Beispiel keine Grundvorstellung fordert, aber man sollte darauf achten, dass alle Grundvorstellungen abgedeckt werden (vgl. Malle, 2002, S. 82ff.).

Nach Rudolf vom Hofe und Werner Blum (2003) gibt es zwei Richtungen, wenn man Aufgaben zu Grundvorstellungen erstellen will. Erstens ist eine Sachsituation gegeben und man will für die Lösung mathematische Inhalte oder Verfahren suchen. Dazu zählen übliche Textaufgaben oder Problemlösungsaufgaben, die sich aus naturwissenschaftlichen Versuchen oder Projekten ergeben. Je ähnlicher die Aufgaben sind, desto größer ist die Gefahr, dass man in das Erlernen von Rechenvorgängen hineinrutscht. Je unterschiedlicher die Aufgaben aber sind, desto eher werden Grundvorstellungen ausgebildet. Die zweite Richtung beschreibt Aufgaben, die mathematische Inhalte oder Verfahren als Voraussetzung haben und zu denen eine passende Anwendungssituation gesucht werden soll. Diese Aufgabenform gibt es schon in der Volksschule, wenn man zum Beispiel an die "Rechengeschichte"<sup>1</sup> denkt. Man kann diese Rechengeschichten auf viele Themen ausweiten. Bei diesen Arten der Aufgaben müssen Relations- und Operationszeichen mit einer Vorstellung verbunden werden. Schwierig hierbei ist es, Zahlenwerten einen Sinn innerhalb eines realistischen Kontextes zu geben (vgl. vom Hofe, Blum, 2003, S. 16f).

Zusammenfassend ist zu sagen, dass Grundvorstellungen die Beziehung zwischen mathematischen Inhalten und dem Phänomen der individuellen Begriffsbildung

 <sup>1</sup> Rechengeschichten sind Sachaufgaben für Volksschüler

beschreiben. Wichtig dabei ist, dass Begriffen ein Sinn gegeben wird und an schon vorhandene Inhalte angeknüpft wird. Auf die Probleme der Begriffsbildung wird in dieser Arbeit nicht näher eingegangen.

Außerdem sollen Schülerinnen und Schüler "Verinnerlichungen" entwickeln, damit operatives Handeln auf der Vorstellungsebene möglich wird (vgl. vom Hofe, 1995, S. 98).

Und zuletzt ist es von Bedeutung, dass Schülerinnen und Schüler das Gelernte anwenden können. Sie sollen also Probleme aus der Realität in mathematische Probleme übersetzen und lösen und dann die mathematische Lösung in eine Lösung für die Sachsituation transferieren.

Grundvorstellungen zu entwickeln, ist also die Basis für inhaltliches Denken. Die Bereiche Rechnen und Anwenden hätten ohne Grundvorstellungen keine Beziehung zueinander (vgl. vom Hofe, 1996, S. 6).

## **1.2.1 Historischer Abriss über Grundvorstellungen**

Die Idee der Grundvorstellungen gibt es wohl schon so lange wie das Lehren und Lernen von Mathematik. Der Anfang liegt im deutschsprachigen Raum in der Rechenmethodik der Volksschulen (vgl. vom Hofe, 1996, S. 5).

Die folgende Abbildung soll einen Überblick über die Entwicklung des Grundvorstellungskonzepts und dessen wichtigste Vertreter und deren Theorien geben, welche danach ausführlich erklärt werden (vgl. vom Hofe, 1996, S. 4):

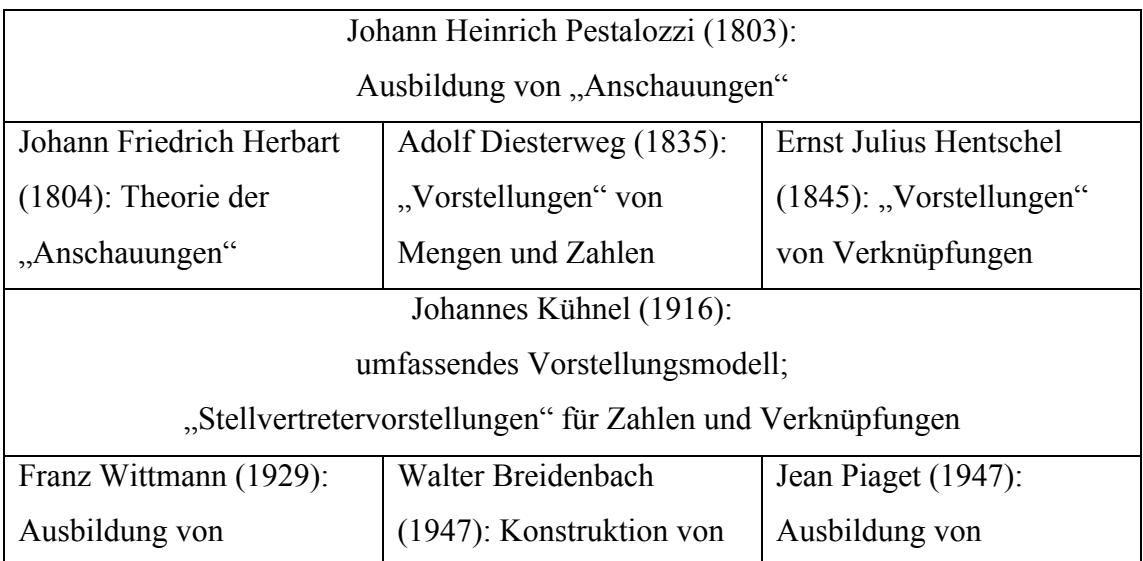

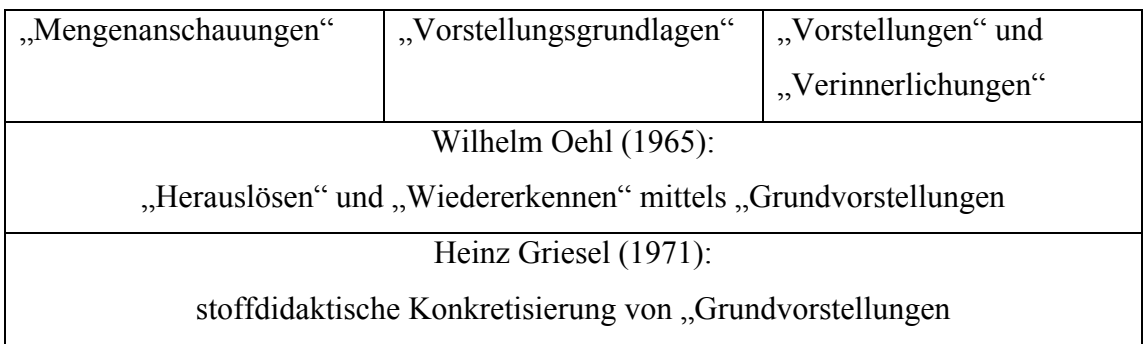

Die verschiedenen Begriffe *Anschauungen, Vorstellungen* und *Verinnerlichungen* stehen in didaktischer Ansicht für ein und dasselbe. Das Ziel ist es, ein adäquates Begriffsverständnis bei Schülerinnen und Schüler zu fördern.

Pestalozzi beschrieb die Ausbildung von "Anschauungen" und kritisierte den damaligen Rechenunterricht, weil Rechnen nur als Fertigkeit begriffen wurde und keine Fragen des Verständnisses gestellt wurden. Pestalozzi war also gegen das sinnlose Auswendiglernen von Regeln und meinte, dass es für einen Umgang mit Zahlen notwendig sei visuelle Vorstellungsbilder zu erstellen, welche er Anschauungen nannte (vgl. Pestalozzi, 1803).

Pestalozzis Idee wurde unter anderem von Johann Friedrich Herbart, Adolf Diesterweg und Ernst Julius Hentschel weiterentwickelt. Herbart erweiterte Pestalozzis "Anschauungen" auf das gesamte Erziehungssystem, Diesterweg und Hentschel blieben im Bereich der Mathematik und Lehrer/innenausbildung (vgl. vom Hofe, 1996, S. 4f.).

Kühnels Vorstellungsmodell wiederum basiert auf den Konzepten von Pestalozzi und Herbart (vgl. vom Hofe, 1996, S. 5). Er entwickelt jedoch eine Unterrichtspraxis, die gegen die Ziele der formalen Bildung<sup>2</sup> arbeitete. Kühnel fordert eine Neuorientierung im Sinne der Reformpädagogik, denn er war der Meinung, dass Individualität und Eigenständigkeit der Kinder sehr wichtig sind. Dabei orientierte er sich an der Psychologie Wilhelm Wundts. Die Eigentätigkeit ist nach Kühnel das wichtigste Element im Unterricht und er machte sich für einen problem- und anwendungsorientierten Unterricht stark, der durch eigenständiges Arbeiten und

<sup>&</sup>lt;sup>2</sup> "Darunter wird die bewusste und systematische Vermittlung von Wissen, Fertigkeiten und Verhalten *– mit Betonung auf Wissen – in einem klar definierten und strukturierten Rahmen von Raum, Zeit und Material sowie Standards für Lehren und Lernen verstanden. Formale Bildung findet in der Regel in sequenziell aufgebauten Schul- bzw. Ausbildungssystemen statt."* (*www.oefse.at/Downloads/services/OEFSE\_GLOSSAR\_Bildung.pdf)*

Probleme entdecken, formulieren und lösen gekennzeichnet ist (vgl. vom Hofe, 1996, S. 5f.). Für einen anwendungsorientierten Unterricht nach Kühnel muss eine Schülerin oder ein Schüler sowohl mathematische Begriffe sachbezogen deuten als auch Sachsituationen mathematisch erfassen können. Dafür muss er oder sie Vorstellungen entwickeln, die eine "Übersetzung" zwischen Mathematik und Realität möglich machen. Kühnel verwendet für diese Vorstellungen den Begriff *"Stellvertretervorstellungen"* (vom Hofe, 1996, S. 6) weil eine Verbindung zwischen einer abstrakten und einer anschaulichen Ebene hergestellt wird. Die Entwicklung solcher Stellvertretervorstellungen ist das zentrale Merkmal von Kühnels Konzept. Wenn Schülerinnen und Schüler Stellvertretervorstellungen ausbilden, dann ist das nach Kühnel ein aktiv-dynamischer Prozess. Das bedeutet, dass in der ersten Phase zum Beispiel der Zahlbegriff anhand von Gegenständen wie Äpfel oder Birnen vorgestellt wird. In der zweiten Phase löst man sich von dieser Vergegenständlichung und das Zahlwort wird zur Stellvertretervorstellung und man kann somit mit dem Zählen beginnen. In der dritten Phase wird erst das Zahlzeichen als eigenständige Stellvertretervorstellungen hinzugefügt. Nur durch Handeln und nicht Nachsagen oder Nachmachen können sich die Stellvertretervorstellungen entwickeln. Das Kind muss selbstständig etwas machen. Diese Ansicht von Kühnel unterscheidet sich ganz deutlich von der seines Vorgängers Herbart, der meinte, mit weniger spielerischem Unterricht mehr Wissen zu erreichen (vgl. vom Hofe, 1996, S. 5f.).

Diese Stellvertretervorstellungen von Kühnel findet man bei Wittmann, der diese als Ausbildung von "Mengenanschauungen" bezeichnet, wieder. Breidenbach spricht von einer Konstruktion von "Vorstellungsgrundlagen" und Piaget bezeichnet sie als "Verinnerlichungen".

Der Begriff Grundvorstellung kommt, wie man in der Übersicht sehr schön erkennen kann, zum ersten Mal explizit bei Oehl vor, der aber an die früheren Theorien anschließt und diese zu einem großen Konzept zusammenführt. Es geht nach wie vor um eine Verknüpfung zwischen Mathematik und realen Sachsituationen. Oehls Konzept wurde wenig später von Griesel noch weiterentwickelt und konkretisiert (vgl. vom Hofe, 1996, S. 5).

Zu Beginn war das Grundvorstellungskonzept für die Volksschule entwickelt worden und später wurde dieses Modell in die Sekundarstufe übertragen. Werner Blum und Andreas Kirsch (1979) waren die ersten, die ein Konzept für die Oberstufe

entwickelten, indem sie sich mit den Grundvorstellungen zum Ableitungs- und Integralbegriff beschäftigten (vgl. vom Hofe, 1996, S. 6).

Peter Bender (1991) hat sich auch mit der Entwicklung der Grundvorstellungen in der Sekundarstufe beschäftigt. Er schreibt von der Wichtigkeit von Metaphern für die Sinnkonstruierung grundlegender mathematischer Begriffe. Weiters führt er neben Grundvorstellungen den Begriff der Grundideen ein (vgl. vom Hofe, 1996, S. 6).

## **1.3 Grundtätigkeiten**

*Grundtätigkeiten* sind Fertigkeiten und Fähigkeiten mit denen Schülerinnen und Schüler Aufgaben lösen.

Ich möchte im folgenden auf die vier Bereiche eingehen, die im Mathematik-Lehrplan der AHS Oberstufe aufgezählt werden, weil diese den Begriff Grundtätigkeiten sehr gut beschreiben:

*(1) Darstellend - interpretierendes Arbeiten umfasst alle Aktivitäten, die mit der Übersetzung von Situationen, Zuständen und Prozessen aus der Alltagssprache in die Sprache der Mathematik und zurück zu tun haben; auch der innermathematische Wechsel von Darstellungsformen gehört zu diesen Aktivitäten* (LP1, S. 1).

Die Mathematik ist in gewisser Hinsicht eine eigene Sprache. Sie hat eine eigene Grammatik zu der Rechenregeln und Konstruktionen gehören, und sie hat auch ein eigenes Vokabular (Zahlen, Variablen, Gleichungen, Funktionen, Vektoren, usw.). Das Darstellen und Interpretieren ist also eine Übersetzung in die Sprache der Mathematik oder von der Sprache der Mathematik in die Alltagssprache.

Das Darstellen und Interpretieren ist sehr eng mit den Grundvorstellungen verbunden, denn Darstellungen erzeugen eine Bedeutung und daher eine Grundvorstellung. Auf der anderen Seite "*wird beim Interpretieren einem mathematischen Sachverhalt eine Bedeutung zugeordnet"* (Lechner, S. 20)*.* Das funktioniert aber nur, wenn man Grundvorstellungen von diesen mathematischen Inhalten hat (vgl. Lechner, S. 16ff.).

*(2) Formal - operatives Arbeiten umfasst alle Aktivitäten, die auf Kalkülen bzw. Algorithmen beruhen, also das Anwenden von Verfahren, Rechenmethoden oder Techniken* (LP1, S. 1).

Hier geht es um reines Rechnen und schemahafte Verfahren. Leider wird dieser Bereich in der Schule oft überbewertet und dann haben Schülerinnen und Schüler das Gefühl, Mathematik bestünde nur aus Rechnen. Natürlich müssen sie anerkennen, dass ohne diesen Bereich die Mathematik nicht existieren könnte, denn Grundrechnungsarten, bestimmte Verfahren oder Methoden braucht man als Mathematikerin oder Mathematiker, aber um zum Beispiel ein Problem vollständig zu lösen, reicht dieser Bereich alleine nicht aus (vgl. Lechner, S. 16ff.).

*(3) Experimentell - heuristisches Arbeiten umfasst alle Aktivitäten, die etwa mit zielgerichtetem Suchen nach Gesetzmäßigkeiten, mit Variation von Parametern oder dem Aufstellen von induktiv gewonnenen Vermutungen zu tun haben; auch das Ausführen von Simulationen, das Untersuchen von Grenz- und Spezialfällen sowie das Übergehen zu Verallgemeinerungen gehören in der experimentellen Phase zu diesen Aktivitäten* (LP1, S. 1).

In diesem Bereich geht es um eine Erarbeitung neuer Begriffe und Zugänge zu neuen Gebieten. Wichtig ist die Selbstständigkeit der Schülerinnen und Schüler, denn es geht nicht um ein Rechnen von gelernten Verfahren, sondern um ein selbstentdeckendes Problemlösen.

Auch hier möchte ich wieder darauf hinweisen, dass dieser Bereich ganz wichtig für die Ausbildung von Grundvorstellungen ist, denn durch Erfahrungen und Ausprobieren können sich Grundvorstellungen ausbilden. Der Unterricht sollte in diesem Fall offen gestaltet werden (vgl. Lechner, S. 16ff.).

*(4) Kritisch - argumentatives Arbeiten umfasst alle Aktivitäten, die mit Argumentieren, Hinterfragen, Ausloten von Grenzen und Begründen zu tun haben; das Beweisen heuristisch gewonnener Vermutungen ist ein Schwerpunkt dieses Tätigkeitsbereichs* (LP1, S. 1).

Unter diesen Bereich fallen alle Aufgaben, die ein Argumentieren, Begründen oder Beweisen verlangen. Es geht nicht nur um ein strenges Beweisen von Sachverhalten. Viel wichtiger sind die Tätigkeiten Argumentieren und Begründen, denn diese sind nicht nur in der Mathematik vorhanden, sondern auch im Alltag von Bedeutung.

Wenn man diesen Teilbereich gut üben würde im Mathematikunterricht, so würden Schülerinnen und Schüler auf das Leben nach oder neben der Schule gut vorbereitet werden. Durch gezieltes Argumentieren lernen die Schülerinnen und Schüler sich auszudrücken und exakt zu denken. Sie müssen Zusammenhänge erkennen und Überlegungen verdeutlichen und darstellen. Dieser Bereich kommt allerdings im Unterricht meistens zu kurz, weil man oft schon an der entsprechenden Argumentationsbasis scheitert (vgl. Lechner, S. 16ff.).

Durch diese Begriffsklärung soll sich der Begriff der Grundvorstellung deutlich von der Grundtätigkeit und Grundbildung unterscheiden. Ich gehe in meiner Arbeit auf den Begriff der Grundvorstellung genauer ein und verstehe darunter ein intuitives Verständnis bzw. den Bezug der Mathematik zur Realität.

Es ist auch sehr interessant zu sehen, wie sich der Begriff der Grundvorstellungen im Laufe der Zeit erst entwickelt hat und wie die verschiedensten Vertreter Grundvorstellungen benannt haben, obwohl sie alle dasselbe damit meinten.

### **2 Grundvorstellungen zu funktionalen Abhängigkeiten**

In diesem Kapitel werde ich allgemeine Grundvorstellungen zu Funktionen präsentieren. Im weiteren Verlauf der Arbeit werde ich diese konkretisieren und zu einzelnen Funktionstypen Grundvorstellungen darlegen.

#### **2.1 Alltagsbezug**

Zu Beginn dieses Kapitels möchte ich mich aber mit der Frage "Was ist eine Funktion?" auseinandersetzen. Der Begriff *Funktion* ist sehr vielfältig. Die Funktion einer Maschine beispielsweise ist, dass sie ihren Zweck erfüllt. Wenn etwas funktioniert, dann erfüllt es seinen Zweck. So sieht man den Funktionsbegriff im Alltag und ich möchte hier zeigen, dass dieser gar nicht so weit von der mathematischen Auffassung einer Funktion entfernt ist. Im Alltag werden von uns Menschen auch Zusammenhänge betrachtet oder hergestellt (vgl. Prediger und Leuders, 2005, S. 1f.).

Zum Beispiel wird bei einer Temperaturkarte jedem Ort zu einem bestimmten Zeitpunkt eine eindeutige Temperatur zugeordnet. Oder ein anderes Beispiel: Beim Fahrkartenautomat der Wiener Linien bekommt man für jede Tastenkombination eine bestimmte Fahrkarte (vgl. Prediger und Leuders, 2005, S. 3).

Die Mathematik versucht Gemeinsamkeiten solcher unterschiedlichen Situationen herauszuarbeiten und durch den mathematischen Begriff der Funktion zu erfassen. Um diese Situationen adäquat durch Funktionen beschreiben zu können, brauchen Schülerinnen und Schüler Grundvorstellungen von dem, "was die funktionale *Beschreibung einer Situation ausmacht"* (Prediger und Leuders, 2005, S. 2).

Wie sehr falsche Grundvorstellungen ausgeprägt sein können, zeigen Markus Vogel und Gerald Wittmann (2010) anhand eines Beispiels: Schülerinnen und Schüler sollten folgende Aufgabe algebraisch lösen und danach einen Graphen zur gefundenen Funktion zeichnen.

*Tobi möchte für sein Zwergkaninchen einen rechteckigen Freilauf bauen. Er findet in der Garage einen 18m langen Zaun. Wie muss er den Käfig bauen, damit das Kaninchen möglichst viel Platz hat?*

Der Funktionsterm lautet  $f(x) = x \cdot (9 - x)$  und der Graph sieht wie folgt aus:

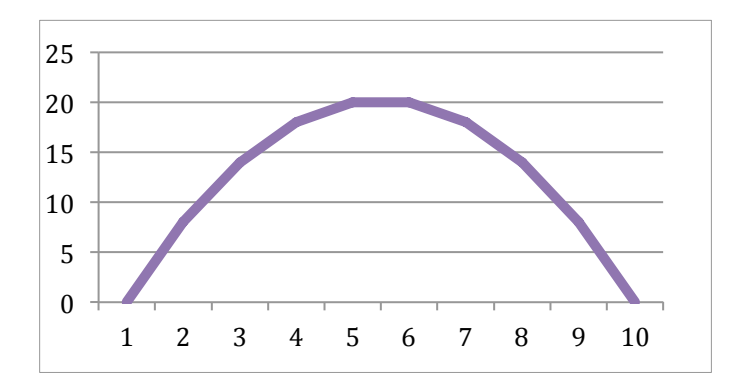

Die Reaktionen der Schülerinnen und Schüler lauteten:

"Der Käfig ist gar nicht rechteckig." oder "Der Graph sieht aus wie die Sprungkurve des Kaninchens." (vgl. Vogel und Wittmann, 2010, S. 1)

Was ist hier passiert? Der Graph wurde als Bild angesehen, also fotografiert, wenn man so will, aber nicht abstrakt-mathematisch.

Diesen Schülerinnen und Schülern fehlen Grundvorstellungen zu funktionalen Abhängigkeiten.

# **2.2 Drei Grundvorstellungen zu funktionalen Abhängigkeiten**

Ich werde in diesem Kapitel drei Grundvorstellungen zu funktionalen Abhängigkeiten vorstellen, die Zuordnungs-, die Kovariations- und die Objektvorstellung. Weiters werde ich auf die Zusammenhänge zwischen diesen drei Grundvorstellungen eingehen.

#### **2.2.1 Zuordnungsvorstellung**

Der Aspekt der Zuordnung wird in der Literatur recht einheitlich gebraucht, hier zum Beispiel zwei Definitionen zum Begriff der Zuordnung bei Funktionen:

*"Eine Größe wird einer anderen eindeutig zugeordnet. Typische Frage: Welches f(x) gehört zu x?"* (vom Hofe, 2003, S. 6) *"Durch Funktionen beschreibt oder stiftet man Zusammenhänge zwischen Größen: einer Größe ist dann eine andere zugeordnet, so dass die eine Größe als abhängig gesehen wird von der anderen."* (Vollrath, 1989, S. 7)

Der Zuordnungsaspekt beschreibt also eine eindeutige Zuordnung und eine Abhängigkeit von Größen. Die Darstellungsmöglichkeiten des Zuordnungsaspekts haben sich im Laufe der Zeit weiterentwickelt. Die Darstellung ist nicht mehr nur als Veranschaulichung von Funktionen zu sehen, sondern "Darstellungen werden [...] als *Ausdrucksmittel gesehen"* (Vollrath, 1989, S. 12).

Mit einer Wertetabelle kann man zu einem x das zugeordnete f(x) am besten ablesen:

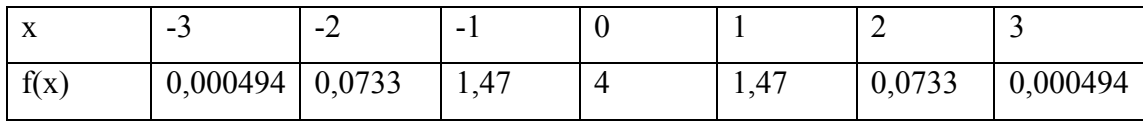

Mithilfe eines dynamischen GeoGebra Applets kann man die Zuordnungsvorstellung für Schülerinnen und Schülern sehr gut verdeutlichen. Man kann mit der Maus den Punkt  $x_0$  variieren und beobachten, wie sich der Punkt  $y_0$  dadurch verändert.

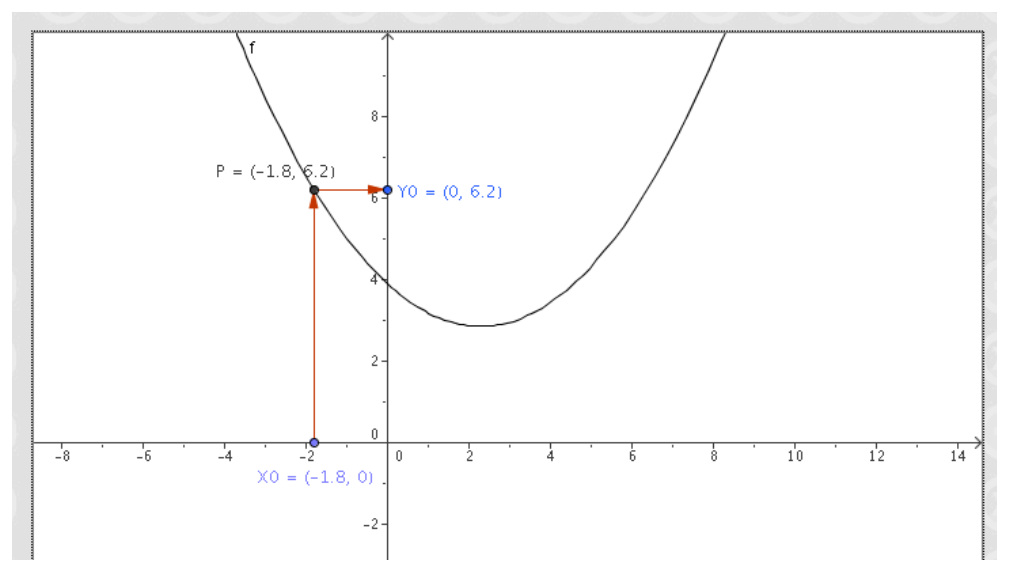

(http://www.rsg.rothenburg.de/schulleben/fs/mathe/cimu/funktionsgraph.htm)

Typische Fragestellungen, die in diesem Zusammenhang auftreten können sind:

- Welches Argument x wird einem bestimmten Funktionswert  $f(x)$  zugeordnet?
- Welcher Funktionswert f(x) wird einem bestimmten Argument x zugeordnet?

## **2.2.2 Kovariations- oder Änderungsvorstellung**

*"Verändert sich die eine Größe, so verändert sich die zugeordnete Größe in bestimmter Weise. Typische Frage: Wie wirkt sich die Änderung von x auf f(x) aus?"* (vom Hofe, 2003, S. 6) *"Durch Funktionen erfasst man, wie Änderungen einer Größe sich auf eine abhängige Größe auswirken."* (Vollrath, 1989, S. 12)

Zum Aspekt der Zuordnung kommt der Aspekt Veränderung hinzu, das bedeutet, wenn sich x verändert, dann verändert sich auch f(x) in einer bestimmten Weise. Bei der Kovariationsvorstellung werden im Gegensatz zur Zuordnungsvorstellung, bei der man nur einzelne Punkte eines Graphen betrachtet, ganze Teile des Graphen betrachtet. Ich habe diese Vorstellung mit der gleichen Funktion wie oben illustriert:

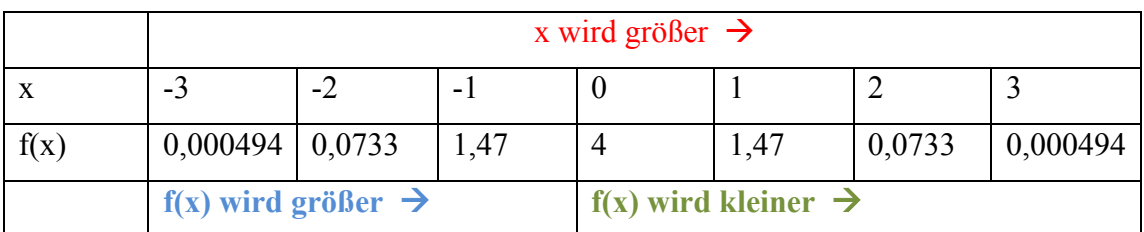

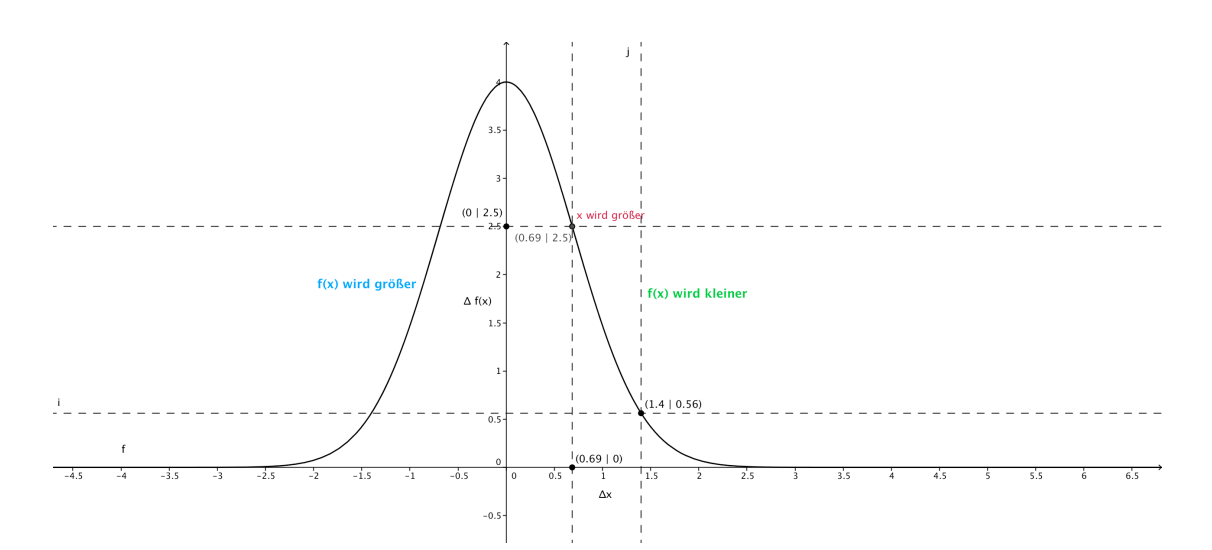

Typische Fragestellungen, die in diesem Zusammenhang auftreten können:

- Wie ändert sich f(x), wenn x größer wird?
- Wie muss sich x ändern, damit f(x) kleiner wird?
- Wie ändert sich f(x), wenn x verdreifacht wird?
- Wie muss man x ändern, damit  $f(x)$  um 2 kleiner wird?

#### **Zusammenhang zwischen Zuordnung und Kovariation**

Die zwei Aspekte Zuordnung und Kovariation treten immer auf und sind an jeder Darstellung einer Funktion erkennbar. Zum Beispiel kann man eine Wertetabelle von links nach rechts lesen und erhält somit die Zuordnung, weil man für jedes x das zugeordnete f(x) ermitteln kann. Wenn man hingegen eine Wertetabelle von oben nach unten ansieht, erhält man die Kovariation, weil man erkennen kann, wie sich f(x) verändert, wenn sich x verändert (vgl. Malle, 2000, S. 8f.).

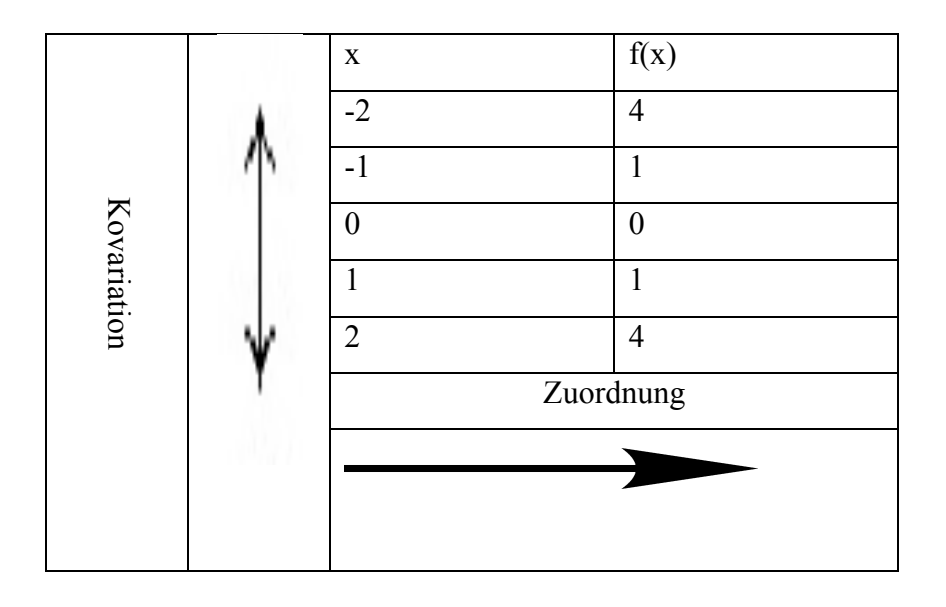

Man kann eine Funktion folgendermaßen definieren: "Eine Funktion ist eine *Zuordnung, die jedem Element x einer Menge A genau ein Element f(x) einer Menge B zuordnet"* (Malle, 2000, S. 8). Interessant hierbei ist, dass in dieser Definition nur der Zuordnungsaspekt vorkommt und die Kovariation nicht erwähnt wird. Diese formale Definition reicht für einen praxisorientierten Unterricht in keiner Art und Weise aus, weil der Kovariationsaspekt für die Praxis unbedingt notwendig ist, da viele grundlegende Eigenschaften von Funktionen sich auf die Kovariation beziehen. Leider wird auch in Schulbüchern viel zu wenig auf die Kovariationsvorstellung Rücksicht genommen, wie man an folgenden zwei Definitionen vom Funktionsbegriff sieht: "Eine Zuordnung f zwischen zwei Mengen A und B, die jedem  $x \in A$  genau ein  $y \in B$ zuweist, heißt Funktion:  $y = f(x)$ " (Reichel, 2010, S. 109). **Example 18 and 18 and 18 and 18 and 18 and 18 and 18 and 18 and 18 and 18 and 18 and 18 and 18 and 18 and 18 and 18 and 18 and 18 and 18 and 18 and 18 and 18 and 18 and 18 and 18 and 18 and 18 and 18 and 18 and 18 and 18** 

 $n_s$ Sei A eine Menge von reellen Zahlen. Wird jeder Zahl  $x \in A$  genau eine Zahl  $y \in A$ 

Ganz anders definiert Rudolf Taschner in seinem Schulbuch den Funktionsbegriff: *"Eine Zuordnung, welche eindeutig regelt, wie man aus vorgegebenen Zahlen (als Input) neue Zahlen (als Output) erhält nennen Mathematiker eine Funktion"* (Taschner, 1998, S. 79). Auch hier kommt der Kovariationsaspekt gar nicht zur Geltung. Ich habe bei meiner Recherche kein Schulbuch gefunden, in dem der Funktionsbegriff nicht nur über die Zuordnungsvorstellung definiert wird.

#### **2.2.3 Objektvorstellung**

Die dritte Grundvorstellung, die ich gerne vorstellen möchte, ist die Objektvorstellung. Man sieht die Funktion als vollständiges Objekt und betrachtet sie als Ganzes.

*"Eine Funktion wird als Ganzes, als eigenständiges mathematisches Objekt sui generis betrachtet. Typische Tätigkeit: Verkettung von Funktionen"* (vom Hofe, 2003, S. 6) *"Mit Funktionen betrachtet man einen gegebenen oder erzeugten Zusammenhang als Ganzes."* (Vollrath, 1989, S. 16)

Man betrachtet also nicht mehr einzelne Werte einer Funktion, sondern die gesamte Funktion als ein Objekt. Eine Funktion als Ganzes kann am besten durch die graphische Darstellung wahrgenommen werden. Man kann Funktionen als Objekte addieren und mit reellen Zahlen multiplizieren, was nicht möglich ist, wenn man sich nur einen Teil der Funktion ansieht.

Die Objektvorstellung ist sehr wichtig, wenn man die Funktion als Ganzes betrachten möchte. Würden Schülerinnen und Schüler die Verkettung der linearen Funktionen nicht als Ganzes betrachten würden sie ein falsches Bild der Funktion bekommen:

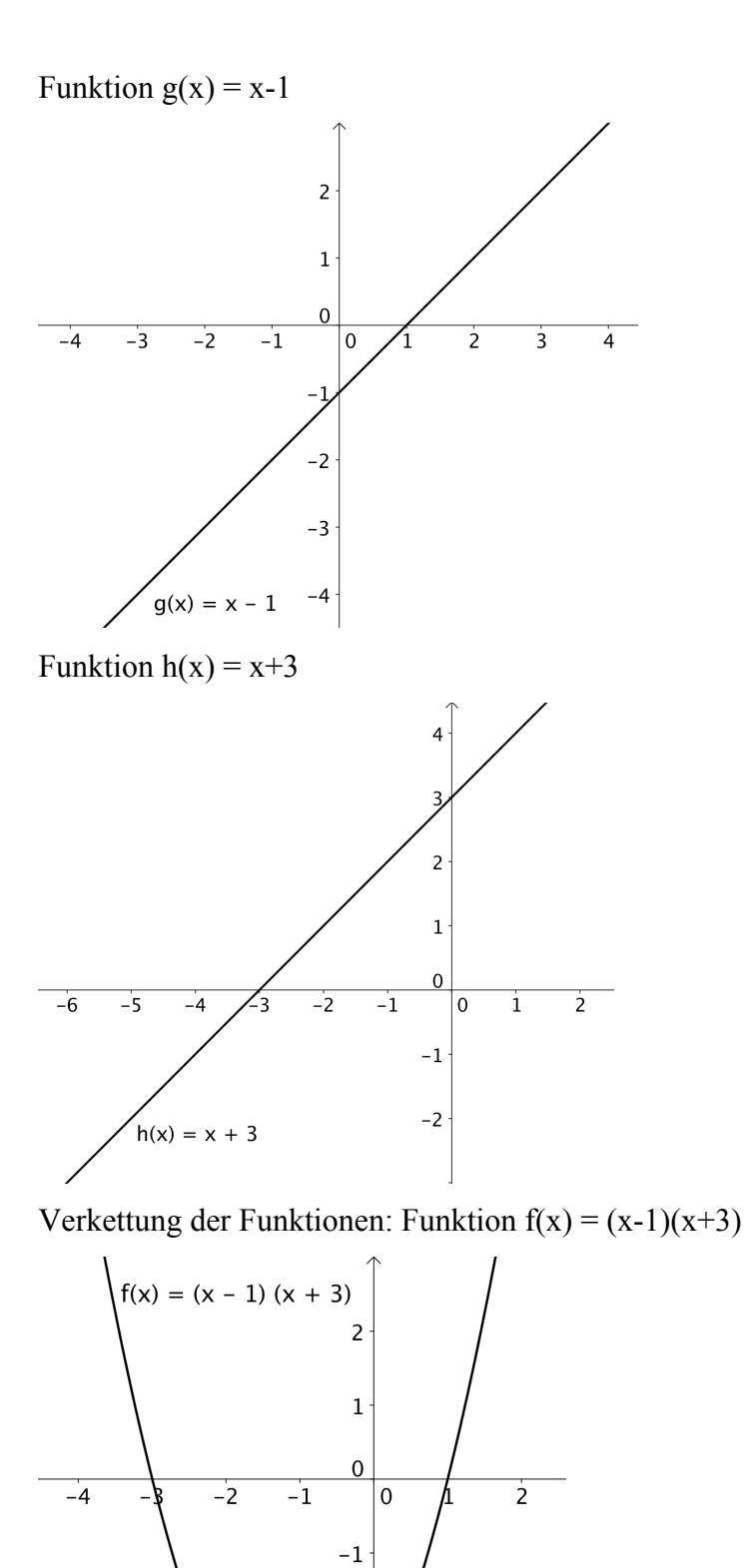

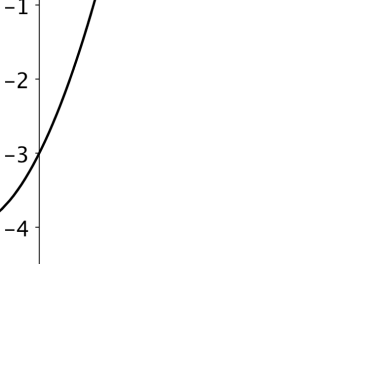

#### **2.2.4 Zusammenhang der drei Grundvorstellungen**

Die drei beschriebenen Grundvorstellungen Zuordnungs-, Kovariations- und Objektvorstellung kann man nicht getrennt voneinander jeweils verschiedenen Aufgaben zuordnen, sondern sie bauen aufeinander auf.

Um dies zu verdeutlichen möchte ich ein Beispiel anführen: Wir betrachten einen exponentiellen Wachstumsprozess und durch die Zuordnungsvorstellung können wir Werte aus dem Graphen ablesen oder aus einem gegebenen Funktionsterm berechnen. Man kann dann zum Beispiel folgende Frage beantworten: "Wann wird die Anzahl der Bakterien auf das Doppelte angestiegen sein?" Wenn man dann über die Kovariationsvorstellung verfügt, kann man den Zusammenhang zwischen der Änderung der Zeit und der Anzahl sehen und beschreiben. Man kann zum Beispiel sagen, dass in gleichen Zeiten die Anzahl der Bakterien immer um denselben Prozentsatz steigt. Durch diese Vorstellung können wir auf das allgemeine und charakteristische Muster einer exponentiellen Funktion schließen und dabei die Funktion als Ganzes erfassen (vgl. Prediger und Leuders, 2005, S. 3).

#### **2.3 Verschiedene Darstellungsmöglichkeiten**

In verschiedenen Darstellungen kann man jeweils einen anderen Aspekt einer Funktion sehr schön erkennen: Zum Beispiel erkennt man anhand eines Graphen sehr leicht, ob eine Funktion wächst oder fällt; für Vorhersagen sind Funktionsterme sehr gut geeignet und an einer Tabelle kann man zum Beispiel die Gleichmäßigkeit eines Wachstumsprozesses sehr schön erkennen.

*"Die Ausprägung des funktionalen Denkens zeigt sich an der Fähigkeit in unterschiedlichen Darstellungen von Funktionen das Ganze der Funktion zu erfassen und in der Fähigkeit, vom Einzelnen aufs Ganze und umgekehrt vom Ganzen aufs Einzelne umzuschalten"* (Vollrath, 1989, S.17)

Vollrath meint damit, dass man als Schülerin oder Schüler zwischen verschiedenen Darstellungen wechseln können soll und, dass Schülerinnen und Schüler sowohl die Funktion als Objekt erkennen müssen, als auch von Teilen einer Funktion auf den Verlauf der ganzen Funktion schließen können sollen.

Es gibt drei Gründe, warum es wichtig ist, verschiedene Darstellungen zu verwenden: Mit verschiedenen Darstellungsarten

- 1) kann man etwas Mathematisches unterschiedlich darstellen,
- 2) bekommt man verschiedene Perspektiven
- 3) kann man Probleme lösen

(vgl. Hußmann, Laakmann, 2011a, S. 2f.).

Durch verschiedene Darstellungen werden abstrakte mathematische Gebilde für Schülerinnen und Schüler greifbar gemacht. Dies geschieht vor allem durch die graphische und tabellarische Darstellung, weil diese Darstellungsformen sehr konkret sind. Die symbolische Darstellungsform ist allgemeiner und daher auch abstrakter als die Tabelle, weil man bei der symbolischen Darstellung schon die allgemeinste Form gegeben hat, wobei hingegeben bei der Tabelle meist nur ein Teil dargestellt ist und der komplette Verlauf der Funktion erst erkannt werden muss. Man sollte deshalb die symbolische Darstellungsart erst dann verwenden, wenn der entsprechende Wissenshintergrund gegeben ist (vgl. Hußmann, Laakmann, 2011a, S. 6).

Auch in den Bildungsstandards für die 4. Klasse AHS (8. Jahrgangsstufe) wird das Arbeiten mit verschiedenen Darstellungsformen explizit verlangt: Verschiedene Darstellungsformen zu verwenden bedeutet

*"verschiedene Formen der Darstellung von mathematischen Objekten und Situationen anwenden, interpretieren und unterscheiden, Beziehungen zwischen Darstellungsformen erkennen, unterschiedliche Darstellungsformen je nach Situation und Zweck auswählen und zwischen ihnen wechseln."* (BS, S. 10)

Es ist sehr wichtig für das Ausbilden von Grundvorstellungen, dass man verschiedene Darstellungsmöglichkeiten für Funktionen wählt. Susanne Prediger und Timo Leuders (2005) haben die verbale Beschreibung, numerische Beschreibung als Tabelle, graphische Beschreibung als Diagramm oder Graph und die symbolische Beschreibung als Term folgendermaßen dargestellt:

Abb. 2: Die verschiedenen Gesichter von Funktionen

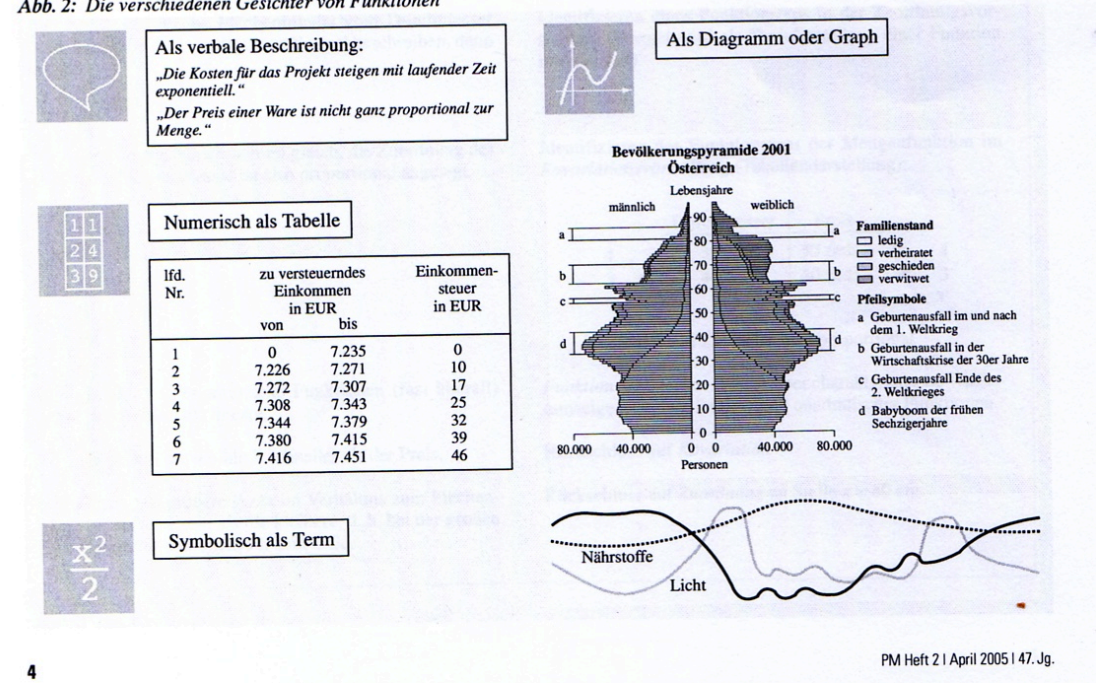

Wenn man diese verschiedenen Darstellungen verwendet, kann man auch zwischen ihnen wechseln können. Diese Wechsel erfordern sehr viele mathematische Tätigkeiten, die in der folgenden Tabelle aufgelistet sind (vgl. Prediger und Leuders, 2005, S. 6):

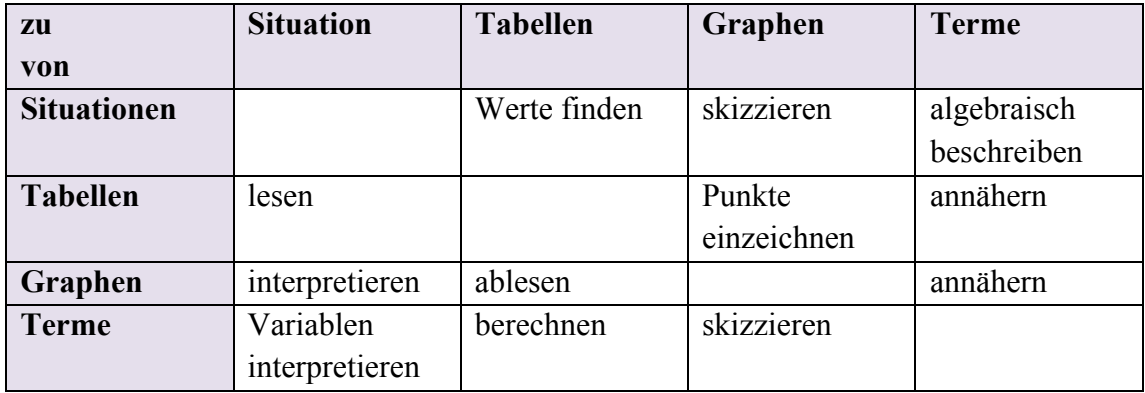

Prediger und Leuders (2005) haben in ihrem Artikel ein Beispiel für einen Darstellungswechsel gebracht, welches ich an dieser Stelle aufgreifen möchte. Es geht in diesem Beispiel um den Zusammenhang zwischen Höhe und Anstellwinkel einer Feuerwehrleiter. Man kann diesen Zusammenhang in allen vier Darstellungsarten, die vorher beschrieben wurden, darstellen (vgl. Prediger und Leuders 2005, S.6):

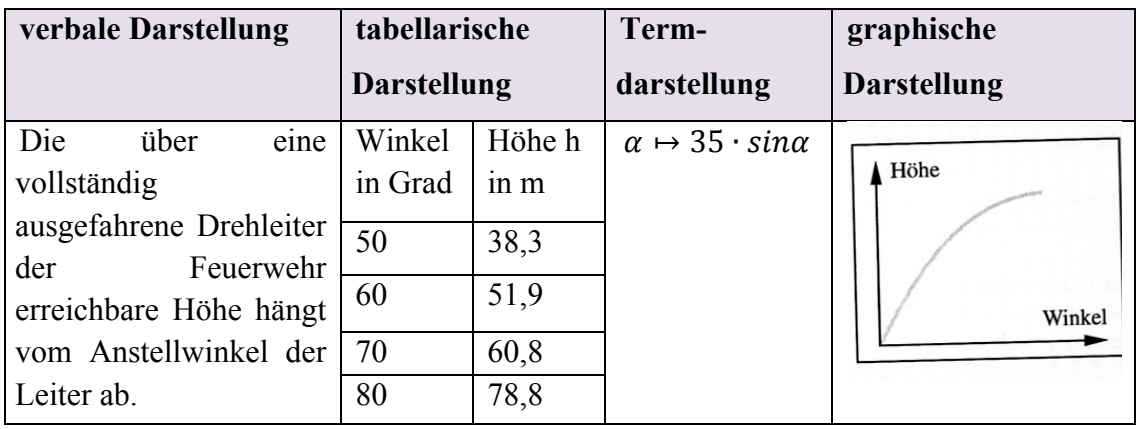

Jede der Darstellungsform hat Vor- und Nachteile und bei manchen Aufgaben wird eine Darstellungsart sinnvoller sein als die andere.

> *"Erst die Kenntnis dieser verschiedenen Gesichter und die Kompetenz, zwischen ihnen hin und her zu wechseln, zeugen von einem Verständnis von Funktionen und führen zu einem flexiblen Umgang mit ihnen."* (Prediger und Leuders, 2005, S. 4)

Ich möchte am Schluss dieses Kapitels in Anlehnung an Hußmann und Laakmann (2011a) eine Übersicht über den Zusammenhang zwischen den drei Grundvorstellungen und den vier verschiedenen Darstellungsarten geben.

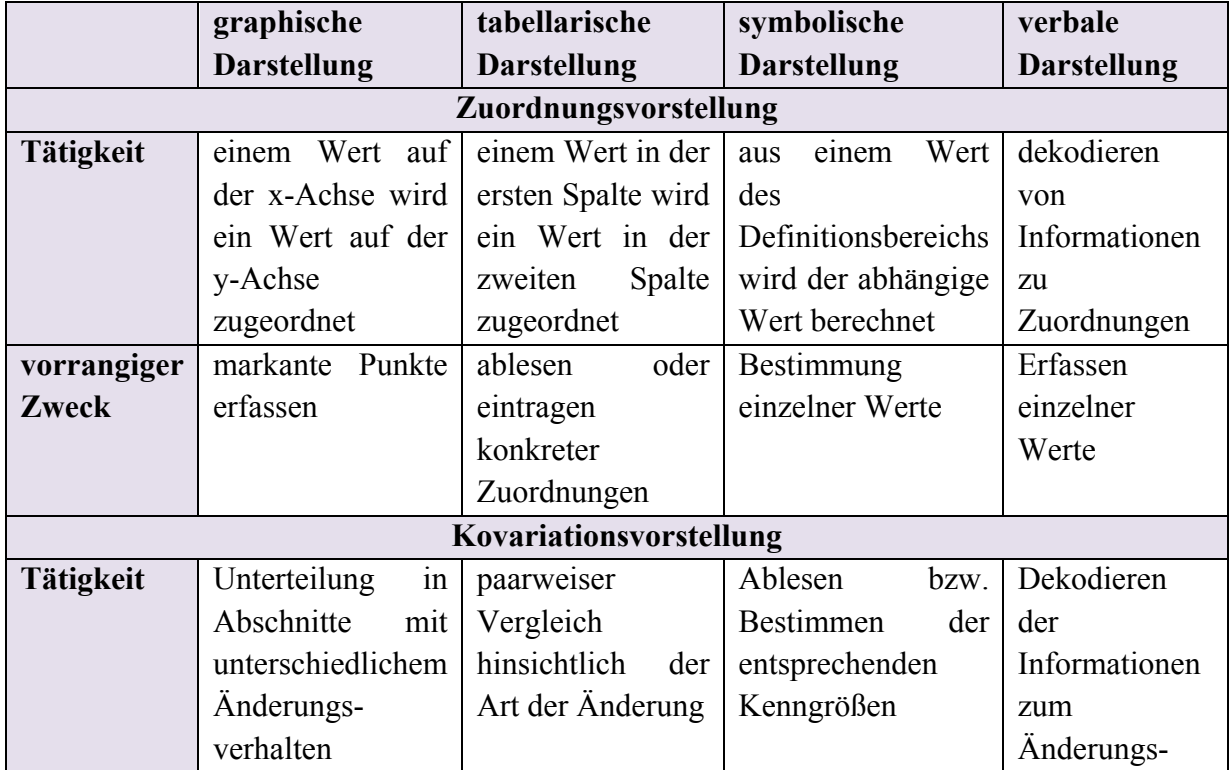

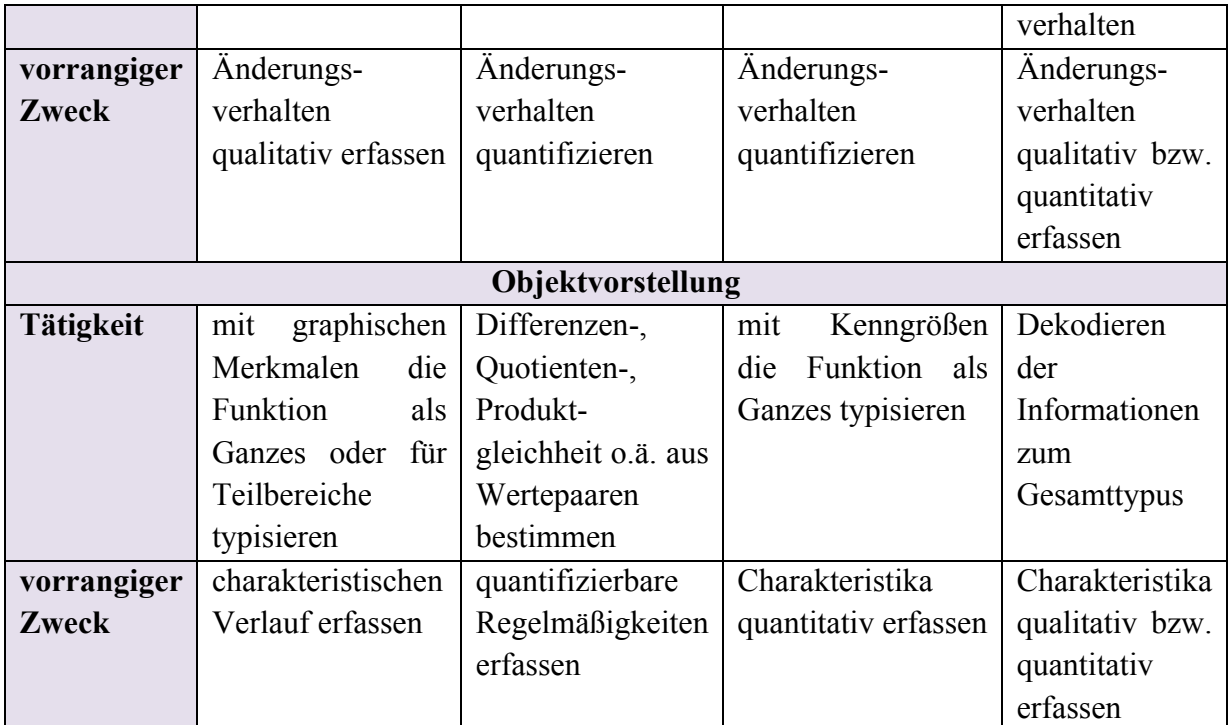

(vgl. Hußmann, Laakmann, 2011a, S. 5)

# **2.4 Beispiele zur Illustration der Grundvorstellungen**

Ich möchte gerne die genannten Grundvorstellungen anhand eines Beispiels verdeutlichen. Dieses Beispiel stammt aus PISA 2000.

*Eine Pizzeria bietet zwei runde Pizzas mit derselben Dicke in verschiedenen Größen an. Die kleinere hat einen Durchmesser von 30 cm und kostet 30 Zeds. Die größere hat einen Durchmesser von 40 cm und kostet 40 Zeds. Bei welcher Pizza bekommt man mehr für sein Geld? Gib eine Begründung an*.

(www.promath.tsn.at/07wettbewerbe/pisa\_aufgaben/pisamath3.pdf*)* 

Man kann diese Aufgabe natürlich auch durch das Ausrechnen der Flächeninhalte in einer Schlussrechnung lösen, aber wenn man die Aufgabe verallgemeinert, erkennt man, dass die Lösung mit Funktionen auch allgemein gültig ist, denn wenn der Preis linear steigt und der Flächeninhalt quadratisch, so ist die größere Pizza preiswerter.

Prediger und Leuders (2005) haben diese Aufgabe auf ihre Grundvorstellungen hin analysiert und diese Darstellung möchte ich hier aufgreifen:
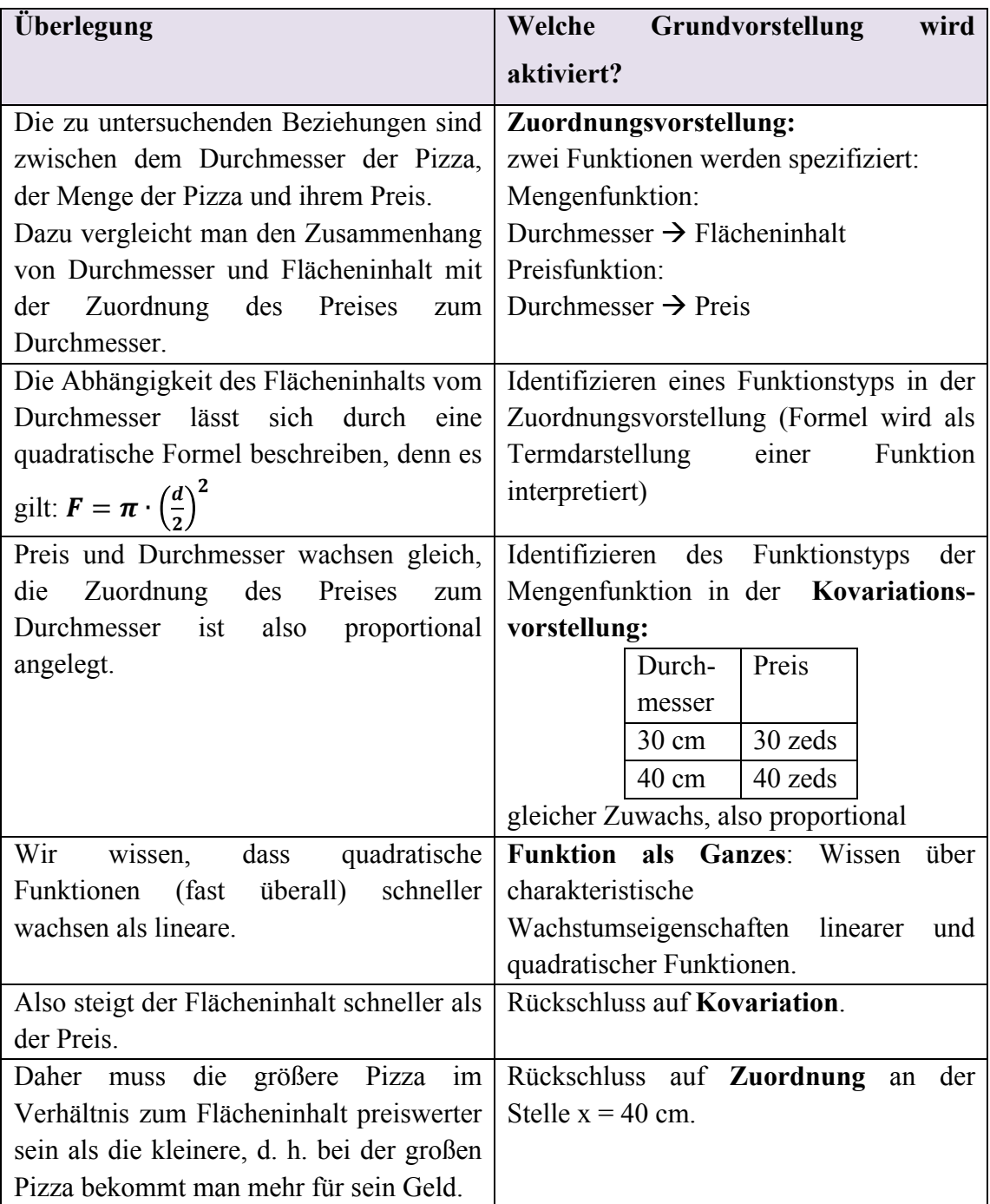

## **2.4.1 Funktionen laufen**

Die Idee Funktionen läuferisch zu erfahren, stammt von Bärbel Barzel (2002) und wurde von Hußmann und Laakmann (2011b) weiterentwickelt. Ich möchte dieses Unterrichtskonzept an dieser Stelle vorstellen, weil ich denke, dass diese Art des Unterrichts vielen Schülerinnen und Schülern das Thema Funktionen spielerisch näher bringen kann.

Ultraschall- oder Lasermessgeräte

*"senden Schallwellen aus und berechnen den Abstand zwischen Objekt und Messgerät aus der Zeit, die vergeht, bis die Wellen nach der Reflexion an einem Objekt wieder am Gerät ankommen."* (Hußmann und Laakmann, 2011b, S. 33).

Wenn man so ein Ultraschall- oder Lasermessgerät mit einem graphikfähigen Taschenrechner (zum Beispiel TI–83/89/92) zusammenschließt, kann man den Verlauf der Bewegung als Funktion am Taschenrechner sehen. Die Zeit ist dabei die unabhängige Variable und die Entfernung zu einem festen Objekt (zum Beispiel der Wand) ist die abhängige Variable (vgl. Hußmann und Laakmann, 2011b, S. 33).

Die Schülerinnen und Schüler können also zum Kennenlernen des Geräts verschiedene Bewegungsabläufe (schneller – langsamer, rechts – links, usw.) testen und am Taschenrechnerbildschirm verfolgen. Sie sollen dadurch erkennen, welche Auswirkungen eine Geschwindigkeitsänderung mit sich bringt und was eine Bewegung mathematisch bedeutet (vgl. Hußmann und Laakmann, 2011b, S. 33).

Danach sollen Schülerinnen und Schüler aus vorgegebenen Graphen eine Bewegung herauslesen können. Das heißt, sie müssen sich überlegen, wo sie beginnen und in welche Richtung sie gehen und wo sie stehen bleiben. Wichtig ist auch, dass sie sich klar sind, mit welcher Geschwindigkeit sie laufen sollen. Hier wird die Vorstellung der Kovariation ganz deutlich verlangt (vgl. Hußmann und Laakmann, 2011b, S. 33).

Im nächsten Schritt werden den Schülerinnen und Schülern Tabellen, Texte und / oder Terme vorgegeben und sie müssen dazu den passenden Graphen laufen. Wenn eine Tabelle vorgegeben ist und der Graph gesucht wird, brauchen die Lernenden die Vorstellung der Zuordnung um die Aufgabe zu lösen. Alle drei Grundvorstellungen müssen ausgeprägt sein, wenn ein Text vorgegeben ist. Die Anweisung "beginne in 2m Entfernung" beinhaltet die Zuordnungsvorstellung, "werde langsamer" die Kovariationsvorstellung und "gehe gleichmäßig" die Objektvorstellung. Damit Schülerinnen und Schüler den Graphen anhand eines vorgegebenen Terms erlaufen können, müssen einzelne Punkte aus dem Term rekonstruiert werden (vgl. Hußmann und Laakmann, 2011b, S. 33).

Für diese Übungen müssen die Lernenden Vorstellungen von Funktionen als Ganzes haben, denn sie müssen wissen, wie zum Beispiel eine lineare oder quadratische Funktion aussieht.

Ich möchte ein konkretes Beispiel angeben, wie man dieses Unterrichtskonzept auf vier verschiedene Arten umsetzten kann:

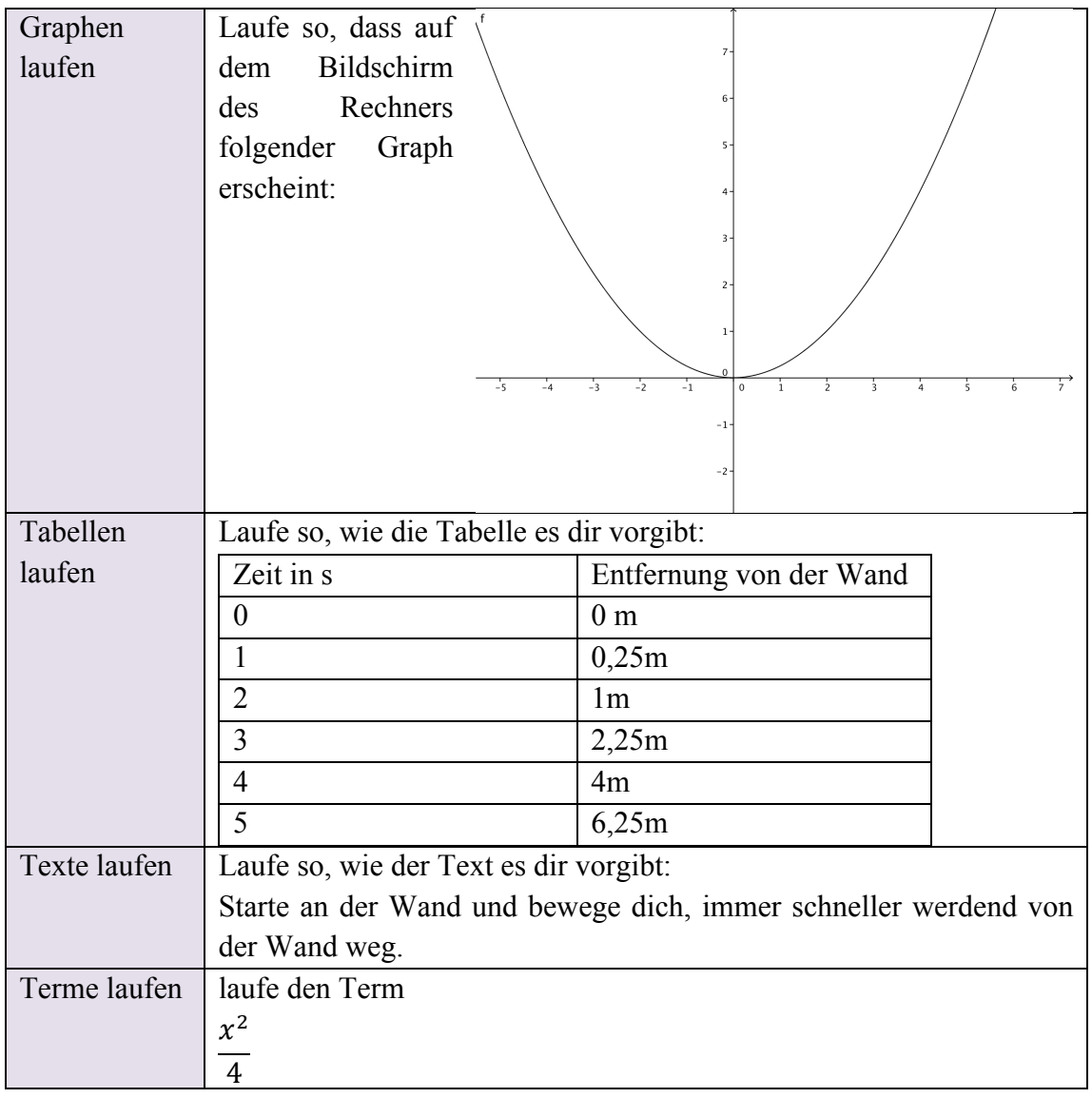

Die Schülerinnen und Schüler können dann auch die verschiedenen Darstellungsformen miteinander vergleichen und Erklärung finden, warum die eine oder andere Darstellungsform schwieriger zu laufen ist als eine andere.

# **2.5 Überblick über Grundvorstellungen zu Funktionen**

Ich gebe in diesem Kapitel Grundvorstellungen für Funktionstypen an und illustriere diese mit Beispielen.

## **Lineare Funktionen**

- *"Gleiche Zunahme der Argumente bewirkt gleich Zunahme (bzw. Abnahme) der Funktionswerte."* (Malle, 2000, S. 6)
- *"Die mittlere und momentane Änderungsgeschwindigkeit ist konstant*." (Kösters, 1995, S. 51)
- *"Die Differenz der Funktionswerte hängt nur von der Differenz der Argumentwerte ab."* (Kösters, 1995, S. 51)

Mögliche Aufgaben zu diesen Grundvorstellungen könnten folgendermaßen lauten:

- $\triangleright$  Gegeben ist eine lineare Funktion f mit f(x) = 2x+5. Um wie viel wächst f(x), wenn x um 2 wächst?
- $\triangleright$  Gib eine Termdarstellung der beschriebenen Funktion an: f(1)=1 und wächst x um 1, so fällt f(x) um 2.

(vgl. Malle, Woschnitz, Koth, Salzger, 2010a, S. 149ff.)

## **Potenzfunktionen**

- *"Gleiche relative Zunahme der Argumente bewirkt gleiche relative Zunahme der Funktionswerte."* (Kösters, 1995, S. 52)
- "*Der Quotient der Funktionswerte hängt nur vom Quotient der Argumente ab."* (Kösters, 1995, S. 52)

Mögliche Aufgaben zu diesen Grundvorstellungen könnten folgendermaßen lauten:

- $\triangleright$  *"Gegeben ist die Funktion f:* $\mathbb{R}^+ \to \mathbb{R}$ ,  $f(x) = c \cdot x^2$ . Wie verändert sich  $f(x)$ , *wenn x ver-a-facht wird?"* (Malle, Woschnitz, Koth, Salzger, 2010a, S. 181)
- " *"Eine gerade quadratische Pyramide hat die Höhe h, die Basiskante a und das Volumen V=300cm<sup>3</sup> . Beschreibe unter der Voraussetzung konstanten Volumens, wie sich die Höhe ändert, wenn die Basiskante a im Intervall I = [10; 30] (in cm) variiert. Gib eine Funktionsgleichung sowie eine*

*Wertetabelle an und zeichne den Graphen! Formuliere den Zusammenhang mit Worten!"* (Reichel, Götz, Müller, Hanisch, 2010, S. 148)

### **Exponentialfunktion**

- *"Gleiche Zunahme der Argumente bewirkt gleiche prozentuale Zunahme bzw. Abnahme der Funktionswerte."* (Malle, 2000, S. 6)
- *"Der Quotient der Funktionswerte hängt nur von der Differenz der Argumente ab. Der Zuwachs der Argumente um h bedeutet die Multiplikation der Funktionswerte mit derselben Zahl, nämlich*  $a^h$  *" (Kösters, 1995, S. 52)*
- *"Die lokale Änderungsgeschwindigkeit ist proportional zum Funktionswert."* (Kösters, 1995, S. 52)

Mögliche Aufgaben zu diesen Grundvorstellungen könnten folgendermaßen lauten:

 $\triangleright$  Auf das Wievielfache nimmt der Funktionswert f(x) = 3<sup>x</sup> ab, wenn das Argument x um 2 erhöht wird? Gib auch an, um wie viel Prozent sich der Funktionswert verändert hat!

(vgl. Bleier, Lindenberg, Lindner, Stepancik, 2010, S. 161)

 $\triangleright$  Gegeben sei ein exponentieller Wachstumsprozess der Form  $N(t) = N_0$ .  $a^{t}$  (N<sub>0</sub> > 0, a > 1). Zeige: Die Zeit, in der N jeweils verdoppelt wird, hängt nicht von  $N_0$ , sondern nur von a ab.

(vgl. Malle, Woschnitz, Koth, Salzger, 2010b, S. 65)

#### **Winkelfunktionen**

- Winkelfunktionen sind periodisch verlaufende Funktionen und werden deshalb zur Beschreibung von Schwingungen verwendet.
- *"Die zweite Ableitung ist negativ proportional zum Funktionswert."* (Kösters, 1995, S. 53)

Mögliche Aufgaben zu diesen Grundvorstellungen könnten folgendermaßen lauten:

 $\triangleright$  Zeichne den Graphen der Funktion f(x)= sinx+2 im Intervall [-2 $\pi$ , 2 $\pi$ ] und beschreibe die Auswirkung der Parameter auf den Graphen. Verwende dazu gegebenfalls ein elektronisches Tool!

(vgl. Bleier, Lindenberg, Lindner, Stepancik, 2010, S. 218)

 $\triangleright$  Zeichne den Graphen der Funktion f(x)=cos(3x) mit einem elektronischen Tool. Untersuche, wie die Periode mit dem Parameter im Funktionsterm zusammenhängt!

(vgl. Bleier, Lindenberg, Lindner, Stepancik, 2010, S. 219)

Eine Schwingung wird durch  $s(t) = 0.3 \cdot \sin\left(4t + \frac{\pi}{3}\right)$  beschrieben. Zeichne den Graphen und ermittle Amplitude, Schwingungsdauer, Frequenz und Elongation zum Zeitpunkt t=4.

(vgl. Bleier, Lindenberg, Lindner, Stepancik, 2010, S. 224)

## **3 Lernen und Funktionen – didaktische Ansätze**

#### **3.1 Situationsbeschreibung durch Funktionen**

Joachim Vollrath beschreibt in seinem Aufsatz *Funktionales Denken* (1989) vier Phänomene zum Funktionsbegriff und ihre Auswirkungen auf den Funktionsbegriff. Diese vier Grundphänomene sind Vorgänge (Funktionen der Zeit), Messungen (Zuordnungen), Operationen (Änderungen von Größen) und Kausalitäten (Beziehungen zwischen verschiedenen Größen, die als kausale Zusammenhänge gedeutet werden können). Für Vollrath sind das *Erfassen und Beherrschen von Situationen* die charakteristischen Merkmale, wenn man sich mit Funktionen beschäftigt. Er bezieht sich nicht nur auf Realsituationen, sondern auch auf mathematische Gegebenheiten.

Ich möchte hier die vier Grundphänomene nach Vollrath kurz beschreiben:

# *(1) Funktionen dienen bei der Beschreibung von Vorgängen dazu, Aussagen über die zeitliche Entwicklung zu machen.*

Voraussetzung dafür ist, dass man Aussagen über in der Zukunft liegende oder vergangene Ereignisse machen kann. Im Mathematikunterricht werden traditionellerweise sehr viele Vorgänge behandelt, zum Beispiel Wachstumsvorgänge, Arbeitsvorgänge, Bewegungen, u.a., die oftmals mit Schlussrechnungen beschrieben werden. Man kann aber alle Vorgänge als Funktionen der Zeit beschreiben: die Zeit verändert sich gleichmäßig und die beobachtete Größe verändert sich auch mit der Zeit. Wenn diese Funktionen graphisch dargestellt sind, kann man Extremwerte sehr gut erkennen.

Ich möchte hier als Beispiel die klassische Zeit-Ort-Funktion nennen, denn ich denke, diese beschreibt das erste Grundphänomen von Vollrath sehr gut:

Ein Fahrradtreffen: Anna fährt mit ca. 8m/s eine Allee entlang. Gleichzeitig mit Anna startet ihre Freundin Bea in ca. 500m Entfernung und fährt ihr mit ca. 7m/s entgegen. Wann und wo treffen die beiden einander?

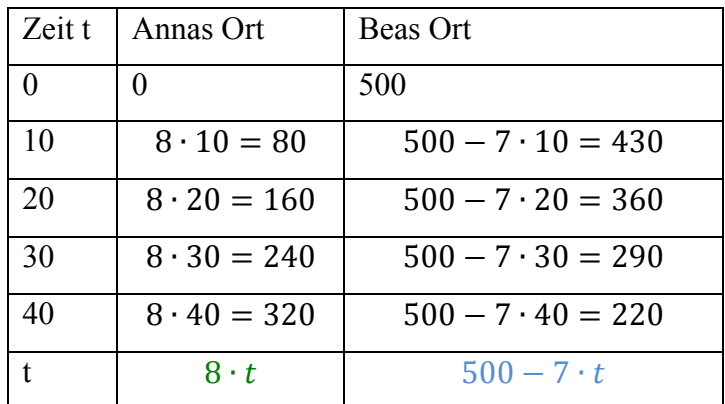

Um diese Aufgabe zu lösen, möchte ich zuerst eine Tabelle machen und dann die Funktionen für Annas und Beas Weg aufschreiben.

Die Funktion für Anna lautet also:  $s_A = 8 \cdot t$ 

und die Funktion für Bea:  $s_B = 500 - 7 \cdot t$ 

Graphisch kann man diese beiden Funktionen folgendermaßen darstellen:

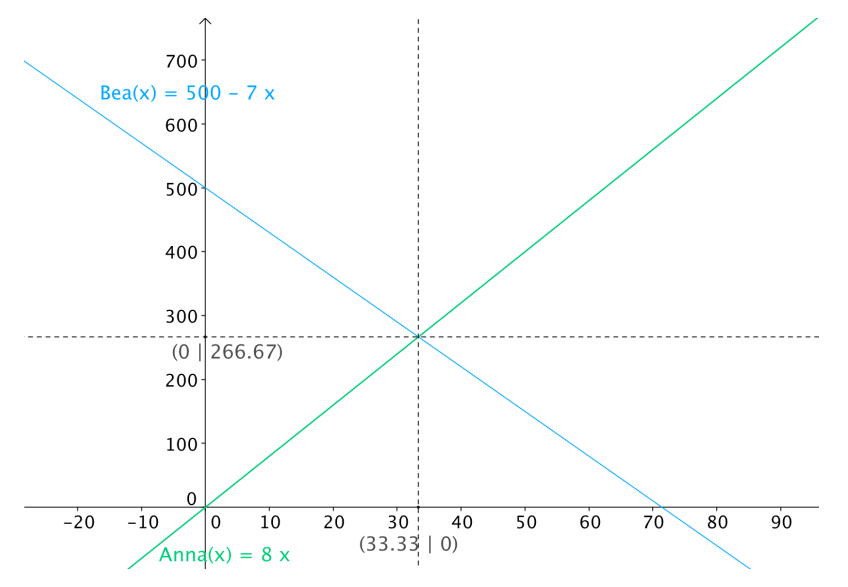

In der graphischen Darstellung kann man schon erkennen, dass sich die Mädchen nach ca. 33 Sekunden bzw. ca. 267 Meter treffen.

Der Vollständigkeit halber löse ich dieses Beispiel rechnerisch, auch indem ich die zwei Funktionen gleichsetze:

$$
8t = 500 - 7 \cdot t
$$
  
\n
$$
15 \cdot t = 500
$$
  
\n
$$
t = \frac{100}{3} \approx 33
$$
  
\n
$$
s_A \left(\frac{100}{3}\right) = s_B \left(\frac{100}{3}\right) = \frac{800}{3} \approx 267
$$

(vgl. Malle, Woschnitz, Koth, Salzger, 2010a, S. 162)

#### *(2) Mit Funktionen kann man Größen berechnen.*

Vollrath meint das Wort *Messen* in diesem Zusammenhang nicht als technischen Vorgang, sondern, dass man Werte misst, indem man sieht, welche Zahl ihnen zugeordnet ist. Wenn man eine Größe berechnet, sind die Additivität und die Proportionalität dieser Funktion von Bedeutung. Meistens weiß man das intuitiv und es wird nicht explizit darauf hingewiesen. Schülerinnen und Schüler lernen das schon in der Volksschule, aber in dieser Zeit können die Kinder noch nicht darüber reflektieren.

*(3) Durch funktionale Betrachtungen von Operationen werden Änderungen von Größen erfasst.*

Vollrath zitiert an dieser Stelle Lietzmann, der den Funktionsbegriff als roten Faden im Schulunterricht ansieht:

*"Von der ersten Arithmetikstunde an soll der Funktionsbegriff seine Rolle als Bindemittel im ganzen Lehrstoff spielen."* (Lietzmann, 1922, S. 280)

Lietzmann weist aber darauf hin, dass an dieser Stelle das Wort Funktion noch nicht notwendig ist und eine graphische Darstellung sei auch nicht notwendig. Er ist aber für die Verwendung einer Zahlengeraden.

Ein gutes Beispiel für dieses dritte Grundphänomen nach Vollrath habe ich in einem Lernpfad für die Schnittstelle zwischen Volksschule und Sekundarstufe 1 (http://rfdz.ph-

noe.ac.at/fileadmin/Mathematik\_Uploads/Medienvielfalt/Medienvielfalt3/lernpfad\_vs \_sek1/index.htm) gefunden:

Der Vater von Sarah hat für die Kindergeburtstagsparty 48 Überraschungseier eingekauft.

a) Sarah überlegt:

Wenn ich 1 Freund/in zur Party einladen, dann bekommt jede/r von uns wie viele Überraschungseier?

Wenn ich 2 Freunde/innen zur Party einladen, dann bekommt jede/r von uns wie viele Überraschungseier?

Wenn ich 5 Freunde/innen zur Party einladen, dann bekommt jede/r von uns wie viele Überraschungseier?

b) Vervollständige nun folgende Tabelle, damit Sarah einen besseren Überblick hat:

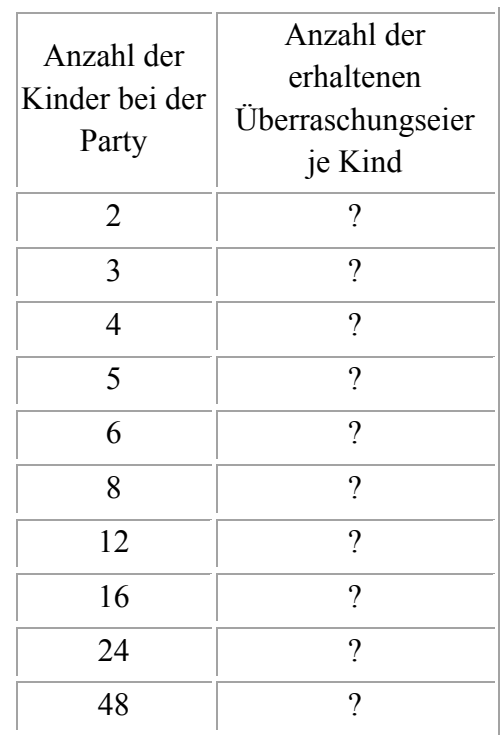

c) Wovon hängt die Anzahl der erhaltenen Überraschungseier ab? Formuliere mit Worten, wie sich die Anzahl der erhaltenen Überraschungseier zur Anzahl der Kinder auf der Party verhält.

Wann bekommt man viele, wann wenige Überraschungseier?

Vollrath schreibt weiters, dass es wichtig ist, dass Schülerinnen und Schüler eine Vorstellung davon bekommen, was ein Operator machen kann. Eine Multiplikation zum Beispiel bedeutet nicht in jedem Fall, dass etwas vergrößert wird, denn bei Brüchen ist dies nicht der Fall und viele Lernende sind dann überrascht, weil ihre Vorstellung vom Multiplizieren nicht komplett ausgereift war.

Pfeildiagramme sind ein gängiges Darstellungsmittel für Operatoren. Diese Darstellungsform ist gut, denn Schülerinnen und Schüler stellen die Verbindung zur Zahlengeraden her und man kann den Effekt der Operatoren ganz gut erkennen, aber nur für die gewählten Eingaben. Daher kann es auch zu falschen Vorstellungen kommen.

Vollrath ist der Meinung, dass *"ein Zahlenbereich nur dann verstanden werden kann, wenn die unterschiedlichsten Aspekte dieses Bereiches angesprochen werden."* (Vollrath, 1989, S. 22)

Operationen sind auch dafür gut, Operatoren mit gewünschten Eigenschaften zu finden. Man sucht also Funktionen, welche die Eigenschaften erfüllen, die man gerne hätte und die auch bestimmte Erwartungen erfüllen. Die Schülerinnen und Schüler können so erkennen, wie viele Forderungen sie benötigen, um eine Funktion eindeutig festzulegen.

# *(4) Durch die Beschreibung von Kausalzusammenhängen durch Funktionen kann man Abhängigkeiten beschreiben.*

Wenn man Zusammenhänge erkennt, kann man die Größen auch so verändern, wie man sie gerne haben möchte. Typische Kausalzusammenhänge werden in der Physik beschrieben, aber auch in der Geometrie:

Welche Zusammenhänge bestehen zwischen der Seitenlänge des Quadrats und dessen Umfang und Flächeninhalt, wenn du die Größen jeweils mit dem ersten gegebenen Quadrat vergleichst?

- Wenn ich die Seitenlänge des Quadrats verdopple, dann \_\_\_\_\_\_ sich der Flächeninhalt.
- Wenn ich die Seitenlänge des Quadrats verdopple, dann \_ \_ \_ \_ \_ \_ \_ der Umfang.

(http://rfdz.ph-

noe.ac.at/fileadmin/Mathematik\_Uploads/Medienvielfalt/Medienvielfalt3/lernpfad\_vs \_sek1/index.htm, gültig am 24.01.2012)

*"Solche Kenntnisse eröffnen Handlungsspielräume, sie stellen aber meist auch Sachzwänge dar, an denen man sich orientiert."* (Vollrath, 1989, S. 23)

Vollrath meint damit, dass man, wenn man Zusammenhänge erkennt, einerseits sehr viel machen und modellieren kann, aber man hat auch ein bestimmtes Schema vor sich, an das man sich hält und ist vielleicht nicht so offen für andere Ideen.

Das Erkennen eines Zusammenhangs ist sehr wichtig, wenn man eine Formel erarbeiten will, oder eine Formel verstehen will. Vollrath weist an dieser Stelle darauf hin, dass für das Arbeiten mit Formel Funktionen mit mehreren Veränderlichen eine wichtige Rolle spielt.

Die Betrachtung dieser vier Grundphänomene soll zeigen, welche Phänomene man als Lehrerin oder Lehrer im Unterricht vermitteln und behandeln sollte, damit Schülerinnen und Schüler eine Basis für das Verstehen und Arbeiten mit Funktionen bekommen.

## **3.2 Lernmodelle für den Funktionsbegriff**

Ich möchte in diesem Kapitel auf zwei Lernmodelle von Joachim Vollrath (1994) eingehen, die zeigen sollen, dass man in der Schule auf die Zusammenhänge zwischen verschiedenen Arten von Funktionen eingehen sollte und es den Schülerinnen und Schülern mit einer Vernetzung der verschiedenen Funktionen leichter fällt, sich etwas unter neuen Funktionen vorzustellen.

#### **3.2.1 Lernen durch Erweiterung**

Die Schülerinnen und Schüler lernen im Laufe ihrer Schullaufbahn verschiedene Funktionstypen kennen. Über die verschiedenen Schuljahre entwickeln sich verschiedene Grundvorstellungen und diese erweitern sich bzw. Zusammenhänge werden geschaffen. Ich stelle im Folgenden eine Reihenfolge vor, in der sich der Funktionsbegriff entwickeln sollte (vgl. Vollrath, 1994, S. 137):

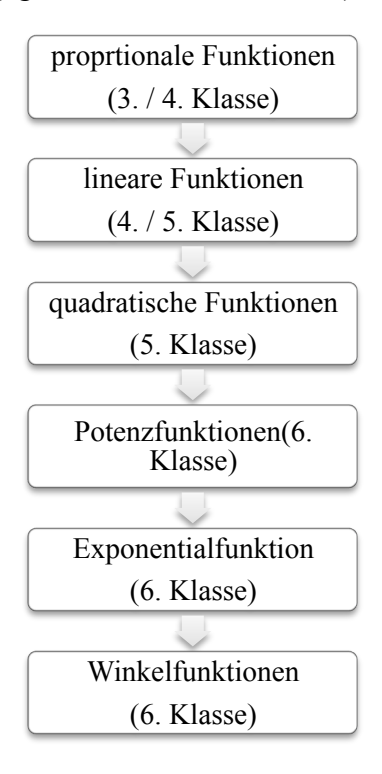

Im Prinzip gibt der Lehrplan der AHS Unter- und Oberstufe diese Reihenfolge vor. Diese Einteilung ist deshalb sinnvoll, weil die einzelnen Funktionen aufeinander aufbauen und die Schülerinnen und Schüler daher von den schon gelernten Inhalten enorm profitieren können.

#### **3.2.2 Lernen in Stufen**

Folgende vier Stufen soll eine Schülerin oder ein Schüler zum Verständnis des Funktionsbegriffs nach Vollrath (1994) durchlaufen:

## *1. Stufe: Der Begriff als Phänomen*

Vollrath spricht in dieser ersten Stufe von einem *intuitiven Verständnis* des Funktionsbegriffes. Die Schülerin oder der Schüler soll in dieser ersten Stufe "*Zusammenhänge zwischen Größen erkennen und mit Hilfe des Funktionsbegriffes beschreiben"* (Vollrath, 1994, S. 137) können. Weiters sollen Schülerinnen und Schüler *"wichtige Beispiele derartiger Funktionen kennen"* (Vollrath, 1994, S. 137). Schülerinnen und Schüler sollen sich unter dem Funktionsbegriff eine "Kurve, ein *Schaubild, ein Pfeildiagramm, eine Tabelle o.ä. vorstellen"* (Vollrath, 1994, S. 138) können und sie sollten "*diese Ausdrucksmittel zum Lösen einfacher Probleme einsetzen"* (Vollrath, 1994, S. 138) können. Die Eindeutigkeit der Zuordnung und der Begriff Funktion soll für die Schülerinnen und Schüler klar sein.

Ich möchte die einzelnen Stufen jeweils mit einem Beispiel zur quadratischen Funktion deutlicher machen.

#### Aufgabe:

Bei einem neuen Handytarif wird mit folgendem Slogan geworben: "Mit deinem neuen Smartphone und unserem super günstigen und extra schnellem Internet hast du deinen Lieblingssong in 10 Sekunden auf deinem Smartphone!" Kleingedruckt ist in dieser Werbung vermerkt: "Durchschnittliche Downloadrate 0,7 Megabyte/s."

a) Wie viele MB hast du nach 0, 1, 2, ... Sekunden aus dem Internet heruntergeladen? Trage die Werte in die Tabelle ein!

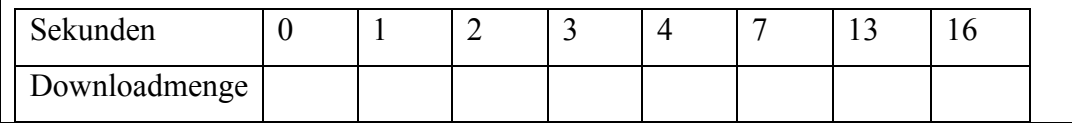

(http://rfdz.ph-

noe.ac.at/fileadmin/Mathematik\_Uploads/Medienvielfalt/Medienvielfalt3/lernpfad\_di rektes indirektes verhaeltnis/iv dv final/index.htm, gültig am 23.01.2012)

Lösung:

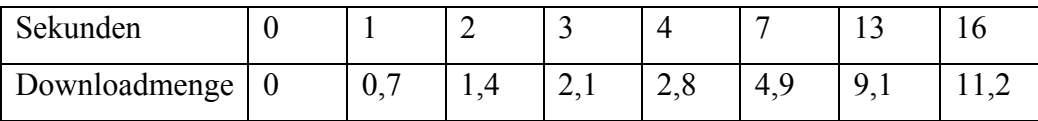

#### *2. Stufe: Der Begriff als Träger von Eigenschaften*

In der zweiten Stufe wird von einem *inhaltlichen Begriffsverständnis* gesprochen. Das bedeutet, dass Schülerinnen und Schüler "*wichtige Eigenschaften von Funktionen und verschiedene Darstellungsformen kennen"* (Vollrath, 1994, S. 138) müssen. In dieser Stufe sind Schülerinnen und Schüler bereits "*in der Lage Argumente für die erkannten Eigenschaften anzugeben, indem sie auf entsprechende Darstellungen zurückgreifen*" (Vollrath, 1994, S. 138). Ebenfalls können Schülerinnen und Schüler "*die Eigenschaften zur Lösung von Problemen benutzen"* (Vollrath, 1994, S. 138).

Aufgabe:

Gib eine quadratische Funktion an, die

a) keine Nullstelle

b) genau eine Nullstelle

c) zwei Nullstellen besitzt!

(vgl. Malle, Woschnitz, Koth, Salzger, 2010a, S. 175)

Lösung: Um dieses Beispiel lösen zu können, müssen Schülerinnen und Schüler über die Eigenschaften einer quadratischen Funktion Bescheid wissen, denn sie müssen wissen, wann eine quadratische Funktion keine, genau eine oder zwei Nullstellen besitzt.

Beispiel für a):  $f(x)=x^2+1$ Beispiel für b):  $f(x)=x^2$ Beispiel für c):  $f(x)=x^2-1$ 

### *3. Stufe: Der Begriff als Teil eines Begriffsnetzes*

In der dritten Stufe spricht Vollrath von einem *integrierten Begriffsverständnis*. Es geht bereits darum "*Zusammenhänge zwischen den Eigenschaften zu finden und mit möglichen charakteristischen Eigenschaften Definitionen zu bilden*." (Vollrath, 1994, S. 138) Schülerinnen und Schüler sollen die *"Eigenschaften von Funktionen formal ausdrücken und in Beweisen verwenden"* (Vollrath, 1994, S. 138) können. Sie sollen auch für "*wichtige Funktionstypen unterschiedliche Definitionen wissen und sich bewusst sein, dass diese äquivalent"* (Vollrath, 1994, S. 138) sind.

#### Aufgabe:

Die Funktion  $f(x) = ax^2 + b$  ist gegeben. Ergänze den Text: Die Funktion ist symmetrisch bezüglich der - Achse. Der Graph der Funktion ist eine a) Betrachtet den Fall a > 0: dann ist f(0) = b, und für alle  $x \neq =$  gilt: f(x) > b (da a  $>$  0). Der Scheitelpunkt S der Funktion hat daher die Koordinaten ( $\neq$ ). Der Scheitelpunkt ist ein \_\_\_\_\_\_\_\_\_\_\_\_\_ . b) Betrachtet den Fall a < 0: Dann ist  $f(0) = b$ , und für alle  $x \ne 0$  gilt:  $f(x) < b$ (da a < 0). Der Scheitelpunkt S der Funktion hat daher die Koordinaten (\_\_/\_\_). Der Scheitelpunkt ist ein \_\_\_\_\_\_\_\_\_\_\_\_\_\_ .

Lösung: y-Achse; Parabel; (0/b); Tiefpunkt; (0/b); Hochpunkt

#### *4. Stufe: Der Begriff als Objekt zum Operieren*

Am Ende dieser Stufe haben Schülerinnen und Schüler ein *formales Begriffsverständnis* von Funktionen. Sie erreichen dieses, indem sie "wichtige *Verknüpfungen von Funktionen und die Vorstellung von den Verknüpfungen, die an verschiedene Darstellungsformen gebunden sind, kennen"* (Vollrath, 1994, S. 139). Weiters kennen sie "*wichtige Eigenschaften der Verknüpfungen und können diese auch begründen"* (Vollrath, 1994, S. 139). Die Schülerinnen und Schüler sollen beim Arbeiten mit Funktionen die Verknüpfungen auch verwenden.

#### Aufgabe:

Gib das Monotonieverhalten der Funktion  $f(x) = x^2$  an!

Lösung: Die Grafik zeigt, dass die Funktion  $f(x)=x^2$  im Intervall  $]-\infty;0]$  streng monoton fallend und im Intervall [  $\ddot{\mathbf{0}}$ ;  $\infty$  [ streng monoton steigend ist.

Für den Beweis werden zwei Fälle unterschieden.

## **1. Fall:**

 $f(x) = x^2$  $-3$  $-2$ !-1 0 i 2 3

 $f(x) = x^2$  im Intervall ]– $\infty$ ; 0] streng monoton fallend, d.h.  $x_1 < x_2 \rightarrow f(x_1) > f(x_2)$  Im 1. Fall wird gezeigt, dass für alle  $x_1 < x_2 < 0$  gilt:  $x_1^2 > x_2^2$ .

Wird die Ungleichung  $x_1 \le x_2$  mit  $x_1$  und danach mit  $x_2$  multipliziert, folgt daraus die Ungleichungskette:

$$
x_1 < x_2 \t\t |x_1 \t x_1 < x_2 \t\t |x_2 \t x_12 > x_2 x_1
$$

Beachte x<sub>1</sub> und x<sub>2</sub> sind kleiner als Null. Das heißt, das Relationszeichen ändert sich.

$$
x_1^2 > x_1 \cdot x_2 > x_2^2
$$
  
 $x_1^2 > x_2^2$   
Four den Fall, dass  $x_1 < x_2 = 0$ , gilt ebenfalls  $x_1^2 > x_2^2$ 

## **2. Fall:**

 $f(x) = x_2$  im Intervall [0;  $\infty$ [ streng monoton steigend, d. h.  $x_1 < x_2$ ,  $f(x_1) < f(x_2)$ 

Im 2. Fall soll gezeigt werden, dass für alle  $0 < x_1 < x_2$  gilt:  $x_1^2 < x_2^2$ . Wird die Ungleichung  $x_1 \le x_2$  einmal mit  $x_1$  und danach mit  $x_2$  multipliziert, folgt die Ungleichungskette  $x_1^2 < x_1 \cdot x_2 < x_2^2$ , aus der  $x_1^2 < x_2^2$  geschlossen werden kann.

$$
x_1 < x_2 \qquad | \cdot x_1 \qquad x_1 < x_2 \qquad | \cdot x_2
$$
\n
$$
x_1^2 < x_1 \cdot x_2 \qquad x_1 \cdot x_2 < x_2^2
$$
\n
$$
x_1^2 < x_1 \cdot x_2 < x_2^2
$$
\n
$$
x_1^2 < x_2^2
$$
\nFirst, the result does  $0 = x_1 < x_2$ , with above

Für den Fall, dass  $0 = x_1 < x_2$ , gilt ebenfalls  $x_1^2 > x_2^2$ . (vgl. Bleier, Lindenberg, Lindner, Stepancik, (2010), S. 204) Vollrath fügt für die Sekundarstufe II noch eine fünfte Stufe hinzu, in der das *kritische Begriffsverständnis* erworben werden soll. Es werden "*Beziehungen zum Relationsbegriff gesehen und über den Einfluss von unterschiedlichen Definitionsund Wertebereichen nachgedacht"* (Vollrath, 1994, S. 139).

Aufgabe: Bei der Verkettung der Funktionen muss man darauf Acht geben, dass der Wertebereich der Funktion  $g(x)$  und der Definitionsbereich der Funktion  $f(x)$ gemeinsame Elemente besitzen.

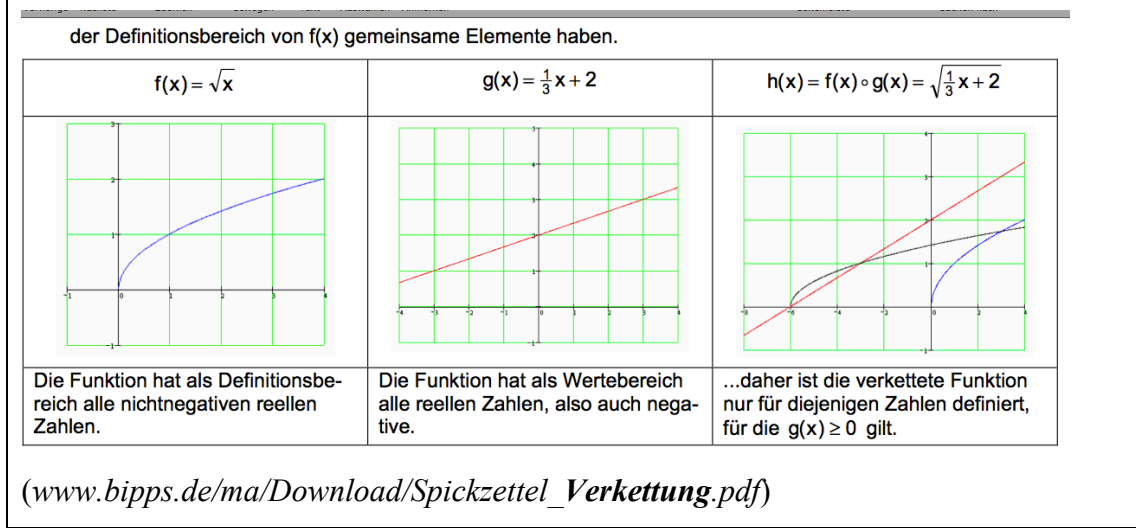

Für die praktische Umsetzung ist es wichtig, sowohl das Lernen in Stufen als auch das Lernen durch Erweiterung zusammenzufügen und einerseits das Verständnis des Funktionsbegriffs Schritt für Schritt zu vertiefen und andererseits wird das Wissen von verschiedenen Funktionstypen Schritt für Schritt erweitert.

### **4 Grundvorstellungen mit Einsatz von Computersoftware**

In diesem Kapitel werde ich über den Einsatz von Tabellenkalkulationsprogrammen, Computer Algebra Systemen (kurz: CAS) und Dynamischer Geometriesoftware (kurz: DGS) im Unterricht schreiben. Sehr viele Lehrende verwenden CAS und DGS als Unterstützung in ihrem Unterricht, aber meiner Meinung nach wird in zu vielen Klassen noch immer zu wenig auf den Einsatz des Computers Wert gelegt.

Der Computer kann vieles, wofür wir Menschen länger brauchen, "auf Knopfdruck". Es werden in Schulen auch grafikfähige Taschenrechner verwendet. Man kann aber auch neben Taschenrechnern und CAS oder DGS ein Tabellenkalkulationsprogramm im Mathematikunterricht nützen, denn auch damit kann man Tabellen erzeugen und diese in eine graphische Darstellung verwandeln.

Ein CAS hat zwei verschiedene Darstellungsmöglichkeiten: numerisch-graphisch oder symbolisch. Die numerisch-graphische Darstellung ist nichts Neues, denn jeder Funktionsplotter kann diese Darstellung anzeigen. Die symbolische Darstellung unterscheidet das CAS jedoch von einem gewöhnlichen Funktionsplotter (vgl. Hischer, 2002, 262ff.).

Edith Schneider (2002) schreibt über verschiedene CAS Darstellung und ich möchte diese Beiträge hier zusammenfassen. In der symbolischen Darstellungen werden die arithmetische, algebraische und auch rekursive Darstellung unterstützt.

*"CAS bieten oft auch die Möglichkeit mathematische Terme als Module zu speichern und in weiterer Folge diese Module zu Berechnungen heranzuziehen."* (Schneider, 2002, S. 193).

Wenn man in der Schule mit CAS arbeitet, müssen sich Schülerinnen und Schüler an syntaktische Regeln halten und werden

*"hinsichtlich der Verwendung und Bedeutung mathematischer Zeichen wie auch im Hinblick auf die Verwendung und Bedeutung CAS-spezifischer Symbole und Symbolketten konfrontiert"* (Schneider, 2002, S. 194).

Schülerinnen und Schüler müssen grundlegende Rechenregeln beherrschen und sich daran gewöhnen, dass manche CAS Eingaben oder Ergebnisse automatisch vereinfachen und daher in für Schülerinnen und Schüler ungewohnter Form angeben. Sie müssen daher auch erkennen können, welche Ausdrücke äquivalent sind. CAS können sowohl zwei- (Funktionen, Kurven) als auch dreidimensionale (Flächen) Darstellungen zeigen. Manche CAS können auch statistische Graphiken anzeigen (vgl. Schneider, 2002, S. 191ff.).

*"Der bewusste Umgang mit verschiedenen Darstellungsformen durch die Explizierung der Wahl eines bestimmten Graphikmodus macht die Darstellungsform zum Gegenstandsbereich, also zum expliziten Inhalt mathematischer Kommunikation."* (Schneider, 2002, S. 197)

DGS Programme können *"die euklidisch geprägte Schulgeometrie und deren traditionelle Werkzeuge "dynamisch" zu modellieren (Zugmodus)"* (Hischer, 2002, S. 279) und *"die Bahnbewegung von Punkten, die in Abhängigkeit zu anderen Punkten stehen, visualisieren (Ortslinie)"* (Hischer, 2002, S. 279).

Folgende Abbildung zeigt einen Ausschnitt des Programms GeoGebra, welches eine Algebra-, Graphik-, CAS- und eine Tabellenansicht besitzt. In der linken Spalte, dem Algebra Fenster, sieht man die Eingaben. Es wird zwischen freien und abhängigen Objekten unterschieden. Im mittleren Fenster befindet sich die Graphikansicht, in der zum Beispiel Funktionen graphisch dargestellt werden. In der linken Spalte ist eine Tabelle zu finden, mit der man ähnlich wie mit Excel arbeiten kann.

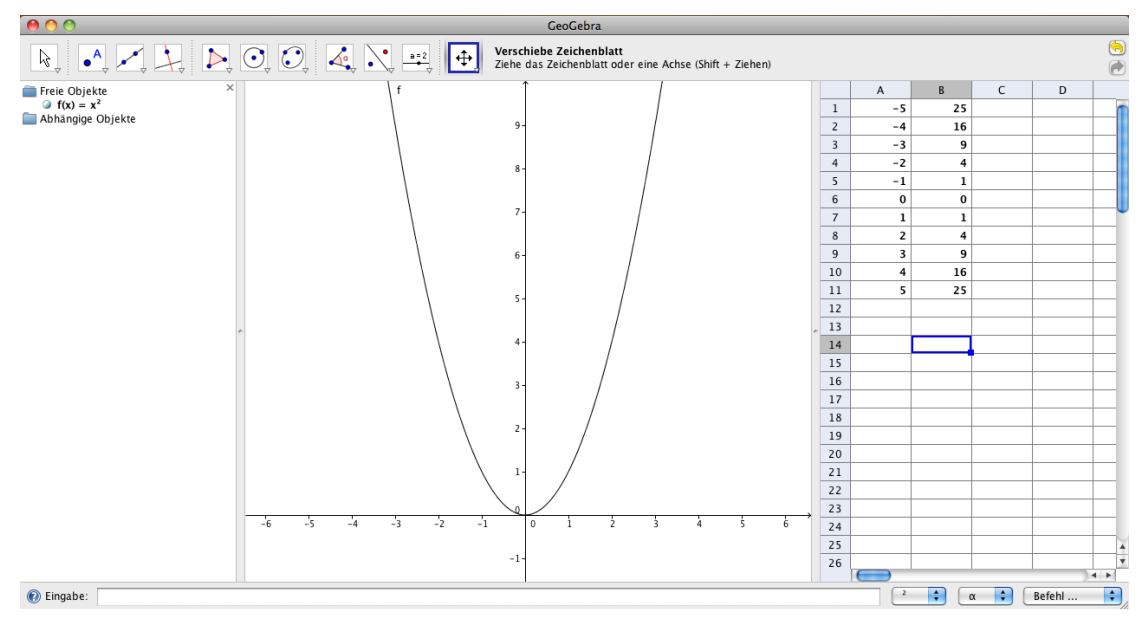

Zwei Taschenrechner möchte ich an dieser Stelle noch besonders hervorheben, nämlich den  $TI - Nspire^{TM}$  und den Casio ClassPad, die beide zwischen den drei oben erwähnten Darstellungsformen wechseln können. Wenn man in einer Darstellung Werte verändert, dann werden die anderen Darstellungen automatisch dementsprechend angepasst. Für Schülerinnen und Schüler ist es interessant, auf einen Blick sehen zu können, welche Veränderungen in einer Darstellung welche Veränderungen in einer anderen Darstellung bewirken kann. Das hilft ihnen "das *abstrakte Konzept der Funktionen zu verstehen, Zusammenhänge zwischen den Darstellungen aufzuzeigen und so einem vertieften Verständnis des Funktionsbegriffs zu gelangen."* (Laakmann, 2011, S. 29)

Der Vorteil beim Einsatz von CAS oder DGS ist, dass man nicht mehr, wie beim händischen Darstellen auf Papier, mit der "*Tätigkeit des Darstellungswechsels"* (Laakmann, 2011, S. 31) beschäftigt ist, sondern man kann sich auf "systematisches *Variieren von Ausgangssituationen und das Erkennen entsprechender Zusammenhänge zwischen den Darstellungen"* (Laakmann, 2011, S. 31) konzentrieren. Laakmann meint damit, dass man Parameter von Funktionen verändern kann und die Auswirkung der Veränderung dann sofort auch in den anderen Darstellungen erkennen kann.

Ich möchte die systematische Veränderung nach Laakmann hier mit dem Beispiel der quadratischen Funktion  $f(x) = a \cdot x^2 + b \cdot x + c$  verdeutlichen, indem ich immer zwei Darstellungen gegenüberstelle:

Variiert man bei dieser Funktion den Parameter  $a$ , so bewirkt dies eine Veränderung der Öffnungsweite der Parabel, die Lage verändert sich aber nicht.

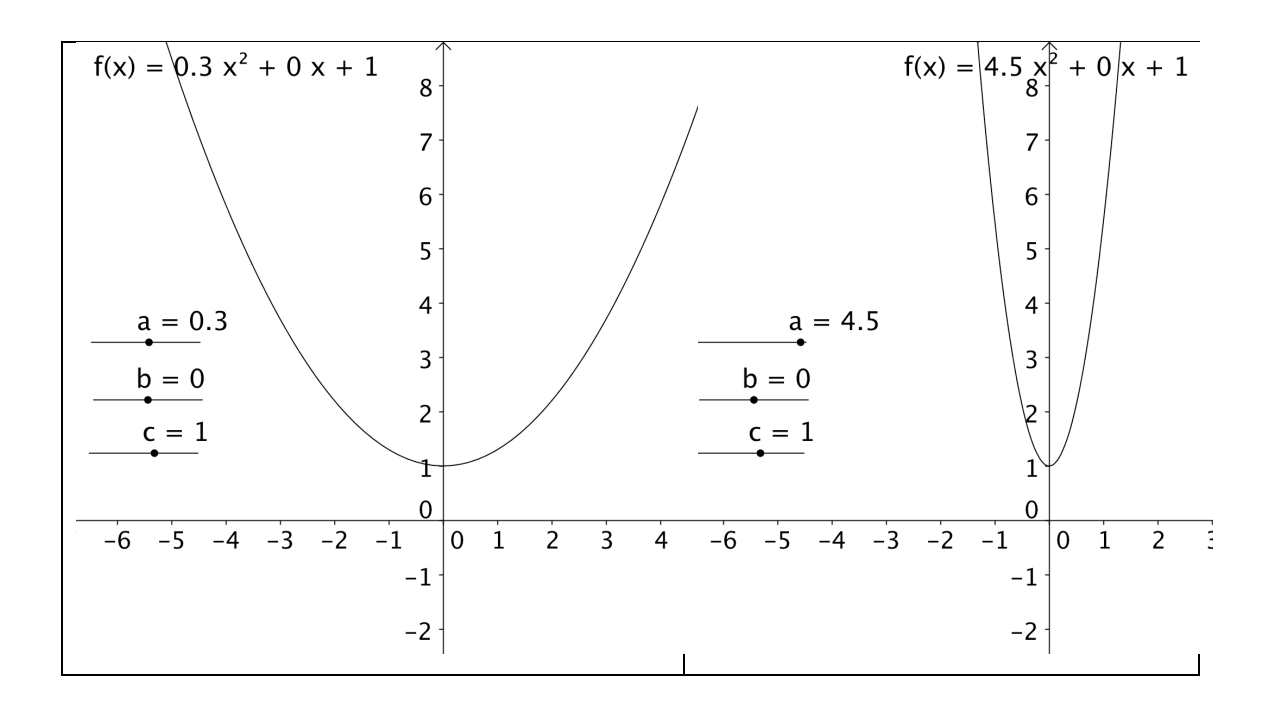

Wird der Parameter b verändert, so bedeutet das eine Verschiebung der ganzen Funktion, das heißt die ganze Parabel wird verändert.

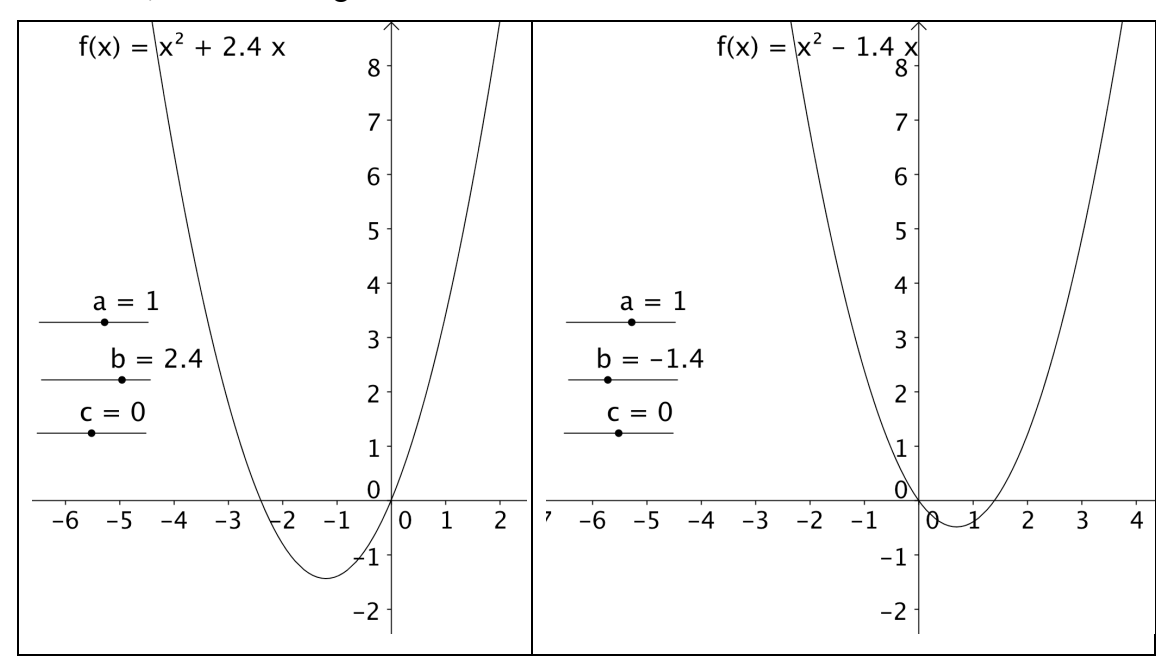

Die Veränderung des Parameters  $c$  bedeutet, dass die ganze Funktion nach oben oder unten verschoben wird.

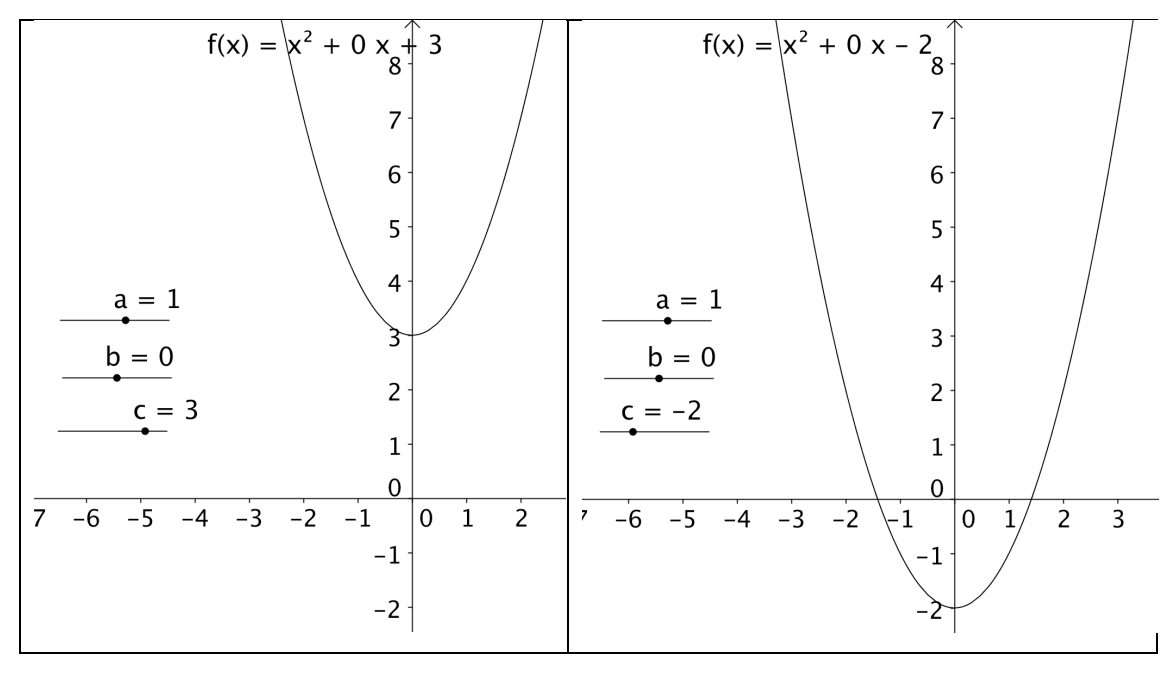

Der Computer kann auch in kurzer Zeit sehr viel mehr produzieren, als wir Menschen es je könnten, wodurch man als Lernender einen besseren Überblick über

verschiedene Funktionstypen bekommen kann. Es kann jedoch auch sehr leicht zu einer Überlastung (*cognitive overload*) kommen und infolgedessen zu Verwirrungen der Schülerinnen und Schüler führen.

#### **4.1 Grundvorstellungen und der Computer**

Durch den Computereinsatz und spezielle Software werden unterschiedliche Grundvorstellungen angesprochen und Schülerinnen und Schüler beschäftigen sich nicht mehr mit einer konkreten Funktion, sondern mit einem Funktionstyp.

### **4.1.1 Zuordnungsvorstellung**

Den Zuordnungsaspekt kann man mit verschiedensten Methoden erfassen, schließlich braucht man dafür nur ein Programm, welches eine Tabelle und einen Graphen zeichnen kann. Ich möchte hier das Programm DeriveTM erwähnen, weil es ein kostenloses und leicht verständliches Programm ist, mit dem man Funktionen plotten und so Zuordnungen ablesen kann. Genauso funktioniert das aber auch im Programm GeoGebra, auf welches ich später noch genauer eingehen werde.

In manchen Schulen wird der Taschenrechner Voyage<sup>TM</sup> 200 von Texas Instruments verwendet, der genauso wie der TI-89 und der TI-92 Funktionen plotten kann. Natürlich ist es um einiges schöner, eine Funktion auf einem Computerbildschirm ansehen zu können, denn der Bildschirm des Taschenrechners ist sehr klein und man kann Details nicht so gut erkennen.

Ich möchte hier einen Ausschnitt aus dem Programm GeoGebra geben, in dem der Zuordnungsaspekt sehr gut zur Geltung kommt, weil die zugehörigen Werte in einer Tabelle und einer Graphik zu sehen sind:

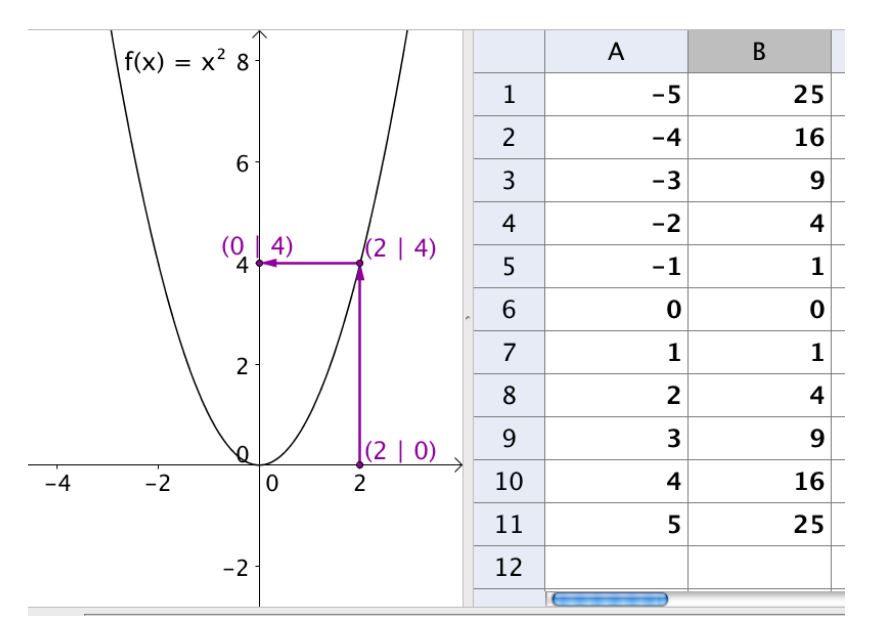

Schülerinnen und Schüler können mit diesem Programm zwischen drei verschiedenen Darstellungsformen wechseln, der Algebra-Ansicht, dem Graphikfenster und der Tabellenkalkulation. Die Zuordnung wird beim Graphen sichtbar, aber noch besser kann man sie in der Tabelle erkennen.

Folgende zwei Abbildungen zeigen die Funktion  $f(x) = 0.4x^2 - 1.5$ . Schülerinnen und Schüler können dann einen beliebigen Punkt auf dem Graphen auswählen und diesen auf dem Graphen bewegen und das Programm GeoGebra zeigt immer den dem x-Wert zugehörigen y-Wert an. Das hat den Vorteil, dass man zum Beispiel bei einer Verdoppelung des Arguments eine Vervierfachung des Funktionswertes sehr schön erkennen kann:

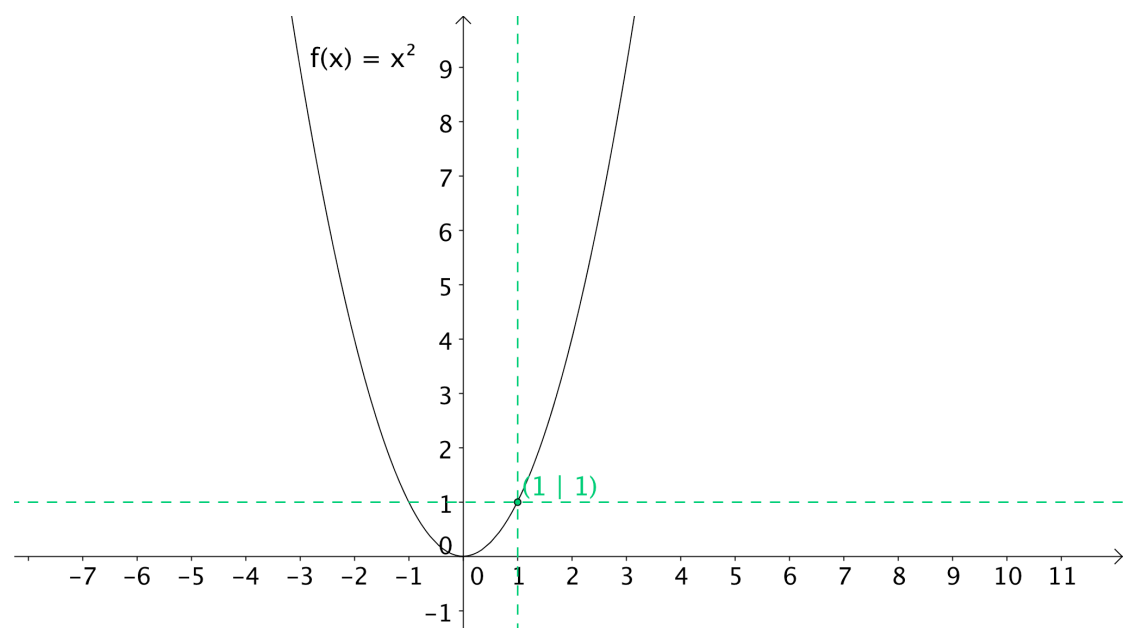

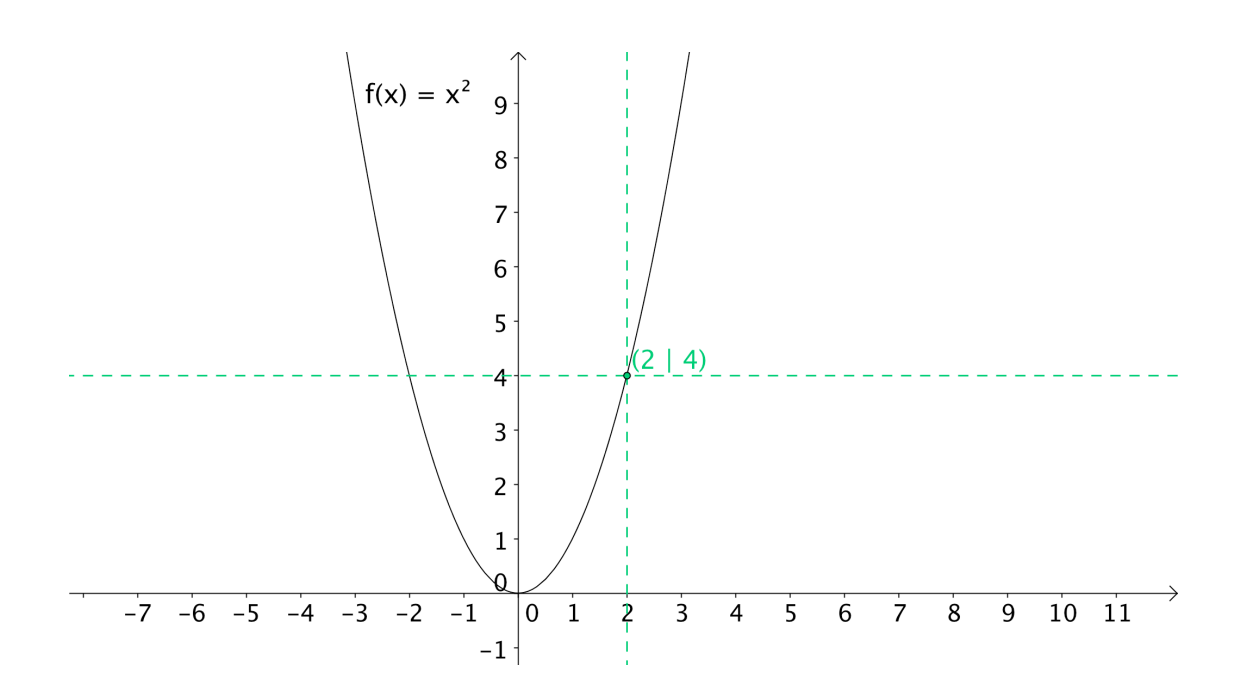

#### **4.1.2 Kovariationsaspekt**

Der Kovariationsaspekt wird in üblichen Graphdarstellungen nicht so zur Geltung kommen, wie es zum Beispiel mit dem Programm Dynagraph oder GeoGebra möglich ist. Die Grundidee, die dahinter steckt, ist folgende: man kann x mithilfe eines Schiebereglers bewegen und f(x) verändert sich gemäß seiner Form. Daher bekommt man einen guten Einblick in den Zusammenhang von x und f(x) und sieht, wie sich diese zwei Größen beeinflussen.

Die folgende Abbildung zeigt die Veränderung der y-Werte bezüglich der x-Werte sehr gut:

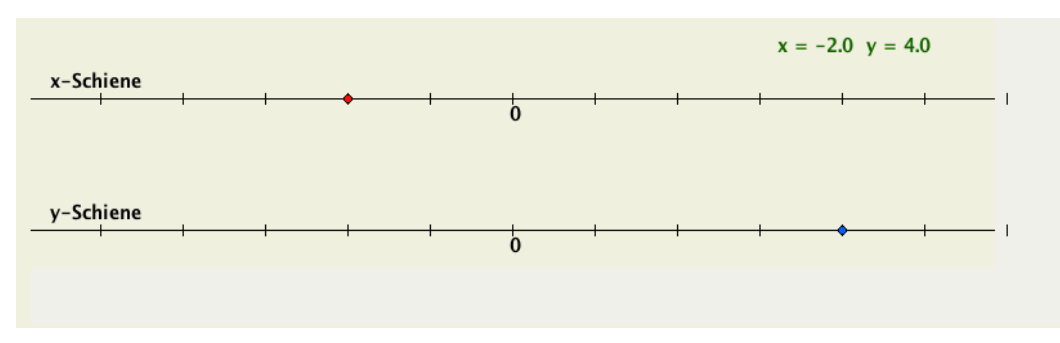

(http://www.mathe-online.at/galerie/fun1/FunktAbh/n\_FunktAbh.html)

Man kann den roten Punkt auf der x-Schiene bewegen und der blaue Punkt auf der y-Schiene verändert sich mit.

Ziel einer Lehrperson beim Einsatz solcher dynamischen Softwaren ist es vor allem ein Gefühl für Monotonie, Linearität, Extrema, Fixpunkte und Polstellen zu entwickeln. Die Schülerinnen und Schüler, die mit solch einer Software arbeiten, erkennen im besten Fall, wie sich der Funktionsgraph verändert, wenn man die Argumente verändert.

Natürlich kann die Kovariation auch mithilfe einer Tabelle dargestellt werden, aber wenn man in der Schule mit dem Computer arbeitet, bietet sich zur Herausarbeitung der Veränderungen eine dynamische Software an, weil diese hier besser erkannt werden kann.

#### **4.1.3 Objektvorstellung**

Die Funktion als Ganzes kann am besten durch die graphische Darstellung wahrgenommen werden. Wichtig ist hierbei, dass nicht mehr nur Teile einer oder mehrerer Funktionen betrachtet werden, sondern das Gesamtbild.

Folgende Abbildung zeigt eine Verkettung von zwei Funktionen:

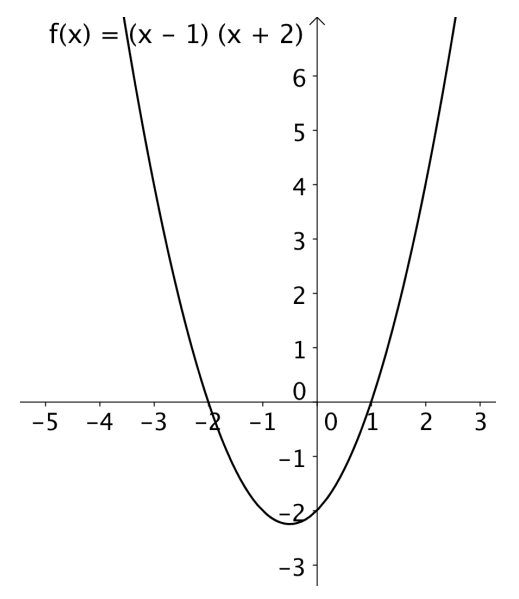

Würden Schülerinnen und Schüler nur jeweils eine der zwei Funktionen ansehen, so wären das lineare Funktionen, als Verkettung entsteht jedoch eine quadratische Funktion.

#### **4.2 Dynamische Geometriesoftware im Mathematikunterricht**

Mittlerweile gibt es schon einige Dynamische Geometriesoftwaresysteme (DGS), wie zum Beispiel GeoGebra, Euklid DynaGeo oder Cinderella. Ich möchte in meiner Arbeit aber keine Gegenüberstellung von verschiedenen DGS machen, sondern nur auf GeoGebra speziell eingehen, weil ich dieses Programm vorrangig bei der Erstellung meines Lernpfades genutzt habe.

DGS sind bereits in den 80er Jahren als "*rein didaktische Software"* (Hischer, 2005, S. 278) entwickelt worden.

Im Grunde genommen sind es drei wichtige Merkmale, die DGS auszeichnen und die auch von ihnen verlangt werden (vgl. Stepancik, 2008, S.117f.):

- i) *Zugmodus*: DGS müssen, wie der Name schon sagt, dynamisch modellieren können
- ii) *Ortslinie:* DGS müssen die Bahnbewegung von Punkten, die in Abhängigkeit zu anderen Punkten stehen, visualisieren
- iii) *Makro*: DGS sollen eine Folge von Konstruktionsbefehlen zu einem neuen Befehl (Makro) zusammenfassen können.

Vor allem überzeugen DGS durch die einfache und intuitive Benützung. Dieser Vorteil ist besonders für den Unterricht zu nützen, denn umso einfacher die Software, umso mehr kann man sich mit mathematischen Inhalten beschäftigen.

## **4.2.1 GeoGebra im Mathematikunterricht**

GeoGebra ist eine dynamische Geometriesoftware, die von Markus Hohenwarter entwickelt wurde. Er hat im Zuge seiner Diplomarbeit das Projekt GeoGebra begonnen und als Dissertationsprojekt fortgesetzt.

*"GeoGebra ist ein computerbasiertes Werkzeug, das durch die Verbindung von symbolischer und ikonischer Darstellung aktives, handlungsorientiertes, experimentelles und entdeckendes Lernen fördert."* (Hohenwarter, 2006, S. 16)

GeoGebra vereint die Geometrie und die Algebra, weil diese Software sowohl ein Geometrie- als auch ein Algebrafenster parallel anzeigt.

*"GeoGebra ist so konzipiert, dass alle drei Modi der Darstellung und Erarbeitung von Wissen – enaktiv, ikonisch und symbolisch – in das Lernen einbezogen werden"* (Hohenwarter, 2006, S. 24),

wie folgende Graphik zeigt:

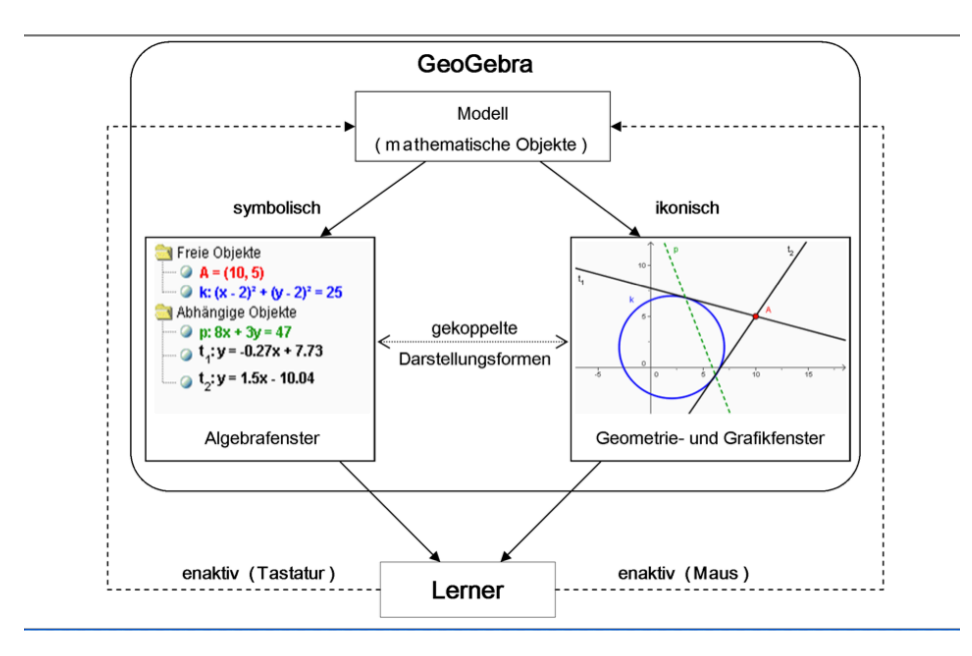

(Hohenwarter, 2006, S. 24)

Enaktiv bedeutet in diesem Fall, dass die Schülerinnen und Schüler mit der Tastatur oder der Maus ein Modell bewegen und / oder beeinflussen können. Der Begriff ikonisch bedeutet, dass ein Modell in einem Geometrie- und Grafikfenster dargestellt wird. Parallel zur graphischen Darstellung wird das Modell symbolisch, also mithilfe von Koordinaten, Gleichungen und Zahlenwerten in einem Algebrafenster dargestellt (vgl. Hohenwarter, 2006, S. 25).

#### **4.2.2 Grundvorstellungen mit GeoGebra verwirklichen**

## **Graph als Spur des Punktes:**

Man kann ganz allgemein mit einer dynamischen Geometriesoftware "Punkte über *berechnete Koordinaten angeben"* (Hohenwarter, 2006, S. 41). Das bedeutet, man wählt einen Punkt auf dem Graphen aus und GeoGebra weist diesem Punkt sofort die Koordinaten zu.

*"Dadurch kann einem konkreten x dynamisch ein Punkt (x (f(x)) zugeordnet werden. [...] Um den Kovariationsaspekt zu betonen, kann der Punkt auch umgekehrt in dynamischer Abhängigkeit von f(x) festgelegt werden."* (Hohenwarter, 2006, S. 41)

Die folgende Abbildung zeigt dieses beschriebene Verfahren in GeoGebra. Ich habe dazu die quadratische Funktion  $f(x) = x^2$  ausgewählt.

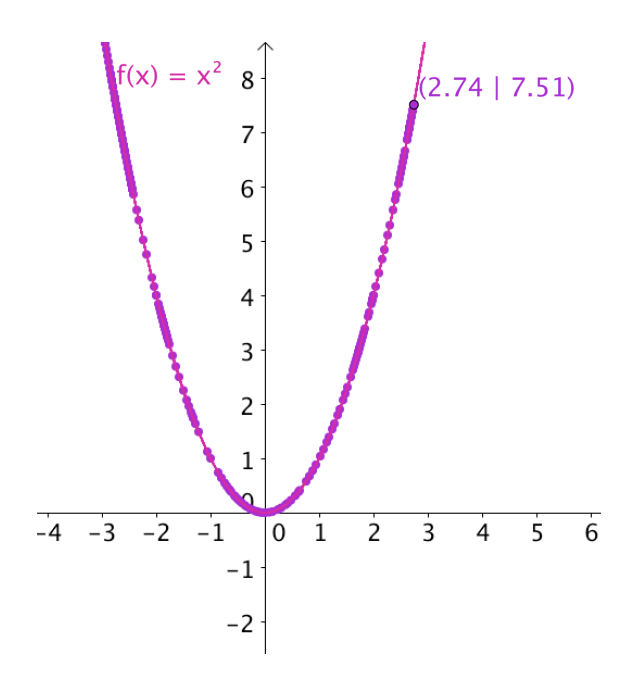

#### **Punkt auf dem Graphen:**

Mit GeoGebra kann man auch einen Punkt auf einen Graphen setzen und durch Bewegen des Punktes werden die Koordinaten immer aktualisiert, während man den Punkt mit der Maus entlang des Graphen hin- und herzieht. Wenn man einen Punkt an einem Graphen auswählt und diesen dann entlang des Graphen bewegt, werden die Koordinaten immer aktualisiert.

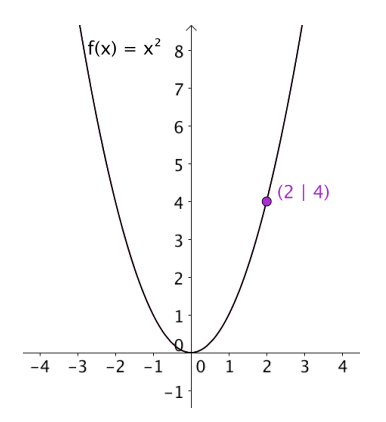

*"Der Computer kann helfen Eigenschaften von Funktionsgraphen zu entdecken, vor allem ist es mit seiner Hilfe leicht möglich die Parameter zu variieren und dabei zu beobachten, wie sich der jeweilige Graph verändert."* (Malle, 2000, S. 7)

Günther Malle spricht einen ganz wichtigen Aspekt von dynamischer Geometriesoftware an, denn mithilfe von GeoGebra kann man den Einfluss von Parameter auf die Funktion sehr gut untersuchen, weil GeoGebra folgende zwei Funktionen beinhaltet:

*"direkte Unterstützung von Funktionen als eigener Objekttyp und im Grafikfenster integrierte Schieberegler zur Veränderung von Parametern"* (Hohenwarter, 2006, S. 43)

Man kann durch diese Schieberegler den Einfluss der Parameter a, b und c auf die quadratische Funktion  $f(x) = a \cdot x^2 + b \cdot x + c$  untersuchen:

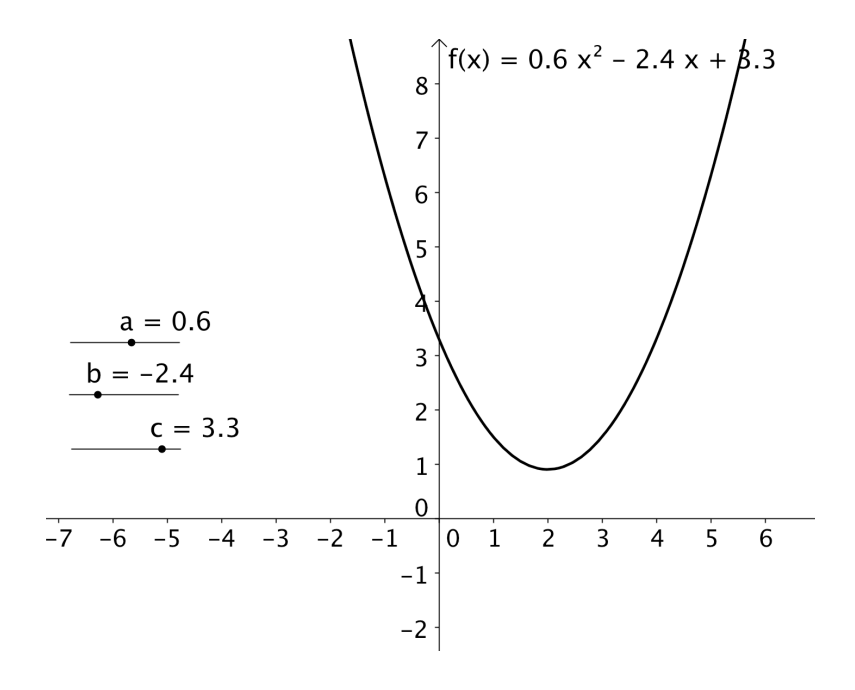

#### **4.3 Rechtfertigung zum Einsatz neuer Medien im Lehrplan**

Im allgemeinen Lehrplan der AHS finden sich folgende Zeilen zum Einsatz neuer Medien:

*"Die Vorbereitung auf das private und öffentliche Leben (insbesondere die Arbeits- und Berufswelt) hat sich an wirtschaftlicher Leistungsfähigkeit, sozialem Zusammenhalt, einer für beide Geschlechter gleichen Partizipation und ökologischer Nachhaltigkeit zu orientieren. Dabei sind auch Risiken und Chancen der neuen Technologien zu berücksichtigen."* (LP3, S. 5)

Auch in den Bildungs- und Lehraufgaben im Lehrplan für die AHS-Unterstufe wird auf die Arbeit mit Taschenrechner und Computer hingewiesen:

> *"Grundsätzlich sind schon ab der 1. Klasse Einsatzmöglichkeiten zur planmäßigen Nutzung von elektronischen Hilfen beim Bearbeiten von Fragestellungen der Mathematik und als informationstechnische Hilfe (in Form von elektronischen Lexika, Statistiken, Fahrplänen, Datenbanken, ...) gegeben. Die Möglichkeiten elektronischer Systeme bei der Unterstützung schülerzentrierter, experimenteller Lernformen sind zu nutzen. Das kritische Vergleichen von Eingaben und Ausgaben bei verschiedenen Programmen und Geräten bezüglich der Problemstellung kann zum Entwickeln eines problemund softwareadäquaten Analysierens, Formulierens und Auswertens beitragen."* (LP2, S. 4)

In der Oberstufe wird wie folgt im Lehrplan auf die Verwendung neuer Medien aufmerksam gemacht:

*"Die Beschaffung, Verarbeitung und Bewertung von Informationen hat auch mit Büchern (zB dem Schulbuch), Zeitschriften und mit Hilfe elektronischer Medien zu erfolgen. Nutzen und Problematik mathematischer Inhalte und Lernhilfen im Internet sind hier zu thematisieren. Die minimale Realisierung besteht in der gelegentlichen Einbeziehung derartiger Medien, die maximale* 

*Realisierung im gezielten Erwerb von Kompetenzen, die von der Informationsbeschaffung bis zur eigenständigen Abfassung und Präsentation mathematischer Texte und Facharbeiten reichen."* (LP1, S. 3)

*"Mathematiknahe Technologien wie Computeralgebra-Systeme, dynamische Geometrie-Software oder Tabellenkalkulationsprogramme sind im heutigen Mathematikunterricht unverzichtbar. Sachgerechtes und sinnvolles Nutzen der Programme durch geplantes Vorgehen ist sicherzustellen. Die minimale Realisierung besteht im Kennenlernen derartiger Technologien, das über exemplarische Einblicke hinausgeht und zumindest gelegentlich eine wesentliche Rolle beim Erarbeiten und Anwenden von Inhalten spielt. Bei der maximalen Realisierung ist der sinnvolle Einsatz derartiger Technologien ein ständiger und integraler Bestandteil des Unterrichts."* (LP1, S. 3)

Da der Einsatz von neuen Medien durchgängig sowohl im Lehrplan der Unterstufe also auch in dem der Oberstufe ausdrücklich verlangt wird, ist der Einsatz des Computers und Internets (Lernpfade) mehr als gerechtfertigt.

Edith Schneider (2002) hat den Einsatz von CAS im Mathematikunterricht an Handelsakademien getestet und stellt in ihrem Buch "Computeralgebrasysteme in einem allgemeinbildenden Mathematikunterricht" zwei Unterrichtssequenzen zur Exponential- und Logarithmusfunktion gegenüber. Diese zwei Unterrichtssequenzen unterscheiden sich darin, dass in einer mit CAS und in der andern ohne CAS gearbeitet wird.

*"Forschungsgegenstand dieses Projekts sollten also durch die Verfügbarkeit und Verwendungen von CAS motivierte Veränderungen im Lernangebot und in der Unterrichtsgestaltung sein."* (Schneider, 2002, S. 73)

Ich möchte an dieser Stelle die Ergebnisse beider Unterrichte zusammenfassen und gegenüberstellen:

Exponential- und Logarithmusfunktion ohne CAS:

- Es wurde sehr viel Wert auf die Lösung von Exponential- und Logarithmusfunktionen gelegt.
- Für die Einführung der Begriffe Exponential- und Logarithmusfunktion wurde wenig Zeit verwendet.
- Eigenschaften und Anwendungen der Funktionen wurden nur am Rande betrachtet.
- Grundvorstellungen werden kaum behandelt, ebenso wenig wie Reflexionsoder Anwendungssituationen. "Auf außermathematische Kontexte wie auch *auf die Darstellungen von Sachverhalten in nicht symbolischer Form wird weitgehend verzichtet."* (Schneider, 2002, S. 88)
- Ziel dieser Unterrichtssequenz ist das Erlernen der Fertigkeit mit der Exponential- und Logarithmusfunktion zu operieren. Es werden typische Aufgaben mit den gelernten Rechenregeln geübt. Verschiedene Darstellungsformen werden nur zu Beginn gezeigt, dann wird aber nicht mehr darauf eingegangen, es wird nur die symbolische Darstellungsform verwendet.

(vgl. Schneider, 2002, S. 87f.)

# Exponential- und Logarithmusfunktion mit CAS

- *"Der Begriff der Exponentialfunktion wird anhand konkreter, außermathematischer Problemstellungen und anhand verschiedener Darstellungen vorbereitet und behutsam entwickelt, die Definition steht am Ende dieses Prozesses."* (Schneider, 2002, S. 105)
- Grundvorstellungen, Zusammenhänge und Eigenschaften von Exponentialund Logarithmusfunktionen werden konkret behandelt.
- Es wurden verschiedene Darstellungsformen verwendet und auch auf eine "Übersetzung" zwischen verschiedenen Darstellungen Wert gelegt. *"Besonderer Wert wird auf die Bedeutung mathematischer Funktionen als Darstellungen von (außermathematischen) Sachverhalten gelegt."* (Schneider, 2002, S. 106). Die operativen Tätigkeiten werden vom CAS erledigt.
- Experimentelle und heuristische Herangehensweise bei der Erarbeitung der Funktionen werden eingesetzt.
- Es werden sehr viele anwendungsorientierte und außermathematische Aufgaben gestellt und diese werden auch (kritisch) reflektiert.
- Die Selbstständigkeit der Schülerinnen und Schüler wird durch diese Unterrichtsform verlangt und dadurch gefördert.

(vgl. Schneider, 2002, S. 105f.)

## **4.4 Der Einsatz des Internets im Mathematikunterricht**

Für die meisten Menschen in unserer Gesellschaft ist ein Leben ohne Internetzugang nicht mehr vorstellbar. Warum also nicht das Internet auch in den Unterricht integrieren?

Heinz Schumann (2003) beschreibt, was vom Internet als Unterrichtsmedium alles verlangt wird: Der Unterricht wird schülerInnenzentrierter sein und selbstständiges und selbstorganisiertes Lernen steht im Vordergrund. Durch das Internet ist ein realitätsnaher Unterricht und eine inhaltliche Vielfalt gegeben. Die Kompetenzen der Schülerinnen und Schüler werden ausgebaut (vgl. Schumann, 2003, S. 30f.).

Um über den Einsatz des Internets zu sprechen, müssen zuerst noch Begriffe wie Hypermedia und Mulitmedia zu klären. Rolf Schulmeister definiert diese wie folgt:

*"Hypermedia ist ein Subset von Hypertext, und Hypermedia ist zugleich ein Subset von Multimedia. Vermutlich ist es besser, Multimedia und Hypertext als zwei unabhängige Entitäten mit einer Schnittmenge zu betrachten, die man als Hypermedia bezeichnet."* (Schulmeister, 1997, S.23)

Für Schulmeister gibt es drei wichtige didaktische Aspekte, die beim Einsatz von hypermedialen Lerninhalten zum Tragen kommen. Erstens müssen die Lerninhalte an die Lernvoraussetzungen der Schülerinnen und Schüler anknüpfen. Man kann hypermedialen Lernumgebungen aber auch so gestalten, dass die Lernenden selbst entscheiden können, wo sie beginnen möchten. Das Anknüpfen an bekannte Inhalte sollte natürlich für jeden Lehrenden eine wichtige Form des Unterrichtens sein, aber dass die Lernenden selbst wählen dürfen, aufgrund ihrer individuellen Voraussetzungen, ist ohne den Computereinsatz nur schwer möglich und deshalb sollte das auch an dieser Stelle möglich sein (vgl. Schulmeister, 2000, S. 2ff.)

Als zweiten wichtigen Punkt nennt Schulmeister die "*Notwendigkeit der kognitiven Re-Interpretation von Stoffen"* (Schulmeister, 2000, S. 5f.). Er führt zur Erklärung ein Beispiel von Psychologiestudentinnen und –studenten an und zeigt, dass sich die Denk- und Lernprozesse dieser nicht immer nach sachlogischen, sondern nach ideosynkratischen Strukturen richten (vgl. Schulmeister, 2000, S. 5). Daher muss man zuerst eine Analyse der realen Lernprozesse machen, um die naiven kognitiven Konzepte der Studierenden und ihre kognitiven Fehler zu erfassen (vgl. Schulmeister, 2000, S. 6). *"Es reicht also nicht hin, die Formel [...] "sauber" zu erklären, die Operation wird erst durch konkret-anschauliche Manipulation verankert."* (Schulmeister, 2000, S. 6)

Der dritte Aspekt ist die "Bedeutung der Interaktion für das Lernen" (Schulmeister, 2000, S. 8). Anhand eines Beispiels zum Mittelwert mit dem Statistik Programm LernSTATS erklärt Schulmeister, dass es darum geht, nicht den "üblichen Weg von *den Daten zur Graphik"* (Schulmeister, 2000, S. 8) zu wählen, sondern "*durch konkret-anschauliche Operationen auf der Graphik Daten zu manipulieren"* (Schulmeister, 2000, S. 8). Schulmeister meint, dass die Interaktion zwischen Lernenden und Computer deshalb so erfolgreich ist, weil die Handlungen *"frei von sozialen Konsequenzen"* (Schulmeister, 2000, S. 10) sind und *"sich widerrufen lassen, ohne Spuren zu hinterlassen"* (Schulmeister, 2000, S. 10). Die Beurteilung durch ein Programm am Computer ist nur für sich selbst und man kann diese für sich behalten, wenn sie einem unangenehm ist. Wird man aber von einer Person bewertet, so weiß zumindest ein(e) weitere(r) von der Leistung. Macht man einen Fehler, so muss man sich bei einer sozialen Interaktion persönlich entschuldigen. Wenn man bei einem Computerprogramm einen Fehler macht, dann kann man das "Gedächtnis des Computers" einfach löschen und den Fehler ungeschehen machen. Für das Lernen ist das natürlich sehr gut, weil Schülerinnen und Schüler keine Angst haben, Fehler zu machen und die Konsequenzen nicht fürchten müssen (vgl. Schulmeister 2000, S. 6ff.).

Natürlich hat der Einsatz des Internets im Unterricht nicht nur positive Seiten, sondern ich möchte an dieser Stelle auch keine kurze Kritik anschließen.

Das Internet ist überladen mit Informationen und wenn man etwas Bestimmtes sucht, dann muss man den Überblick bewahren können, wo man sich gerade befindet oder welche zusätzlichen Filter man benötigt, um an die Information zu gelangen, die man gerne hätte. Wenn man zum Beispiel den Begriff "Mathematikunterricht" in der Suchmaschine Google eingibt, erhält man am 27. Juli 2011 ungefähr 1.660.000 Ergebnisse, konkretisiert man die Suche indem man den Begriff "AHS" hinzufügt erhält man immer noch 444.000 Seiten, bei der Eingrenzung mit dem Begriff "Funktionen" noch 60.700 Ergebnisse. In der Literatur wird dieses Problem als "lost *in hyperspace"* bezeichnet.

Weigand (2002) gibt vier wichtige Hinweise, die man beim Einsatz des Internets im Unterricht beachten soll:

- i. Nur weil das Internet sehr schnell sehr viel Information liefert, heißt das nicht, dass Schülerinnen und Schüler auch schneller arbeiten müssen. Lehrerinnen und Lehrer sollen darauf achten, dass es "genaue Zielformulierungen für *Arbeitsaufträge"* (Weigand, 2002, S. 253) gibt.
- ii. Lehrerinnen und Lehrer sollen die Internetnutzung für Schülerinnen und Schüler einschränken, damit sie nicht "verloren" gehen (vgl. Weigand, 2002, S. 254).
- iii. Im Unterricht soll das Internet so genützt werden, dass nicht unnötig Zeit verschwendet wird, deshalb sind für Internetrecherchen *"klare Fragestellungen und die Kenntnis der fachlichen Grundlagen dieser Fragestellung eine notwendige Voraussetzung"* (Weigand, 2002, S. 254).
- iv. Als Problem beim Arbeiten mit dem Internet sieht Weigand die Schwierigkeit zwischen dem individuellen Sammeln von Informationen und dem Vermitteln von Zusammenhängen durch die Lehrkraft (vgl. Weigand, 2002, S. 254).

# **5 Quadratische Funktionen – ein Lehrgang nach Vollrath (1994) realisiert mit Computereinsatz**

Ich beschreibe in diesem Kapitel einen Lehrgang der quadratischen Funktion nach Vollrath (Vollrath, 1994, S. 160ff.) und vertiefe diesen indem ich auch darauf eingehe, wie man die einzelnen Schritte mit dem Computer darstellen könnte.

Vorbereitung:

Zu Beginn behandelt man die Funktion  $f(x) = x^2$ .

Der Graph dieser Funktion ist eine Parabel. Die Symmetrie des Graphen zur y-Achse spielt eine wichtige Rolle. Man kann die Symmetrie zum Beispiel anhand einer Wertetabelle erarbeiten. Wegen der Hochzahl zwei sind alle y-Werte positiv und die Argumente  $x = 3$  und  $x = -3$  haben denselben y-Wert, genauso wie die Werte  $x = -2$ und  $x = 2$ , usw...

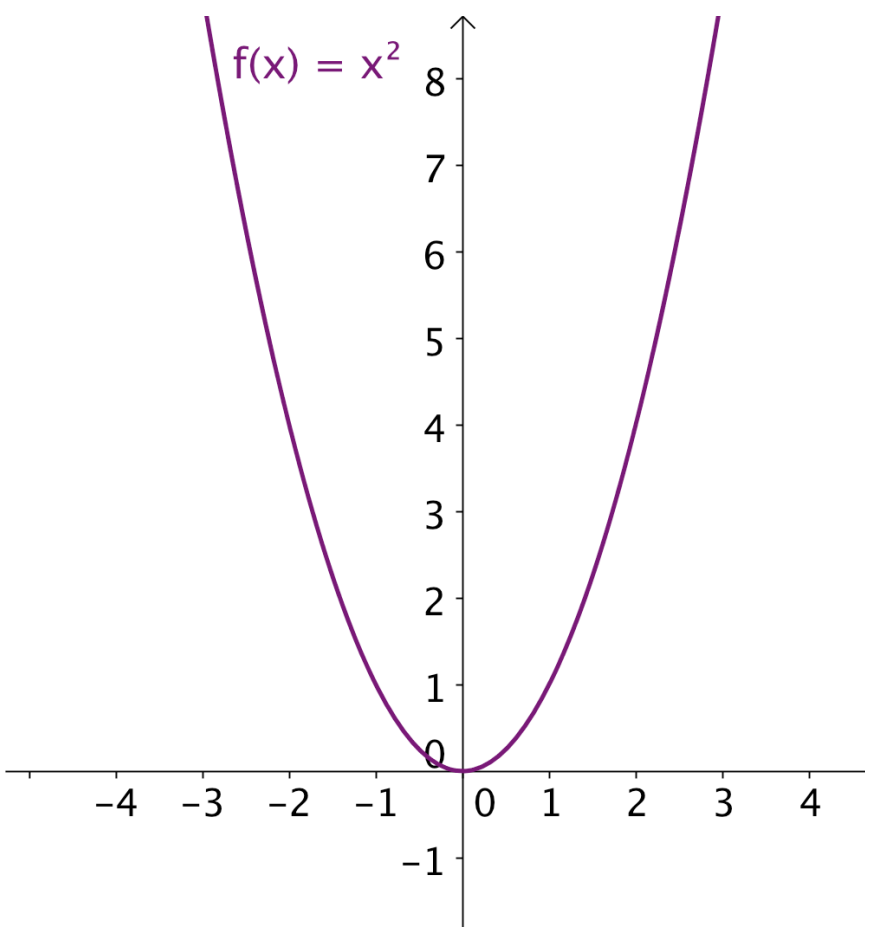

Das Ziel ist die allgemeine Form der quadratischen Funktion  $f(x) = a \cdot x^2 + b \cdot x + b$ !, zu der wir uns Schritt für Schritt vorarbeiten wollen:
### 1. Schritt:

Zunächst machen wir eine Verschiebung auf der y-Achse: wir betrachten dafür die Funktion  $f(x) = x^2 + c$ :

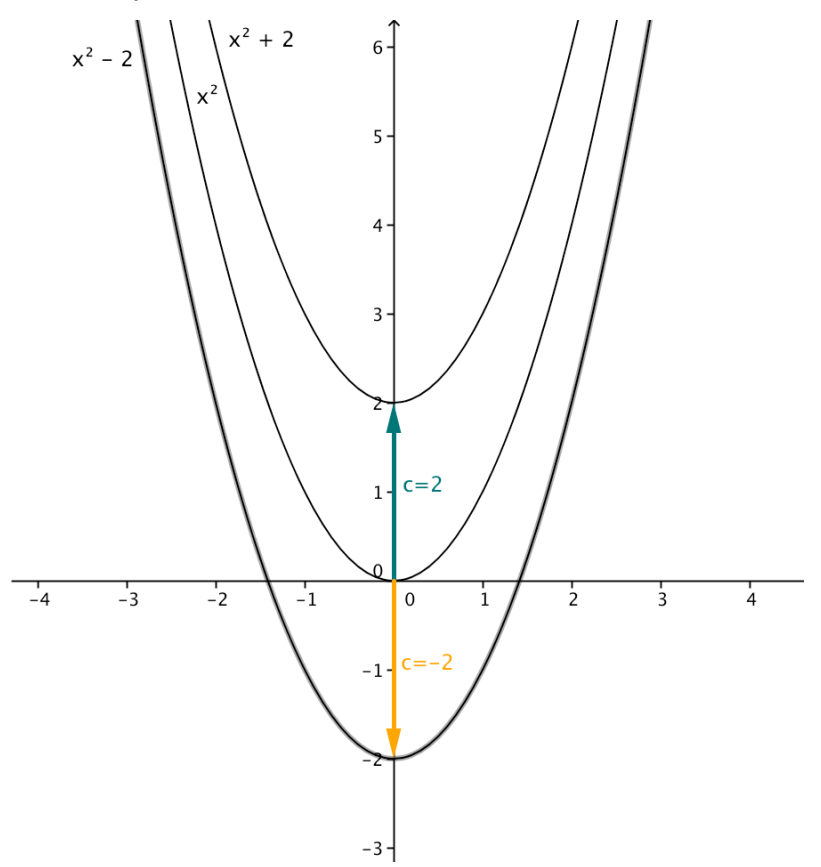

Man kann aus der Abbildung erkennen, dass sich die Parabel nach oben verschiebt, wenn  $c > 0$  und nach unten, wenn  $c < 0$  ist.

Man kann hier auch einen Schieberegler für c erstellen, mit dem man die Verschiebung am Computer noch besser erkennen kann.

### 2. Schritt:

Nun verschieben wir die Parabel entlang der x-Achse: wir betrachten dafür die Funktion  $f(x) = (x + c)^2$ 

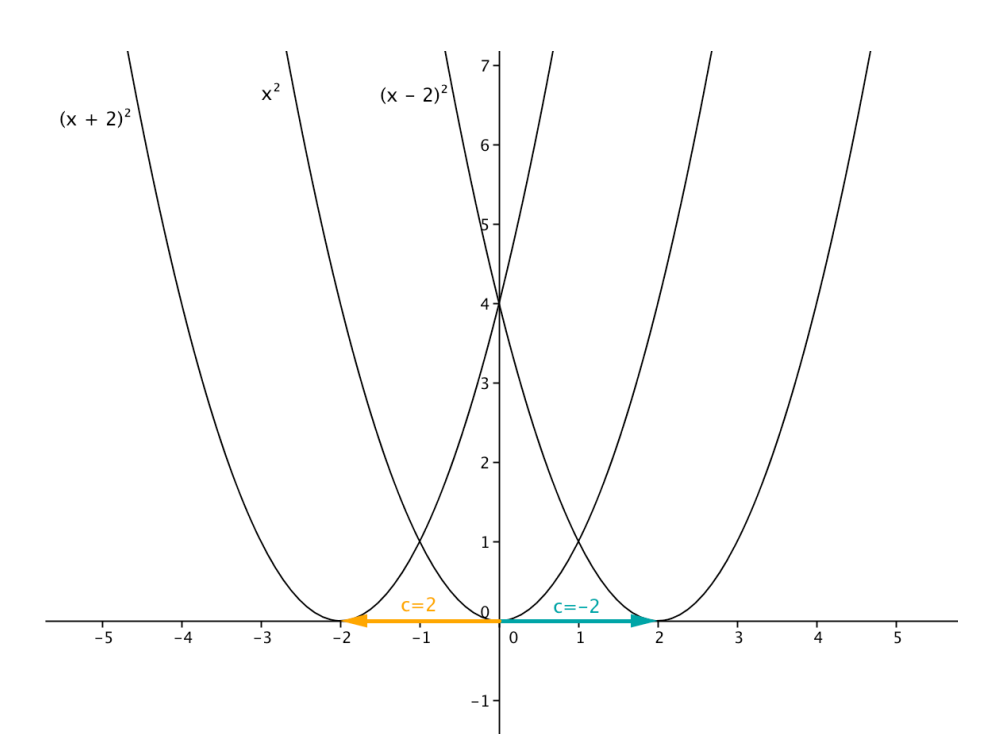

Dieser Schritt ist etwas schwieriger als der vorherige, aber mit einer DGS kann man den Effekt, die Veränderung durch die Verschiebung zu erkennen, natürlich wieder erhöhen, indem man Schieberegler für c erstellt und die Schülerinnen und Schüler damit ausprobieren können, wie sich die Funktion verändern, wenn sich c verändert. Dabei sollten die Lernenden erkennen, dass sich die Parabel nach rechts verschiebt, wenn  $c < 0$  ist und nach links, wenn  $c > 0$  ist.

### 3. Schritt:

Nun verbinden wir 1. und 2. Schritt und machen eine Verschiebung entlang der x-Achse und auf der y-Achse gleichzeitig.

Ich bezeichne die Verschiebung entlang der x-Achse mit a und die auf der y-Achse mit b, dann ergibt sich folgende Funktion:  $f(x) = (x - a)^2 + b$ 

Man nennt diese Form der Parabel *Scheitelgleichung*, weil der Scheitel S =  $(a|b)$  ist. Man kann die Funktion  $f(x) = (x - a)^2 + b$  umformen und dann ergibt sich die Form  $f(x) = x^2 + bx + c$ . Diese Form ist schon sehr ähnlich zu der Funktion  $f(x) = ax^2 + bx + c$ .

### 4. Schritt:

Im vierten Schritt verändern wir die Ausgangsfunktion, indem wir sie strecken und stauchen und zum Schluss auch spiegeln.

Wir betrachten für die Streckung und Stauchung folgende Funktion:  $f(x) = ax^2$ 

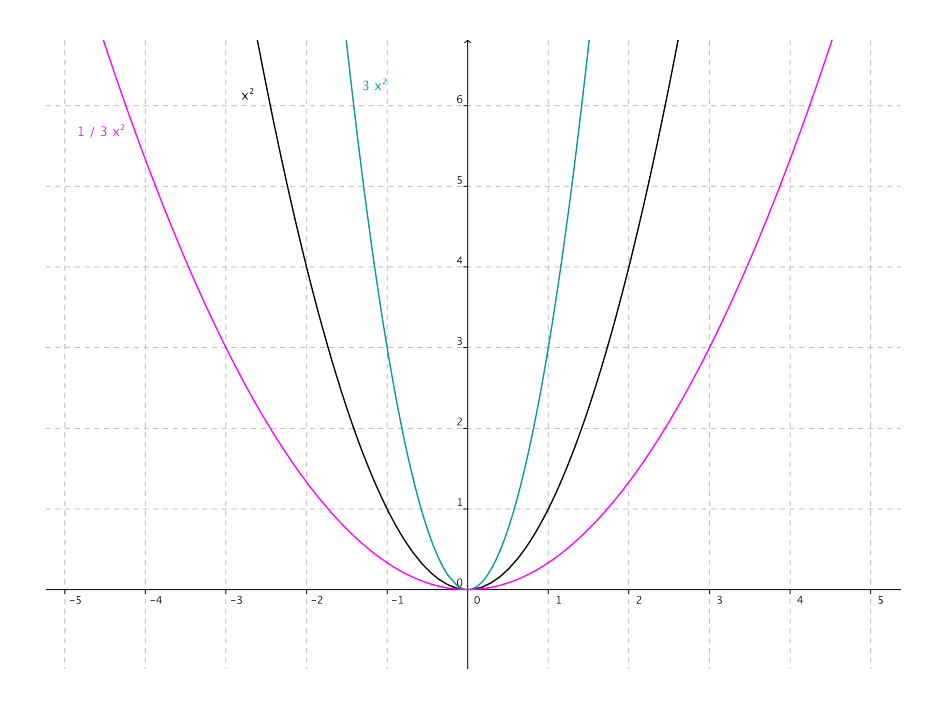

Ist der Koeffizient a größer als 1, so wir die Parabel gestaucht, ist 0 < a < 1 so wird sie gestreckt.

Nun noch ein Beispiel für einen gespiegelten Graphen:

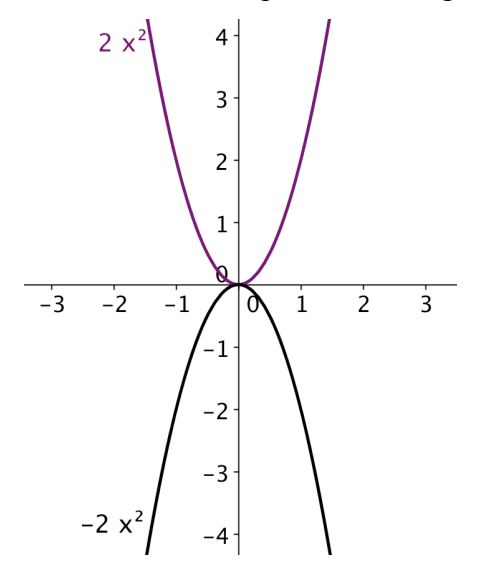

Nach diesen Schritten kann man sich die allgemeine Form der quadratischen Funktion  $f(x) = ax^2 + bx + c$  ansehen.

# **2. TEIL: PRAKTISCHE UMSETZUNG**

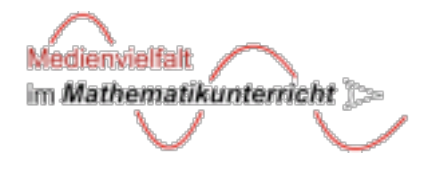

# **6 Projektvorstellung Medienvielfalt im Mathematikunterricht**

Ich habe mich für das Projekt "Medienvielfalt im Mathematikunterricht – Konzepte für eine ideale Medien-Kombination im Mathematikunterricht" entschieden, weil es in Österreich nicht sehr viele Projekte gibt, die Lernpfade im Internet anbieten und ich gelesen habe, dass in diesem Projekt die Lernpfade von früher überarbeitet werden und ich so die Möglichkeit habe, im Zuge der Diplomarbeit auch eine praktische Umsetzung meiner theoretischen Erkenntnisse zu ermöglichen.

Das Projekt "Medienvielfalt im Mathematikunterricht – Konzepte für eine ideale Medien-Kombination im Mathematikunterricht" entstand 2004 aus Initiativen von ACDCA (Austrian Center for Didactics of Computer Algebra), mathe online und GeoGebra und ging in der ersten Phase bis 2006. In diesem Zeitraum wurden

*"Perspektiven für einen technologisch zeitgemäßen und SchülerInnen zentrierten Mathematikunterricht aufgezeigt."* (www.medienvielfalt.org).

Die in dieser Phase entstandenen Lernpfade wurden im Unterricht getestet und evaluiert.

Die Ziele dieses Projektes waren eine Entwicklung von Lernpfaden und deren Umsetzung im Unterricht sowie deren Evaluierung. Für Lehrerinnen und Lehrer gab es methodisch-didaktische Anleitungen zu den verschiedensten Lernpfaden, genannt didaktische Kommentare.

2008 wurde das Projekt um 13 Lernpfade zum Thema funktionale Abhängigkeiten erweitert und bekam den Namen "Medienvielfalt 2 im Mathematikunterricht". Die hier neu entwickelten Lernpfade werden in einem Längsschnitt vom Ende der Volksschulzeit bis zur Matura dargestellt. Ein Jahr später wurden diese im Unterricht eingesetzt und evaluiert. Die Materialien zu den Lernpfaden wurden in dieser Phase in die Homepage des RFDZ (Regionales Fachdidaktikzentrum Mathematik und Informatik) der Pädagogischen Hochschule Niederösterreich eingebettet (http://rfdz.ph-noe.ac.at). Jetzt gibt es eine eigene Internetadresse des Projekts: www.medienvielfalt.org.

Da diese neu entwickelten Lernpfade als Längsschnitt von funktionalen Abhängigkeiten konzipiert waren, musste auch auf drei Schnittstellen Rücksicht genommen werden: erstens die Schnittstelle Volksschule – Sekundarstufe 1, zweitens Sekundarstufe 1 – Sekundarstufe 2 und drittens Sekundarstufe 2 – weiterführende Ausbildung (Universität, FH,....). Es ist wichtig, auf die Kompetenzen, die man bei diesen Schnittstellen braucht, einzugehen und die Inhalte, den die Schülerinnen und Schüler schon gelernt haben, zu festigen. Ein weiteres Ziel in dieser Phase des Projekts war auch, den Gender Aspekt noch mehr zu berücksichtigen als dies in der ersten Phase geschehen ist.

Aufgrund der Evaluationsergebnisse des Projekts Medienvielfalt 2 im Mathematikunterricht wurde 2010 ein neues Projekt "Medienvielfalt und Genderaspekte im Mathematikunterricht – Let's do IT!" gestartet. Im Mittelpunkt steht hier die Weiterentwicklung des Mathematikunterrichts, denn berücksichtigt werden in dieser Phase vor allem die Bildungsstandards für die Sekundarstufe 1 und die Grundkompetenzen, die bei der zentralen Reifeprüfung verlangt werden, für die Sekundarstufe 2. Als dritten Entwicklungsauftrag wird die Einarbeitung und Stärkung des Genderaspektes angesehen. Dafür wurden alle bisher entwickelten Lernpfade überarbeitet und weiterentwickelt. Die Test- und Evaluierungsphase läuft bis Juni 2012.

Dank meiner Betreuerin Frau Dr. Evelyn Stepancik habe ich die Chance in diesem Projekt meinen eigenen Lernpfad zu erstellen. Ich bin für diese Möglichkeit sehr dankbar und möchte daher in den folgenden Kapiteln die Entstehung meines Lernpfades präsentieren und am Schluss die Evaluationsergebnisse festhalten.

# **7 Praktische Umsetzung der Grundvorstellungen in einem Lernpfad**

## **7.1 Was ist ein Lernpfad?**

Ich habe im vorherigen Kapitel sehr oft das Wort Lernpfad erwähnt, ohne zu erklären, was das überhaupt ist. Es ist auch nicht ganz einfach eine Definition zu finden, aber man könnte sagen,

*"ein Lernpfad besteht aus vorgegebenen Lernschritten, die sicher zum Lernziel und –erfolg führen sollen. Der Begriff wird in erster Linie im Zusammenhang mit computergestützten Lernformen verwendet."* (http://www.e-teaching.org/glossar/lernpfad, 23.01.2012)

Das bedeutet, dass ein Lernpfad eine vorgegebene Struktur hat, die Schülerinnen und Schüler einhalten müssen. Wenn sie die verschiedenen Stufen erfolgreich bearbeitet haben, sollte sich ein Lernerfolg einstellen. Ein Lernpfad besteht in der Regel aus einzelnen Lernschritten, die aufeinander aufbauen und die Schülerinnen und Schüler nacheinander bearbeiten.

Ein Lernpfad enthält auch interaktive Materialien wie zum Beispiel Applets oder Quizes. Weiters kann man bei einem Lernpfad auch mit dynamischer mathematischer Software arbeiten, indem man zum Beispiel GeoGebra Applets einbaut oder eine Excel Tabelle.

Ein Lernpfad enthält aber auch immer Teile, die nicht am Computer ausgeführt werden. Es ist nicht üblich, dass Schülerinnen und Schüler alle Aufgaben auf dem Computer machen (können) und deshalb ist es sinnvoll auch andere Aufgaben einzubauen. Es kann zum Beispiel eine Graphik von den Schülerinnen und Schülern mit der Hand ins Heft gezeichnet werden oder ein Text aufgeschrieben werden.

Schülerinnen und Schüler sollen die einzelnen Lernschritte alleine bearbeiten und dabei möglichst eigenständig handeln. Dies ist ein entscheidender Vorteil eines Lernpfades, weil dieser Schülerinnen und Schülern keine andere Möglichkeit bietet und sie wirklich lernen müssen, selbstständig zu arbeiten.

In einzelnen Lernschritten gibt es immer wieder "self-checking tasks", das bedeutet, dass die Schülerinnen und Schüler selbst überprüfen könne, ob sie die Aufgaben richtig gemacht haben. Da Schülerinnen und Schüler vom Computer keine Noten

bekommen, ist das bestimmt auch ein Anreiz gut zu arbeiten, denn der Druck, gut sein zu müssen, dadurch wegfällt.

# **7.2 Vorstellung des Lernpfades zu quadratischen Funktionen**

Mein Lernpfad ist in sechs Lernschritten gegliedert, die aufeinander aufbauen. Begonnen wird im ersten Lernschritt mit der Funktion  $f(x) = x^2$  und im sechsten Lernschritt werden verschiedene Anwendungsaufgaben bearbeitet. Die einzelnen Lernschritte bauen aufeinander auf und sind nacheinander zu bearbeiten.

| Lehrinhalt                           | Lernziel                                               |
|--------------------------------------|--------------------------------------------------------|
| 1. Lernschritt:                      | quadratische Funktion $f(x) = x^2$ und ihre<br>Die     |
| $f(x) = x^2$                         | Eigenschaften kennen lernen                            |
| 2. Lernschritt:                      | Die Bedeutung des Parameters a deuten können,          |
| $f(x) = a \cdot x^2$                 | geometrische Darstellungen interpretieren können,      |
|                                      | Änderungsmaße kennen lernen und verwenden              |
|                                      | können sowie geometrisch interpretieren können         |
| 3. Lernschritt:                      | Die Bedeutung des Parameters c deuten können,          |
| $f(x) = a \cdot x^2 + c$             | geometrische Darstellungen interpretieren und verbal   |
|                                      | beschreiben können                                     |
| 4. Lernschritt:                      | Die Bedeutung des Parameters b deuten können           |
| $f(x) = a \cdot x^2 + b \cdot x + c$ |                                                        |
| 5. Lernschritt                       | Die verschiedenen Bedeutungen der Parameter in         |
|                                      | Beispielen umsetzten<br>können,<br>geometrische        |
|                                      | Darstellungen interpretieren können                    |
| 6. Lernschritt                       | $\mathbf{in}$<br>Die<br>quadratische Funktion<br>einem |
| Australien                           | außermathematischen Kontext kennen lernen und          |
| Autobahn                             | mathematisch<br>gegebenen Darstellungen                |
| Ball                                 | interpretieren können                                  |
| Golfball                             |                                                        |
| Schlagball                           |                                                        |
| Snowboardhelm                        |                                                        |

Ich möchte hier einen Überblick über den Aufbau meines Lernpfades geben:

Ich habe bei der Erstellung des Lernpfades darauf geachtet, dass Schülerinnen und Schüler sehr viel selbst entdecken müssen und daher nicht alles vorgegeben. Es gibt aber zu jedem Lernschritt ein Kontrollblatt, welches die Schülerinnen und Schüler

nach der Bearbeitung der Aufgaben herunterlade und ihre Ergebnisse damit vergleichen können.

Ich habe sehr darauf geachtet, dass die von mir beschriebenen Grundvorstellungen von den Schülerinnen und Schülern bearbeitet werden und dass sie zwischen verschiedenen Darstellungen wechseln können. Weiters habe ich die Lernstufen nach Joachim Vollrath, die im Kapitel 3 beschrieben werden, so weit wie möglich befolgt, um den Schülerinnen und Schülern den Begriff der quadratischen Funktion näher zu bringen.

Nun möchte ich genauer auf die einzelnen Lernschritte eingehen:

Auf der Startseite meines erstellten Lernpfades erhalten die Schülerinnen und Schüler Informationen darüber, was sie nach der Bearbeitung der einzelnen Lernschritte alles wissen und können sollten bzw. welche Kompetenzen sie erwerben:

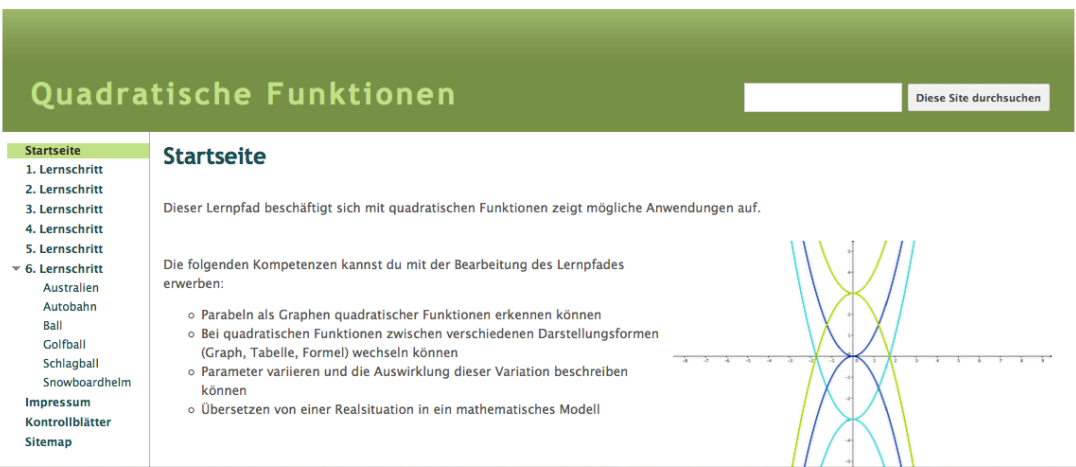

Es werden sozusagen die Lern- und Lehrziele dieses Lernpfades dargestellt und den Schülerinnen und Schülern klar geamcht, was sie nach der Bearbeitung des Lernpfades alles können sollten.

## **Erster Lernschritt**

Im ersten Lernschritt beschäftigen sich die Schülerinnen und Schüler mit der Funktion

$$
f(x)=x^2:
$$

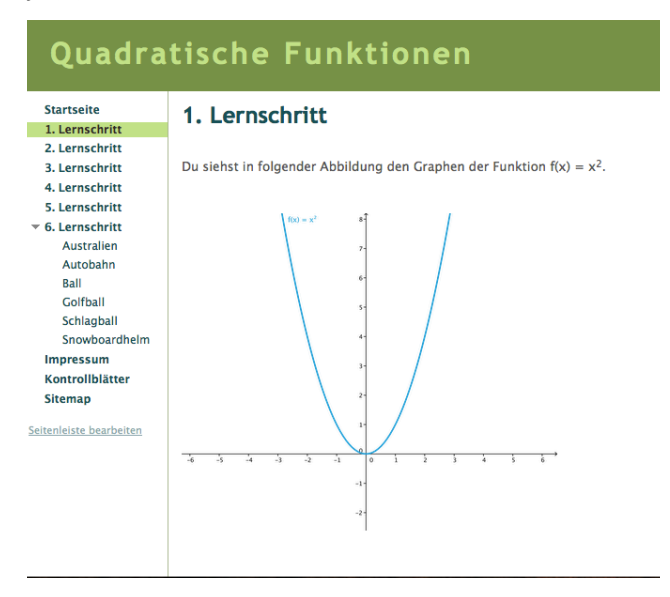

Ich habe bei der Erstellung sehr darauf Wert gelegt, dass die im theoretischen Teil dieser Arbeit ausführlich besprochenen Grundvorstellungen auch im praktischen Teil vorkommen, denn nur so können Schülerinnen und Schüler das Bewusstsein für diese erwerben.

Ich möchte an dieser Stelle an die Übersicht der verschiedenen Darstellungsformen von Hußmann und Laakmann (2011a) verweisen, die ich als Grundlage für die Auswahl der Aufgaben herangezogen habe.

Die Aufgaben des ersten Lernschrittes beinhalten alle Darstellungsformen sowie die Grundvorstellung der Zuordnung, wie man an folgendem Screenshot sehen kann:

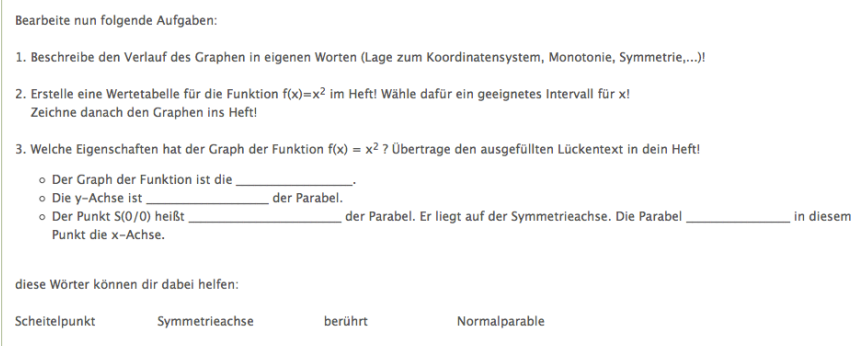

In der ersten Aufgabe wird von den Schülerinnen und Schülern verlangt, dass sie den Graphen verbal beschreiben und Eigenschaften aus der Zeichnung herauslesen können.

Eine graphische sowie tabellarische Darstellung wird von den Lernenden in der zweiten Aufgabe verlangt. Die Schülerinnen und Schüler müssen also "markante *Punkte des Graphen erfassen und eine konkrete Zuordnung eintragen"* (Hußmann, Laakmann, 2011a, S. 5).

In der dritten Aufgabe werden die Eigenschaften des Graphen der Funktion  $f(x) = x^2$  konkret angesprochen und den Schülerinnen und Schülern sollen diese auch schriftlich festhalten.

Die Grundvorstellung der Zuordnung wurde somit im ersten Lernschritt in allen Darstellungsformen abgedeckt.

Dieser erste Lernschritt deckt auch die erste Stufe in Vollraths Lernmodell für Funktionen ab, denn es wird von den Schülerinnen und Schülern verlangt, Zusammenhänge zu erkennen und ein intuitives Verständnis der Funktion zu haben, denn sie sollen den Graphen und seine Eigenschaften verbal beschreiben. Auch die zweite Stufe wird hier für die Funktion  $f(x) = x^2$  angesprochen, indem die Schülerinnen und Schüler Eigenschaften der Funktion aus dem Graphen herauslesen können sollen.

### **Zweiter Lernschritt**

Im zweiten Lernschritt beschäftigen sich die Schülerinnen und Schüler mit der Funktion  $f(x) = a \cdot x^2$ .

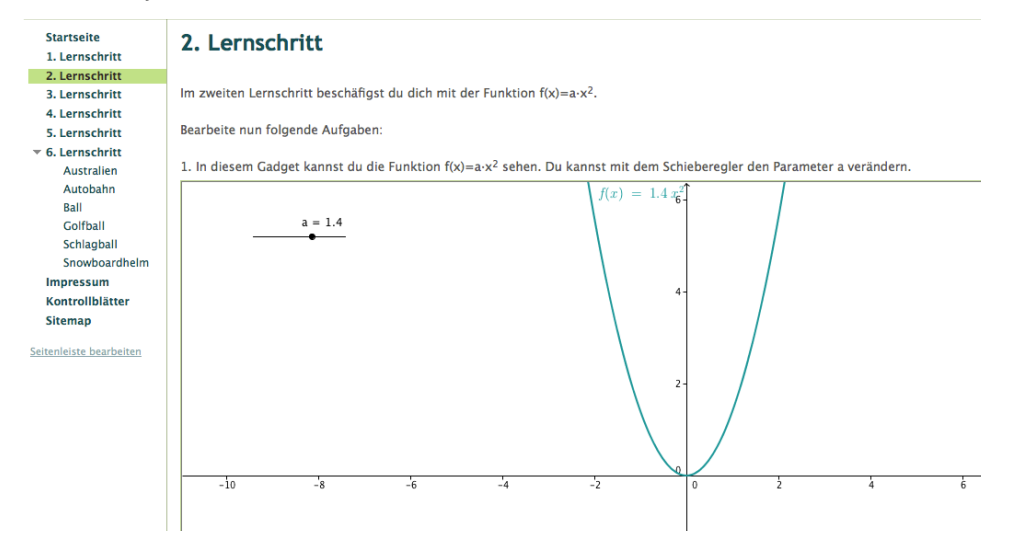

Ich habe mit GeoGebra ein Gadget erstellt, mit dem die Schülerinnen und Schüler den Parameter a beliebig verschieben können und somit leicht die so entstehenden Veränderungen des Graphen sehen können. Auf diesem Weg soll es für die Lernenden leichter sein, die Wirkung des ersten Parameters zu erkennen und zu deuten.

Im Anschluss sollen die Schülerinnen und Schüler die Veränderung des Graphen und die Bedeutung von a festhalten:

Welche Bedeutung hat der Parameter a für den Graphen der Funktion? 2. Wähle für den Wert a=0,5 und zeichne den Graphen in dein Heft. Dann wähle den Wert a=-0,5 und zeichne den Graphen in dasselbe Koordinatensyster Wie unterscheiden sich die beiden Parabeln? Für welchen Wert von a ist die Parabel nach oben offen, für welchen Wert ist sie nach unten offen? Formuliere allgemein für beliebige Werte a aus der Menge der reellen Zahlen:<br>Für welche Werte von a ist der Scheitelpunkt ein Hochpunkt und für welche Werte von a ein Tiefpunkt?

In der zweiten Aufgabe soll anhand eines konkreten Beispiels auf die allgemeine Bedeutung eines Parameters geschlossen werden. Die Schülerinnen und Schüler sollen dafür zwei Graphen, einen mit positivem und den anderen mit negativem Parameter, zeichnen. Dafür sollen sie eine Tabelle erstellen, mit der sie einen *"Vergleich hinsichtlich der Art der Änderung"* (Hußmann, Laakmann, 2011a, S. 5) anstellen können und danach den Graphen zeichnen, um das "Änderungsverhalten *auch qualitativ erfassen"* (Hußmann, Laakmann, 2011a, S. 5) zu können.

Dann sollen sie von diesem Beispiel auf eine allgemein gültige Aussage schließen können und diese auch schriftlich festhalten.

Diese Aufgabe kann man in die zweite Stufe von Vollraths Lernmodell, der Begriff als Träger von Eigenschaften, einordnen, denn die Schülerinnen und Schüler sollen Eigenschaften dazu verwenden um eine Problemstellung zu behandeln.

Die dritte Aufgabe ist im Grunde genommen eine Zuordnungsübung, in der die Schülerinnen und Schüler gezeichneten Graphen die symbolische Darstellung zuordnen und zusätzlich Eigenschaften der einzelnen Funktionen erkennen sollen. Mit dieser Aufgabe wiederholen die Schülerinnen und Schüler die gelernten Eigenschaften aus dem ersten Lernschritt und vertiefen diese. Zusätzlich werden auch die Begriffe monoton fallend und steigend wieder in Erinnerung gerufen.

Diese Aufgabe umfasst sowohl die Zuordnungsvorstellung, weil die Schülerinnen und Schüler die verschiedenen Funktionen ihrem Funktionsterm zuordnen müssen, als auch die Objektvorstellung, da die Lernenden die Funktionen als Ganzes betrachten müssen um feststellen zu können, ob eine Funktion fällt oder steigt. Sie erfassen somit den charakteristischen Verlauf der Funktionen.

Bei dieser Aufgabe wird schon die dritte Lernstufe nach Vollrath erreicht, weil die Schülerinnen und Schüler Eigenschaften von Funktionen formal ausdrücken sollen. Es wird an dieser Stelle noch kein Beweis gefordert, allerdings müssen Schülerinnen und Schüler "Zusammenhänge zwischen den Eigenschaften finden" (Vollrath, 1994, S. 138).

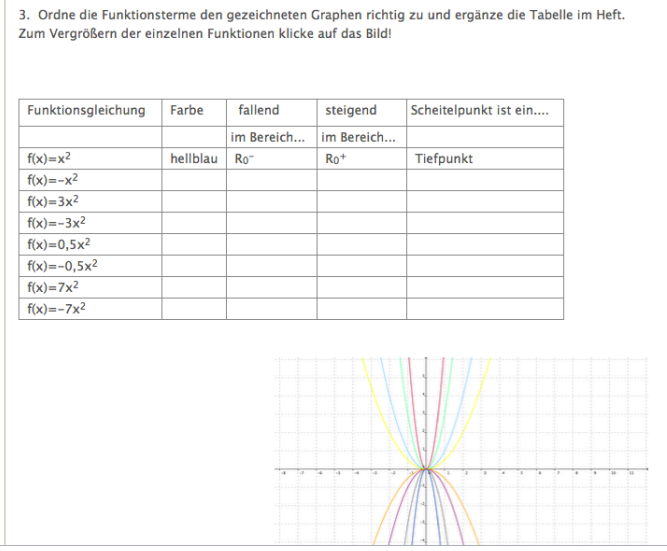

Wenn die Schülerinnen und Schüler diese Aufgabe erfolgreich absolviert haben, bekommen sie eine Information über den Differenzenquotienten und andere Änderungsmaße.

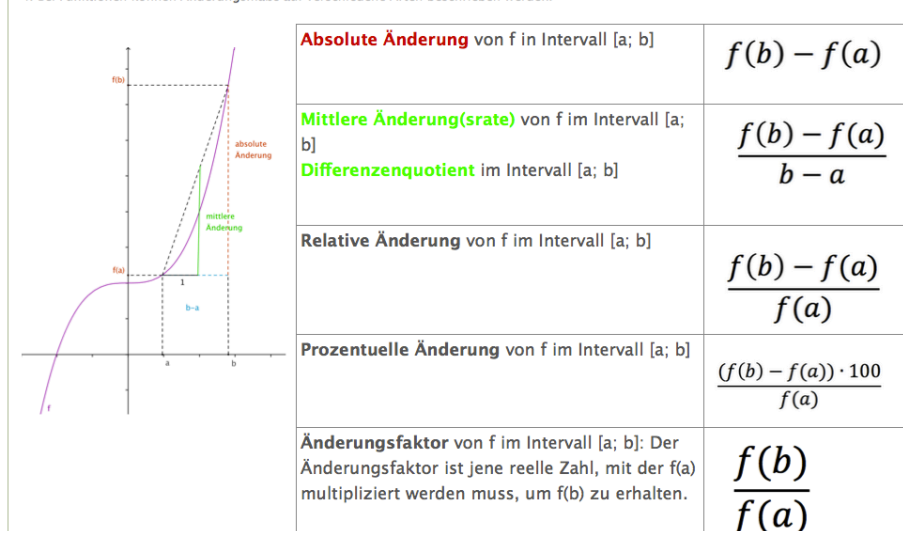

4. Bei Funktionen können Änderungsmaße auf verschiedene Arten beschrieben werden.

Diese Informationen brauchen die Schülerinnen und Schüler im nächsten Schritt, denn sie berechnen nun die absolute, relative, mittlere und prozentuelle Änderung sowie den Änderungsfaktor.

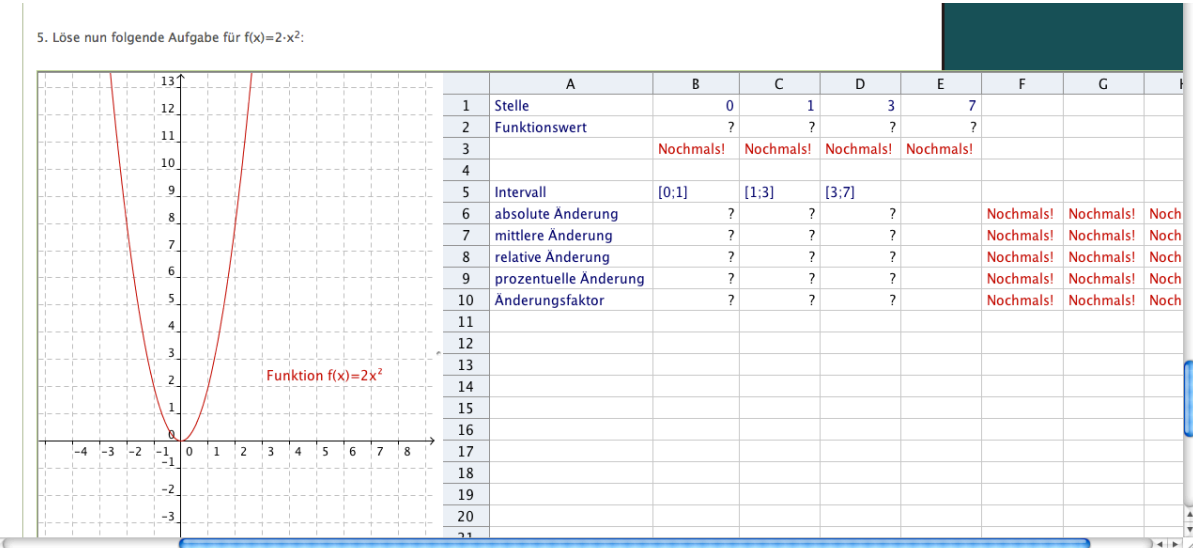

In dieser Aufgabe wird vor allem auf die Objektvorstellung eingegangen. Die Schülerinnen und Schüler sollen "mit graphischen Merkmalen die Funktion als *Ganzes oder für Teilbereiche typisieren"* (Hußmann, Laakmann, 2011a, S. 5). Die Übung ist mit einer Selbstkontrollfunktion ausgestattet, damit die Lernenden gleich sehen können, ob sie die Informationen von oben richtig verstanden und angewandt haben.

Die Schülerinnen und Schüler gelangen hier zu einem "formalen Begriffsverständnis" (Vollrath, 1994, S. 138). Es geht dabei darum, dass sie die Eigenschaften an verschiedenen Darstellungsformen erkennen können.

Diese Aufgabe soll aber auch als Vorübung für die 7. Klasse gesehen werden, wo der Unterschied zwischen dem Differenzenquotienten und dem Differentialquotienten durchgenommen wird.

### **Dritter Lernschritt**

Im dritten Lernschritt lernen die Schülerinnen und Schüler die Funktion

 $f(x) = a \cdot x^2 + c$  kennen. Dafür gibt es wieder ein Gadget, mit dem die Schülerinnen und Schüler ausprobieren können, wie die Veränderung des Parameters c den Graphen der Funktion beeinflusst.

#### 3. Lernschritt

Im dritten Lernschritt beschäftigst du dich mit der Funktion  $f(x) = a \cdot x^2 + c$ .

1. Probiere im folgenden GeoGebra Gadget aus, wie der Parameter c den Graphen verändert, indem du den Schieberegler bewegst!

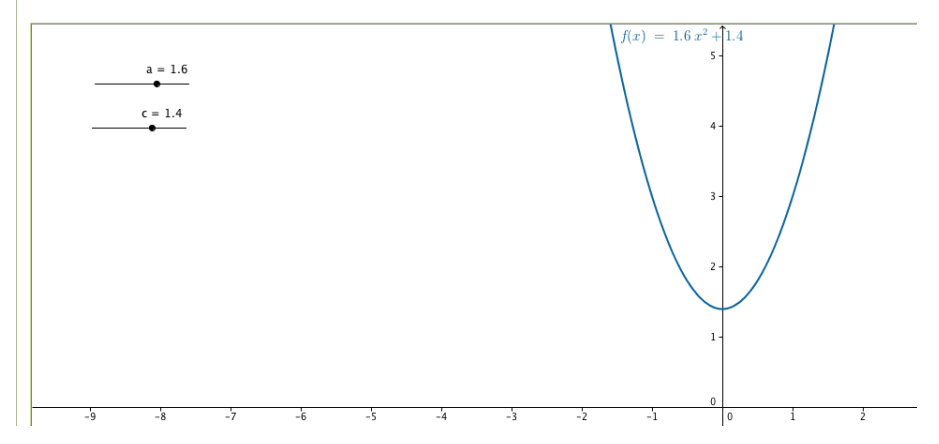

Danach sollen ein paar Fragen zum Verständnis beantwortet werden:

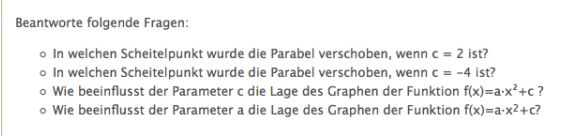

Wie auch im zweiten Lernschritt wird der Parameter c zuerst konkret angegeben und danach sollen die Schülerinnen und Schüler allgemein die Bedeutung der Parameter a und c beschreiben können. Es ist mir an dieser Stelle sehr wichtig, dass den Schülerinnen und Schülern klar wird, welche Bedeutung bzw. welchen Einfluss die verschiedenen Parameter auf die Funktion haben. Es wird also ein *"Änderungsverhalten quantifiziert und qualitativ erfasst"* (Hußmann, Laakmann, 2011a, S. 5).

Nach Vollrath stehen die Schülerinnen und Schüler hier wieder auf der dritten Lernstufe, weil sie "Zusammenhänge zwischen den Eigenschaften finden und mit *möglichen charakteristischen Eigenschaften Definitionen bilden"* (Vollrath, 1994, S. 138).

Die nächste Aufgabe zielt auf die Zuordnungsvorstellung ab, denn die Schülerinnen und Schüler sollen von einer tabellarischen Darstellung zu einer graphischen Darstellung kommen.

2. Vervollständige folgende Tabelle in deinem Heft und zeichne anschließend den Graphen der Funktion f(x) = 1.25-x<sup>2</sup>-2 ins Heft.

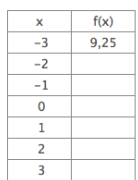

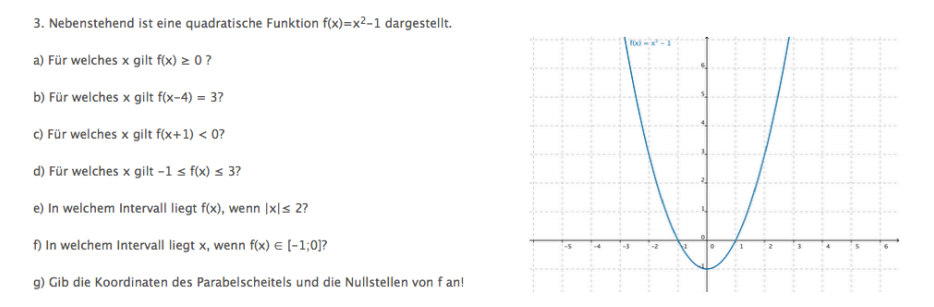

In der dritten Aufgabe geht es darum von einer graphischen Darstellung Eigenschaften und Werte abzulesen und die Bedeutung der verschiedenen Parameter zu erkennen und zu interpretieren. Hier werden alle drei Grundvorstellungen benötigt, denn man braucht die Zuordnung genauso wie die Kovariation und auch die Vorstellung der Funktion als Ganzes.

Diese Aufgabe kann man Vollraths fünfter Lernstufe zuordnen, denn es geht darum, verschiedene Definitions- und Wertebereiche für die Funktion zu charakterisieren bzw. die Werte zu finden, die in den vorgegebenen Rahmen passen.

Die letzte Aufgabe des dritten Lernschritts ist eine Zuordnungsübung.

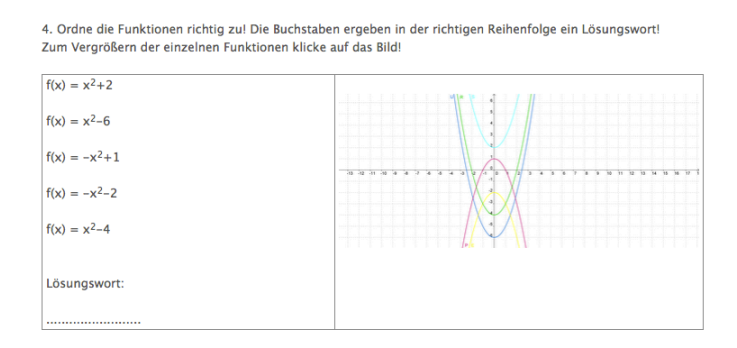

Die Schülerinnen und Schüler müssen die symbolische Darstellung von verschiedenen Funktionen der graphischen Darstellung zuordnen. Hierfür ist es sehr wichtig, dass sie sich der Bedeutung der Parameter klar sind. Bei einer richtigen Zuordnung bekommen die Lernenden ein Lösungswort.

In dieser Aufgabe müssen die Schülerinnen und Schüler *"wichtige Verknüpfungen von Funktionen und die Vorstellung von den Verknüpfungen, die an verschiedene Darstellungsformen gebunden sind, kennen"* (Vollrath, 1994, S. 139).

### **Vierter Lernschritt**

Im vierten Lernschritt beschäftigen sich Schülerinnen und Schüler mit der allgemeinen Form der quadratischen Funktion.

#### 4. Lernschritt

Die Form f(x) = a·x<sup>2</sup>+b·x+c wird allgemeine Form der quadratischen Gleichung genannt. Der Graph dieser Funktion ist eine Parabel. Ein Beispiel für diese Gleichung ist:  $f(x) = 2 \cdot x^2 + 8 \cdot x + 6$ . Diese quadratische Funktion sieht folgendermaßen aus:

Zu Beginn sehen die Schülerinnen und Schüler den Graphen der Funktion

 $f(x) = 2x^2 + 8x + 6$  aufgezeichnet. Dies soll als Information und Einstieg dienen. Danach gibt es ein interaktives Gadget, mit dem die Lernenden die Wirkung des Parameters b ausprobieren und erkennen können.

Du weißt schon aus dem zweiten und dritten Lernschritt, was die Veränderug der Parameter a und c für den Graphen bedeutet.

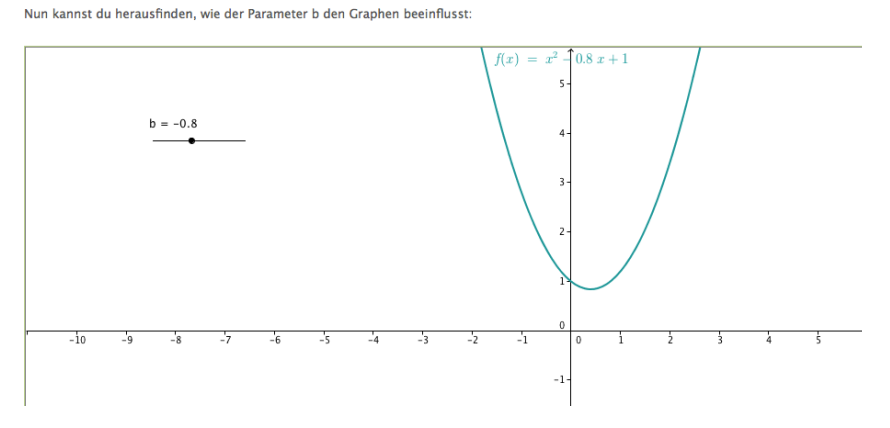

Danach sollen die Schülerinnen und Schüler einen Lückentext ausfüllen, in dem die Bedeutung des Parameters b beschrieben wird.

Eigenschaften der Parabel bezüglich der Lage zur y-Achse: Welche Wörter fehlen hier?

 $\circ$  ist b > 0, so  $\overline{\phantom{0}}$ die Parabel, die Parabel Wie auch schon in den vorigen Lernschritten geht es um die Erfassung der Bedeutung eines Parameters. Danach sollen Schülerinnen und Schüler die gewonnenen Erkenntnisse formal beschreiben, indem sie den Lückentext ausfüllen.

Der vierte Lernschritt ist sehr kurz, weil die Übungen und Aufgaben zur allgemeinen Form der quadratischen Funktion im fünften und vorletzten Schritt bearbeitet werden.

### **Fünfter Lernschritt**

In der ersten Aufgabe soll die Zuordnung von einer Tabelle und einer graphischen Darstellung geübt werden. Die Schülerinnen und Schüler sollen den Graphen einer allgemeinen quadratischen Funktion zeichnen und rechnerisch überprüfen, ob ein gegebener Punkt auf dem Graphen liegt.

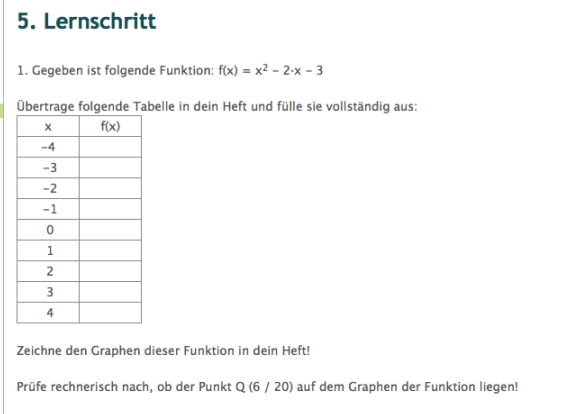

Diese Aufgabe verlangt einen Darstellungswechsel von symbolischer und tabellarischer sowie graphischer Darstellung. Schülerinnen und Schüler bestimmen einzelne Werte und tragen die korrekten Zuordnungen in eine Tabelle ein. Diese Aufgabe sollte an dieser Stelle im Lernpfad keine Probleme mehr darstellen.

Danach zeichnen die Schülerinnen und Schüler Graphen von anderen quadratischen Funktionen. Mit dieser Aufgabe wird die Fertigkeit, zwischen der tabellarischen und graphischen Darstellung wechseln zu können, gefestigt. Da Aufgaben dieser Art auch schon bei anderen Lernschritten vorkommen, sollte sie an dieser Stelle keine Probleme mehr bereiten.

In der dritten Aufgabe werden die Begriffe der Monotonie wiederholt. Schülerinnen und Schüler stellen fest, in welchen Intervallen gegebene quadratische Funktionen monoton steigend oder fallend sind. Die Definition der Monotonie steht als Hinweis bei dieser Aufgabe dabei, falls sich die Schülerinnen und Schüler nicht mehr daran erinnern können.

```
2 Zeichne die Graphen der folgenden guadratischen Eunktionen in einem Koordinatensystem (ins Heft):
a) f(x) = x^2-9-x-8<br>b) f(x) = -x^2-4-xc) f(x) = -x^2 + x^2<br>c) f(x) = \frac{1}{2}(x^2 + 3 \cdot x) + 6<br>d) f(x) = -2 \cdot (x^2 - 3 \cdot x + \frac{1}{2})3. Eine Parabel ist durch die nchstehende Gleichung gegeben. In welchem Intervall ist die Funktion streng monoton steigend, in welchem streng
 monoton fallend?
a) f(x) = x^2 - 4 \cdot x + 4b) f(x) = -9 + 6 \cdot x<br>c) f(x) = 34 \cdot x^2 - 3Hinweis
Es sei f: A-> eine reelle Funktion und M eine Teilmenge von A. Die Funktion f heißt
     o monoton steigend in M. wenn für alle x \in M gilt:
                                                                                              x_1 < x_2 \rightarrow f(x_1) \le f(x_2)o monoton fallend in M, wenn für alle x \in M gilt:<br>
x_1 < x_2 \rightarrow f(x_1) \ge f(x_2)<br>
o streng monoton steigend in M, wenn für alle x \in M gilt:<br>
x_1 < x_2 \rightarrow f(x_1) \ge f(x_2)<br>
o streng monoton fallend in M, wenn für all
```
In dieser Aufgabe werden alle verlangten Punkte der dritten Lernstufe nach Vollrath erfüllt, denn Schülerinnen und Schüler verwenden Eigenschaften erstmals auch in einem Beweis, indem sie zeigen, ob die Funktionen streng monoton steigend oder fallend sind.

Die letzte Aufgabe im fünften Lernschritt besteht aus gezeichneten Graphen, welche die Schülerinnen und Schüler zu einem Funktionsterm zuordnen sollen. Jede Funktion hat einen Buchstaben und in der richtigen Reihenfolge in der Tabelle am Schluss ergibt sich ein Lösungswort.

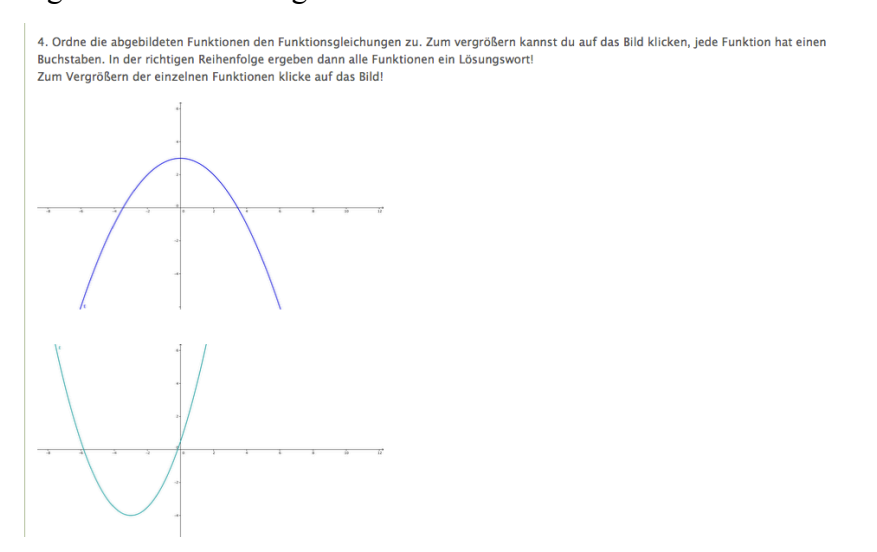

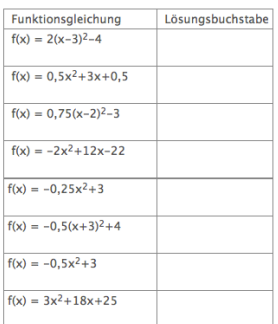

In dieser Aufgabe ordnen Schülerinnen und Schüler einer graphischen eine symbolische Darstellung zu. Die Vorstellung der Funktion als Ganzes muss bei den Schülerinnen und Schülern vorhanden sein, denn sonst könnten sie die Funktion nicht als Ganzes erkennen und typisieren.

### **Sechster Lernschritt**

Der sechste Lernschritt ist auch gleichzeitig der Letzte und verarbeitet die Anwendungen der quadratischen Funktion.

In diesen verschiedensten Anwendungsaufgaben geht es darum, dass die Schülerinnen und Schüler einen Einblick bekommen, wo man die quadratische Funktion überall anwenden kann. Es ist wichtig, dass sie Funktionen auch interpretieren können und durch Angaben auch selbstständig Funktionsterme aufstellen können. Es wird an dieser Stelle vor allem die Verknüpfung der verbalen und symbolischen Darstellungen verlangt. Die Lernenden müssen einzelne Werte bestimmen und Informationen dekodieren können, damit sie diese Aufgaben lösen können.

Auf der ersten Seite des sechsten Lernschrittes beschäftigen sich die Schülerinnen und Schüler mit der Flugkurve eines Speers (http://www.klett.de/sixcms/media.php/71/734407\_M2\_016\_035.pdf, Seite 18).

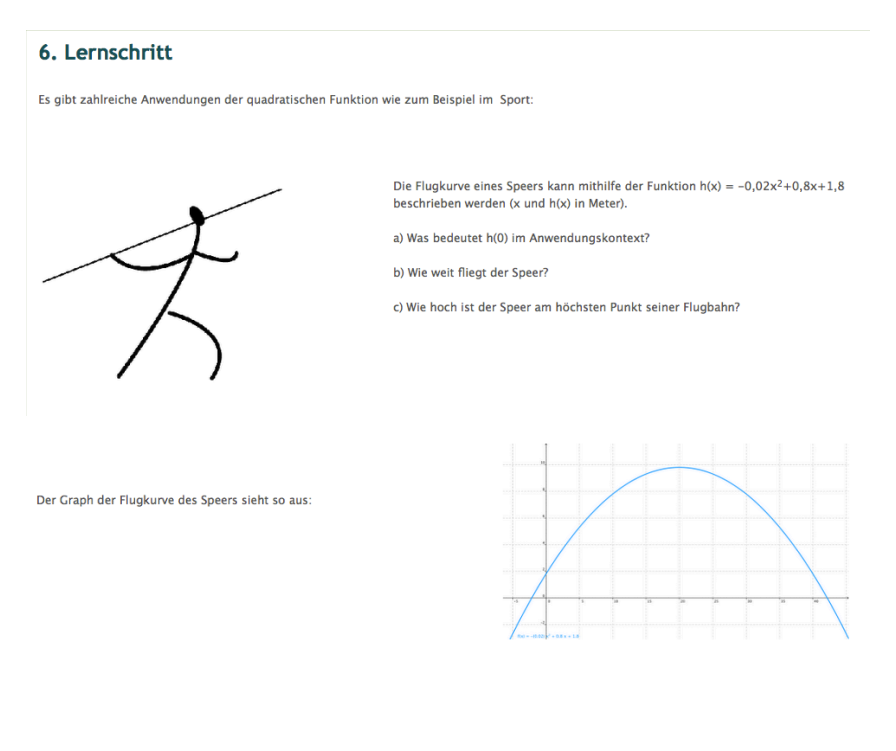

Quelle: http://www.klett.de/sixcms/media.php/71/734407\_M2\_016\_035.pdf, Seite 18

Die weiteren Sites sind auch Anwendungsaufgaben. Es geht in diesen Aufgaben darum, dass Schülerinnen und Schüler einen Text in eine mathematische Form bringen können und dass sie erkennen, welche Anwendungen quadratische Funktionen haben können. Ich habe versucht unterschiedlichste Bereiche abzudecken, damit für möglichst viele Interessen der Schülerinnen und Schüler das Richtige dabei ist, denn umso mehr sie sich für eine Aufgabe interessieren, desto größer ist die Motivation diese Aufgaben auch zu lösen (Aufgaben: http://www.klett.de/sixcms/media.php/71/734407 M2 016 035.pdf).

Ich werde eine dieser Aufgaben exemplarisch für alle auf ihre Grundvorstellungen analysieren und die anderen Aufgaben in Form eines Screenshots zeigen:

In der Aufgabe "Australien" (http://www.klett.de/sixcms/media.php/71/734407\_M2\_016\_035.pdf, Seite 32) müssen Schülerinnen und Schüler die Funktionsgleichung selbst aufstellen, das heißt, die müssen eine verbale Darstellung in eine symbolische umwandeln und somit Information richtig dekodieren. Weiters müssen Schülerinnen und Schüler wissen, welche Kontextbedeutung einzelne Werte bzw. Parameter haben, weil sie die Werte richtig einsetzen müssen.

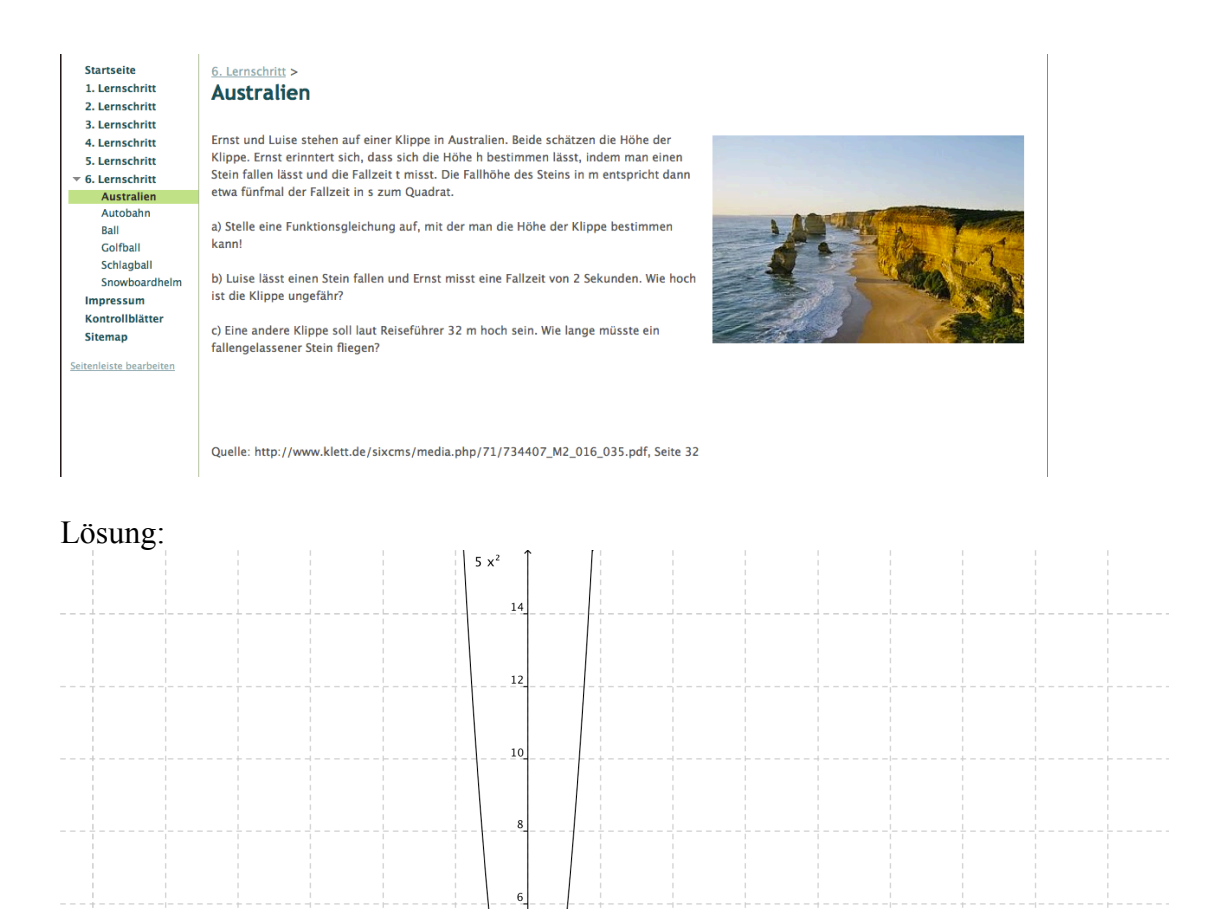

 $\overline{2}$ 

 $\overline{10}$ 

 $\overline{12}$ 

 $\overline{14}$ 

 $\overline{16}$ 

a)  

$$
f(t) = 5 \cdot t^2
$$

 $-10$ 

 $\overline{1}_{12}$ 

b)  $f(2) = 5 \cdot 2^2 = 20$ Die Klippe ist ca. 20 Meter hoch.

 $\overline{-8}$ 

c)  $32 = 5 \cdot t^2$ 32  $\frac{1}{5} = t$  $\sqrt{ }$  $t = 2,529... \approx 2,5$ Von dieser Klippe müsste ein Stein ca. 2,5 Sekunden lang fliegen.

 $\overline{-2}$ 

#### **Startseite** 6. Lernschritt > 1. Lernschritt Autobahn

2. Lernschritt 3. Lernschritt 4. Lernschritt 5. Lernschritt  $\overline{6}$ . Lernschritt Australier Autobahn  $Ball$ Colfball Gonban<br>Schlagball Snowboardhelm Impressum<br>Kontrollblätter

**Sitemap** Seitenleiste bearbeiter

Die Stützkonstruktion einer Autobahnbrücke hat näherungsweise die Form einer Parabel mit den folgenden Eigenschaften (längen in m):

Der Scheitelpunkt der Parabel ist S(0/48). Der Stützpfeiler ps trifft den Parabelbogen im Punkt P(50/18). Für den Brückenbogen gilt die allgemeine<br>Gleichung f(x) =  $a-x^2+c$ .

Quelle: http://www.klett.de/sixcms/media.php/71/734407\_M2\_016\_035.pdf, Seite 34

b) Wie weit sind die Fußpunkte der Pfeiler p1 und p4 voneinander entfernt?

**Startseite** 1. Lernschritt 2. Lernschritt 3. Lernschritt 4. Lernschritt 5. Lernschritt  $\overline{\phantom{a}}$  6. Lernschritt Australien Autobahn<br>Ball Golfball Schlagball<br>Snowboardhelm Impressum Kontrollblätter Sitemap

Seitenleiste bearbeiten

6. Lernschritt > **Ball** Ein Ball wird über eine 8 m hohe Mauer geschossen. Seine Flugbahn kann näherungsweise durch den Graphen der Funktion f mit  $f(x) = -0.4 \cdot x^2 + 4.8 \cdot x - 4.4$  heschrieben werden a) An welchem Punkt auf der x-Achse steht der Mann, der den Ball wirft?

a) Bestimmte die Parameter a und cl

b) Die Mauer steht bei  $x = 4$ . Fliegt der Ball tatsächlich wie in der Skizze rechts über die Mauer?

c) Berechne den höchsten Punkt der Flugbahn des Balles.

d) Berechne den Punkt, auf welchen ein Ball hinter der Mauer aufträfe, wenn der Boden um 2m höher wäre, als vor der Mauer (siehe Skizze).

Quelle: http://www.klett.de/sixcms/media.php/71/734407\_M2\_016\_035.pdf, Seite 33

**Startseite** 1. Lernschritt 2. Lernschritt 3. Lernschritt 4. Lernschritt 5. Lernschritt 6. Lernschritt Australien Autobahn<br>Ball Golfball Schlagball<br>Snowboardhelm Impressum Kontrollblätter **Sitemap** 

Seitenleiste bearbeiten

#### 6. Lernschrift > **Golfball**

Die Flugbahn eines Golfballes kann näherungsweise durch eine Parabel beschrieben werden,<br>wobei x der horizontalen Entfernung vom Abschlagspunkt in Metern und f(x) der Höhe des<br>Balles in Metern entspricht. Eine spezielle Fl  $f(x) = -0.006 \cdot x^2 + 0.9 \cdot x$  beschrieben werden.

a) Wie weit ist der Ball über der 100 m Markierung (100m horizontale Entfernung vom Abschlagspunkt) von der Erde entfernt?

b) Wie weit fliegt der Ball?

6. Lernschritt >

Schlagball

c) Wie hoch ist der Ball in seinem höchsten Punkt?

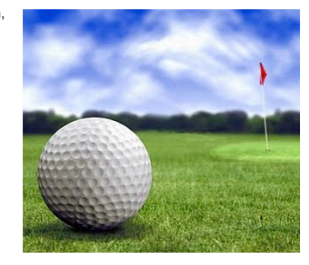

Quelle: http://www.klett.de/sixcms/media.php/71/734407\_M2\_016\_035.pdf, Seite 27

Startseite 1. Lernschritt<br>2. Lernschritt 3. Lernschritt 4. Lernschritt 5. Lernschritt ▼ 6. Lernschritt<br>Australien Autobahn Ball ban<br>Golfball Schlagball Snowboardhelm Impressum Kontrollblätter Sitemap

leiste bearbeite

Lisa übt Schlagballwürfe für die Bundesjugendspiele.<br>Die Flugbahn ihres weitesten Wurfes kann mithilfe der Funktion f mit f(x) = -0,01-x<sup>2</sup> + 0,594-x + 1,612 beschrieben werden. Hierbei entspricht x der horizontalen Entfernung des Balls vom Abwurfpunkt in Meter und f(x) der Höhe des Balls in Meter. a) Wie groß ist Lisa etwa?

b) Wie weit war Lisas weitester Wurf?

c) Wie hoch war der Ball in seinem höchsten Punkt?

Quelle: http://www.klett.de/sixcms/media.php/71/734407\_M2\_016\_035.pdf, Seite 28

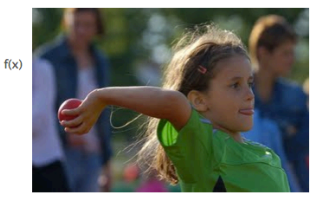

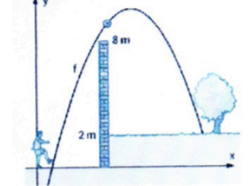

Startseite<br>
2. Lemschritt<br>
2. Lemschritt<br>
3. Lemschritt<br>
4. Lemschritt<br>
5. Lemschritt<br>
5. Lemschritt<br>
6. Lemschritt<br>
4. Lemschritt<br>
4. Lemschritt<br>
6. Lemschritt<br>
6. Lemschritt<br>
6. Lemschritt<br>
6. Lemschritt<br>
6. Lemschritt<br>

# 6. Lernschritt ><br>Snowboardhelm

Ein Unternehmen bietet Snowboardhelme für 39 € das Stück an. Eine Marktanalyse ergab, dass sich der tägliche<br>Gewinn G (in €) bei einem Verkaufspreis x (in €) mit folgender Formel berechnen lässt: G(x) = −x<sup>2</sup> +70·x −1000

a) Zu welchem Verkaufspreis sollte das Unternehmen die Snowboardhelme anbieten, um maximalen Gewinn zu<br>erhalten?

b) Wie groß wäre dann der tägliche Gewinn?

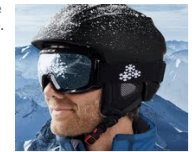

Quelle: http://www.klett.de/sixcms/media.php/71/734407\_M2\_016\_035.pdf, Seite 28

# **8 Resümee und Ausblick**

Ich habe in der vorliegenden Arbeit Grundvorstellungen zu funktionalen Abhängigkeiten und im Speziellen zu quadratischen Funktionen beschrieben und diese Theorie mit der Praxis mit einem Lernpfad verbunden.

Ich bin auf die Entwicklung der Grundvorstellungen und auf drei Grundvorstellungen sehr genau eingegangen. Dann habe ich die Wichtigkeit der verschiedenen Darstellungsformen diskutiert, die ich bei der Beschreibung des Lernpfades wieder aufgegriffen habe.

Ein Kapitel habe ich den Lernmodellen von Joachim Vollrath gewidmet, die ich auch bei der Entwicklung des Lernpfades berücksichtigt habe.

Mit dem darauffolgenden Kapitel näherte ich mich schon dem Praxisteil an, denn ich beschrieb den Einsatz des Computers im Unterricht bzw. auch den Einsatz des **Internets** 

Das letzte Theoriekapitel ist schon eine Anleitung für die Praxis, denn darin beschreibe ich, wie man die quadratische Funktion in der Schule Schritt für Schritt einführen kann.

Der Einsatz des Computers im Unterricht wird in der Zukunft ein Muss für alle Lehrerinnen und Lehrer sowie Schülerinnen und Schüler sein, denn in der heutigen Zeit ist es üblich neue Medien zu verwenden und außerdem bietet der Einsatz des Computers viele Vorteile beim Verstehen der Inhalte, weil man zum Beispiel eine dynamische Geometriesoftware verwenden kann und die Schülerinnen und Schüler sich damit manche Inhalte besser vorstellen können. Deshalb ist es umso wichtiger, dass es bereits gute interaktive Materialien gibt, mit denen Lerninhalte transportiert werden.

Ich habe in meiner Arbeit gezeigt, dass das Thema quadratische Funktionen sehr gut mithilfe eines Lernpfades erarbeitet werden kann. Die Aufgaben sind so konstruiert, dass sie verschiedene Darstellungen verwenden müssen und somit auch zwischen ihnen wechseln können müssen.

# **9 Literaturverzeichnis**

Barzel, B. (2002): Ich bin eine Funktion, in: Herget, W.; Lehmann, E. (hrsg.): Neue Materialien für den Mathematikunterricht mit dem TI-83/89/92 in der Sekundarstufe. I – Quadratische Funktionen S. 60-70, Schroedel, Hannover

Bender, P. (1991): Ausbildung von Grundvorstellungen und Grundverständnissen – ein tragendes didaktisches Konzept für den Mathematikunterricht – erläutert an Beispielen aus dem Sekundarstufenbereich, in: Postel, H. / Kirsch, A. / Blum, W. (hrsg.): Mathematik lehren und lernen: Festschrift für Heinz Griesel. Schroedel, Hannover, S. 48-60

Bleier, G., Lindenberg, J., Lindner, A., Stepancik, E. (2010): Dimensionen Mathematik 6, Verlag E. Dorner GmbH, Wien

Blum, W. / Kirsch, A. (1979): Zur Konzeption des Analysisunterrichts in Grundkursen. In: MU 25 3, S. 6-24

Blum, W., vom Hofe, R. (2003): Welche Grundvorstellungen stecken in der Aufgabe? In Mathematik lehren, Heft 118, S. 14-18. Friedrich Verlag, Wien

BS: Bildungsstandards Mathematik für den mittleren Schulabschluss: www.landesschulrat.salzburg.at/.../Mathematik\_MSA\_BS\_04-12-2003.pdf (gültig am 26.07.2011)

Büchter, A. (2008): Funktionale Zusammenhänge erkunden. In Mathematik lehren, Heft 148, S. 4-10. Friedrich Verlag, Wien

Ertlbauer, M. (2001): Anwendungsorientierte Funktionsuntersuchungen mit Computerhilfe. Diplomarbeit, Universität Wien

Freudenthal, H. (1968): Mathematik in Wissenschaft und Alltag. Kindler Verlag, München

Freudenthal, H. (1983): Didactial phenomenology of mathematical structures. Reidl Verlag, Dodrecht

Herget, W. (2007): Materialien für einen realitätsbezogenen Mathematikunterricht, Franzbecker Verlag, Hildesheim, Berlin

Hischer, H. (2002): Mathematikunterricht und Neue Medien – Hintergründe und Begründungen in fachdidaktischer und fachübergreifender Sicht, Verlag Franzbecker, Hildesheim, Berlin

Hischer, H. (2005): Mathematikunterricht und Neue Medien. Franzbecker, Hildesheim, Berlin

Hohenwarter, M. (2006): GeoGebra – didaktische Materialien und Anwendungen für den Mathematikunterricht. Dissertationsschrift, Universität Salzburg

http://www.e-teaching.org/glossar/lernpfad (gültig am 23.01.2012)

http://www.klett.de/sixcms/media.php/71/734407 M2\_016\_035.pdf (gültig am 23.01.2012)

http://www.mathe-online.at/galerie/fun1/FunktAbh/n\_FunktAbh.html (gültig am 23.01.2012)

http://rfdz.ph-

noe.ac.at/fileadmin/Mathematik\_Uploads/Medienvielfalt/Medienvielfalt3/lernpfad\_di rektes indirektes verhaeltnis/iv dv final/index.htm (gültig am 23.01.2012)

http://rfdz.phnoe.ac.at/fileadmin/Mathematik\_Uploads/Medienvielfalt/Medienvielfalt3/lernpfad\_vs \_sek1/index.htm (gültig am 24.01.2012)

http://www.rsg.rothenburg.de/schulleben/fs/mathe/cimu/funktionsgraph.htm (gültig am 23.01.2012)

Hußmann, S., Laakmann, H. (2011a): Eine Funktion – viele Gesichter – Darstellen und Darstellungen wechseln. In Praxis der Mathematik Heft 38: Eine Funktion – viele Gesichter – Darstellen und Darstellungen wechseln, Aulis Verlag

Hußmann, S., Laakmann, H. (2011b): Funktionen läuferisch selbst erfahren – Grundvorstellungen erlebbar machen. In Praxis der Mathematik Heft 38: Eine Funktion – viele Gesichter – Darstellen und Darstellungen wechseln, Aulis Verlag

Kösters, C. (1995): Didaktische Probleme des Funktionsbegriffes. Diplomarbeit, Universität Wien

Laakmann, H. (2011): Funktionen besser verstehen durch computergestütztes, systematisches Variieren. In Praxis der Mathematik Heft 38: Eine Funktion – viele Gesichter – Darstellen und Darstellungen wechseln, Aulis Verlag

Lechner, J.: Grundwissen, Grundvorstellungen, Grundtätigkeiten: www.acdca.ac.at/projekt3/a303grundwissen.pdf (gültig am 15.07.2011)

Leuders, T. und Prediger, S. (2005): Funktioniert's? Denken in Funktionen. In: Praxis der Mathematik in der Schule 47 (2)

Lietzmann, W. (1922): Methodik des mathematischen Unterrichts, 2. Teil, Teubner, Leipzig

LP1: Lehrplan – Mathematik der AHS Oberstufe (2004): www.bmukk.gv.at/medienpool/11859/lp\_neu\_ahs\_07.pdf LP2: Lehrplan – Mathematik der AHS Unterstufe: www.bmukk.gv.at/medienpool/789/ahs14.pdf

LP3: allgemeiner Lehrplan: www.bmukk.gv.at/medienpool/775/ahs1.pdf

Malle, G. (1993): Didaktische Probleme der elementaren Algebra. Vieweg Verlag, Braunschweig

Malle, G. (1996): Fragen zum Mathematikunterricht. Festschrift zum 70ten Geburtstag von Heinrich Bürger. Verlag Hölder-Pichler-Tempsky, Wien

Malle, G. (2000): Zwei Aspekte von Funktionen: Zuordnung und Kovariation. In Mathematik lehren, Heft 103, S. 4-7. Friedrich Verlag, Wien

Malle, G. (2002): Grundbildung entlang von Grundvorstellungen mathematischer Inhalte, in: Lernen im Aufbruch: Mathematik und Naturwissenschaften – Pilotprojekt IMST, Studien Verlag, Innsbruck, S. 82-87

Malle, G. (2004): Grundvorstellungen zu Bruchzahlen. In Mathematik lehren, Heft 123, S. 4-8. Friedrich Verlag, Wien.

Malle, G., Woschnitz, H., Koth, M., Salzger, B. (2010a): Mathematik verstehen 5, öbv & hpt, Wien

Malle, G., Woschnitz, H., Koth, M., Salzger, B. (2010b): Mathematik verstehen 6, öbv & hpt, Wien

OECD: www.mpib-berlin.mpg.de/Pisa/KurzFrameworkMaths.pdf (gültig am 15.07.2011)

Pestalozzi, J.-H. (1803): Anschauungslehre der Zahlenverhältnisse, zitiert aus: Pestalozzi (1935): Sämtliche Werke, Band 16, Walter de Gruyter, Berlin und Leipzig.

PISA (2000): Schülerleistungen im internationalen Vergleich - Eine neue Rahmenkonzeption für die Erfassung von Wissen und Fähigkeiten: http://www.mpib-berlin.mpg.de/Pisa/mathe.htm (gültig am 14.07.2011)

Reichel, H.-C., Götz, S., Müller, R., Hanisch, G. (2010): Mathematik 5, öbv & hpt, Wien

Schneider, E. (2002): Computeralgebrasysteme in einem allgemeinbildenden Mathematikunterricht – didaktische Orientierungen – praktische Erfahrungen, Profil, München, Wien

Schulmeister, R. (1997): Grundlagen hypermedialer Lernsysteme. Theorie – Didaktik – Design. Oldenburg Wissenschaftsverlag, München

Schulmeister, R. (2000): Didaktische Aspekte hypermedialer Lernsysteme. In: Kammerl, R. (Hrsg.): Computergestütztes Lernen. Oldenburg, München

Schumann, H. (2003): Internet und Mathematikunterricht: www.ls-bw.de/Archiv%20Tasci/publikationen/online/m61/m61.pdf (gültig am 27.07.2011)

Stepancik, E. (2008): Die Unterstützung des Verstehensprozesses und neue Aspekte der Allgemeinbildung im Mathematikunterricht durch den Einsatz neuer Medien. Dissertation, Universität Wien

Taschner, R. (1998): Mathematik, Übungs- und Lehrbuch für die 5. Klasse AHS, Oldenbourg, München

Vogel, M., Wittmann G. (2010): Mit Darstellungen arbeiten – tragfähige Vorstellungen entwickeln. In Praxis der Mathematik Heft 32: So wird's klar – tragfähige Vorstellungen erarbeiten, Aulis Verlag

Vollrath, H.-J. (1989): Funktionales Denken, in: Journal für Mathematik Didaktik 10, S. 3-37

Vollrath, H.-J. (1994): Algebra in der Sekundarstufe, Bibliographisches Institut Wissenschaftsverlag, Mannheim – Leipzig – Wien - Zürich

vom Hofe, R. (1995): Grundvorstellungen mathematischer Inhalte. Spektrum Akademischer Verlag, Heidelberg, Berlin, Oxford

vom Hofe, R. (1996): Grundvorstellungen – Basis für inhaltliches Denken. In Mathematik lehren, Heft 78, S. 4-8. Friedrich Verlag, Wien

vom Hofe, R. (2003): Grundbildung durch Grundvorstellungen. In Mathematik lehren, Heft 118, S. 4-8. Friedrich Verlag, Wien

Weigand, H.-G. (2002): Computer im Mathematikunterricht – Neue Wege zu alten Zielen, Spektrum Verlag, Heidelberg, Berlin

www.bipps.de/ma/Download/Spickzettel\_Verkettung.pdf (gültig am 13.9.2011)

www.medienvielfalt.org (gültig am 23.01.2012)

www.oefse.at/Downloads/services/OEFSE\_GLOSSAR\_Bildung.pdf (gültig am 23.01.2012)

www.promath.tsn.at/07wettbewerbe/pisa\_aufgaben/pisamath3.pdf (gültig am 23.01.2012)

# Anhang

# 1. Lernschritt - Kontrollblatt

- 1. Der Graph ist symmetrisch bezüglich der y-Achse. Der Punkt (0/0) ist der Scheitelpunkt der Parabel. Für alle x < 0 ist der Graph monoton fallend und für alle x > 0 monoton steigend.
- 2. Wertetabelle:

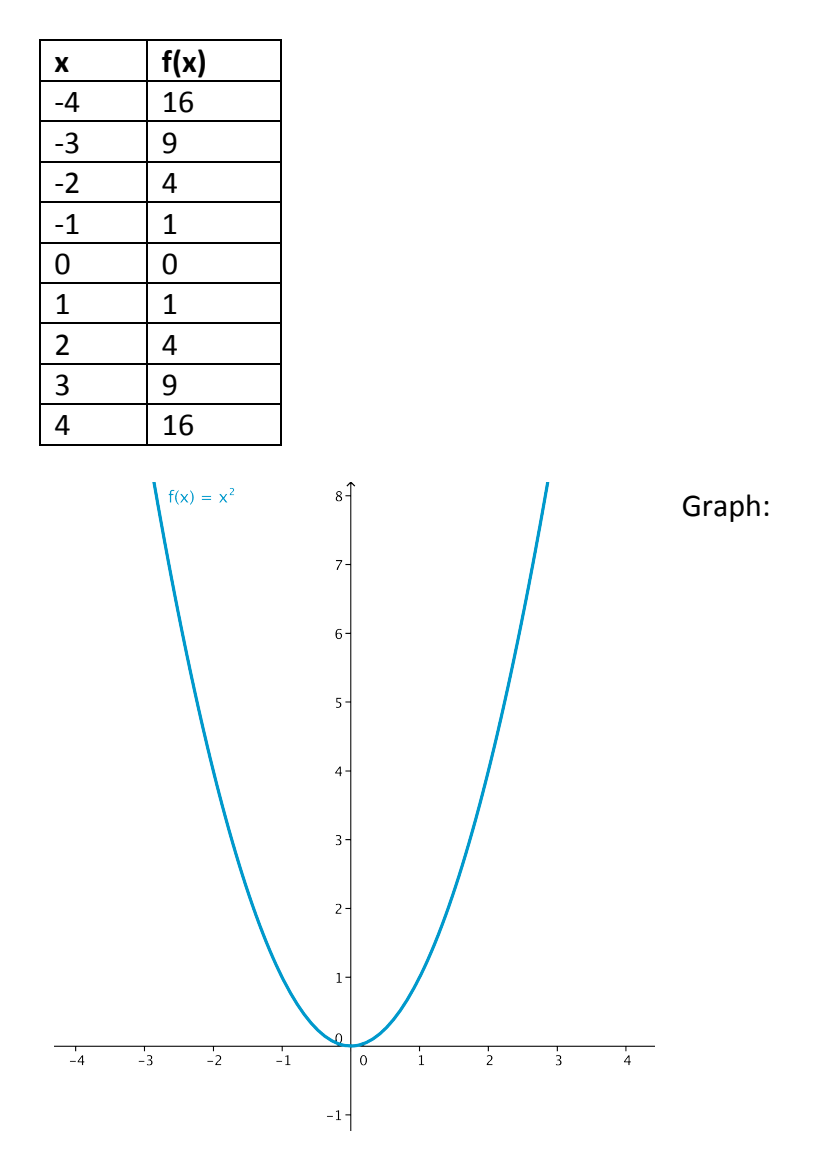

- 3. Eigenschaften des Graphen der Funktion  $f(x) = x^2$ :
	- o Der Graph der Funktion ist die Normalparabel.
	- O Die y-Achse ist Symmetrieachse der Parabel.
	- O Der Punkt S(0/0) heißt Scheitelpunkt der Parabel. Er liegt auf der Symmetrieachse. Die Parabel berührt in diesem Punkt die x-Achse.
- 2. Lernschritt Kontrollblatt
- 1. Ausprobieren im Internet.
- 2. Graphen:

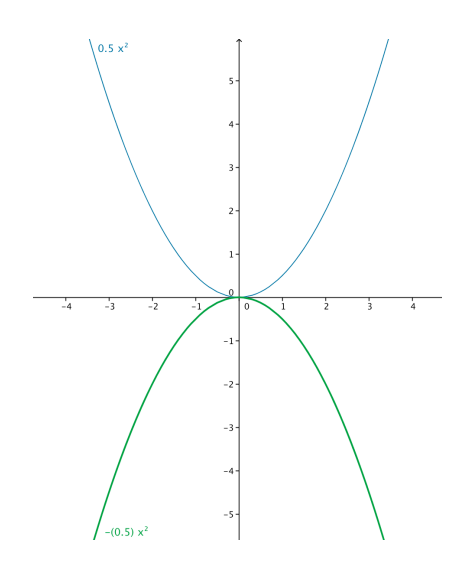

Die beiden Parabeln unterscheiden sich, weil eine nach oben und die andere nach unten offen ist.

Für alle a > 0 ist die Parabel nach oben offen, für alle a < 0 ist sie nach unten offen.

Der Scheitelpunkt ist ein Hochpunkt für alle a < 0, ein Tiefpunkt für alle a > 0.

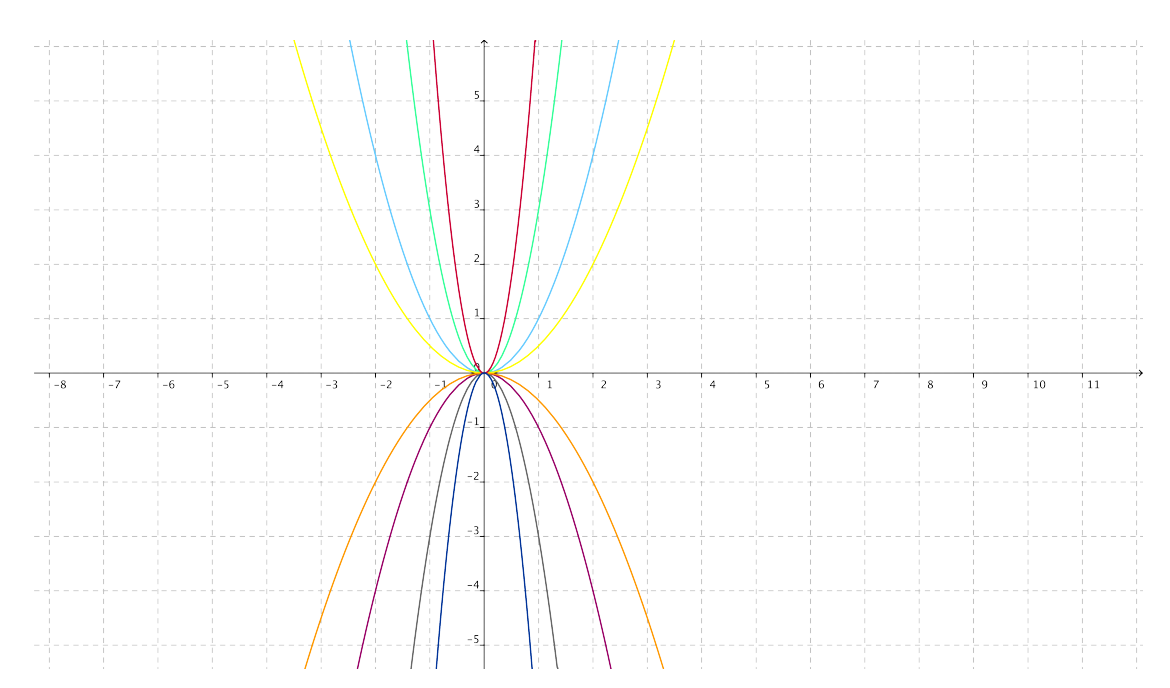

# 3. Zuordnung:

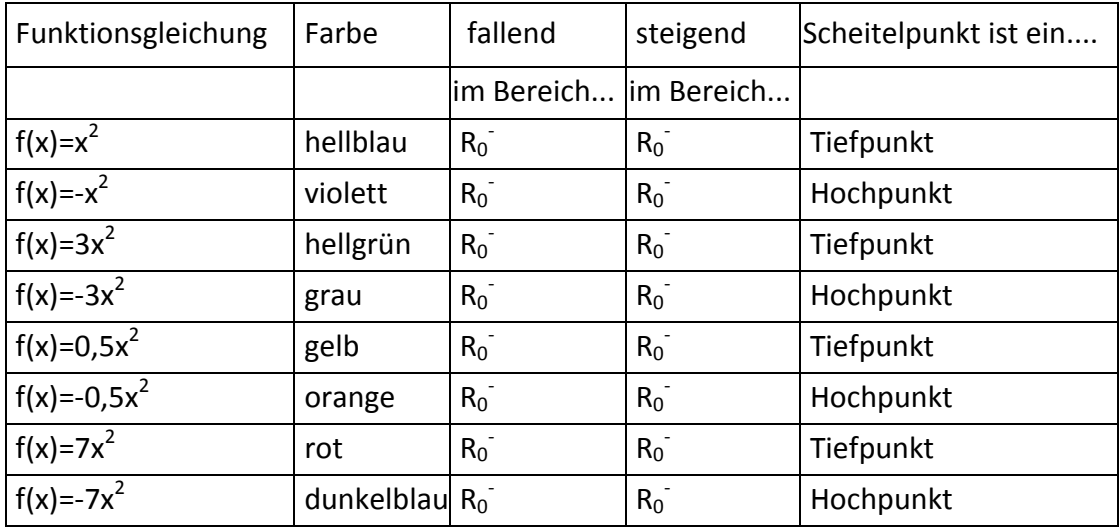

4. Selbstkontrolle (Lernpfad)

# 3. Lernschritt - Kontrollblatt

1.  $S(0/2)$ 

 $S(0/-4)$ 

Durch den Parameter c wird die Parabel auf der y-Achse nach oben (c > 0) oder nach unten  $(c < 0)$  verschoben.

Ist der Parameter a > 0, so ist die Parabel nach oben geöffnet, ist a < 0, so ist die Parabel nach unten geöffnet.

2. Wertetabelle:

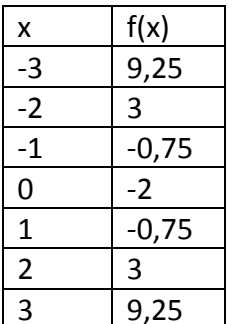

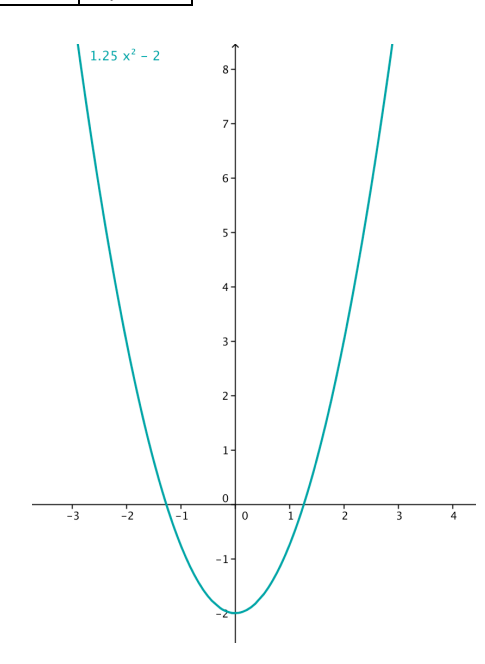

3.  $f(x) = x^2-1$ 

a) Für  $f(x) \ge 0$  gilt für  $x \in ]-\infty; -1] \wedge [1; \infty[$ 

b)  $f(x-4) = 3$  $(x-4)^2 - 1 = 3$ <br> $x^2 - 8x + 16 - 1 = 3$  $x^2-8x+12=0$  $x_1 = 6$  $x_2 = 2$ 

c) 
$$
f(x + 1) < 0
$$
  
\n $(x + 1)^2 - 1 < 0$   
\n $x^2 + 2x + 1 - 1 < 0$   
\n $x^2 + 2x < 0$   
\n $x < 0$   $x + 2 < 0 \rightarrow x < -2$   
\nd) -1  $\le f(x) \le 3$   
\n $-1 \le x^2 - 1 \le 3$   
\n $0 \le x^2 \le 4$   
\n $0 \le x \le \pm 2$   
\ne)  $|x| \le 2 \rightarrow x \le 2$   $x \le 2 \rightarrow f(x) \ge 3$   
\n $-x \le 2 \rightarrow f(x) \le 3$   
\n $-x \le 2 \rightarrow x \ge -2 \rightarrow f(x) \ge 3$   
\n $\rightarrow x \in ]-\infty; -3] \vee [3; \infty[$   
\nf)  $f(x) \in [-1; 0]$   
\n $x^2 - 1 = -1 \rightarrow x = 0$   
\n $x^2 - 1 = 0 \rightarrow x = 1$   
\n $\rightarrow x \in [0; 1]$   
\ng) Parabelschetel:  $(0|-1)$   
\nNullstellen:  $(-1|0); (1|0)$ 

4. Lösungswort: SUPER

# 4. Lernschritt - Kontrollblatt

Lückentext:

Ist b > 0, so steigt die Parabel

ist b = 0, so verläuft die Parabel konstant,

ist b < 0, so fällt die Parabel.
# 5. Lernschritt - Kontrollblatt

1. Gegeben ist folgende Funktion:  $f(x) = x^2 - 2x - 3$ 

Erstelle zu dieser Funktion eine Wertetabelle mit mindestens vier Wertepaaren! Zeichne den Graphen dieser Funktion mit Hilfe von GeoGebra!

Prüfe nach, ob die Punkte P (-3 / 12) und Q (6 / 20) auf dem Graphen der Funktion liegen!

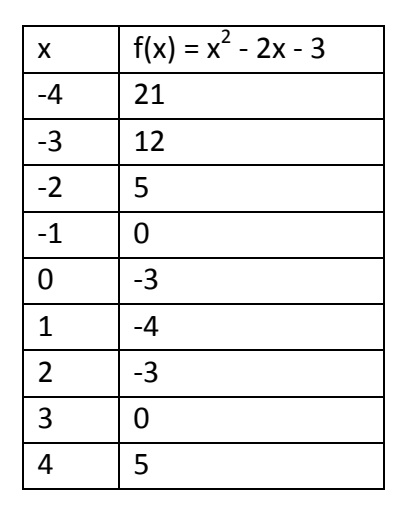

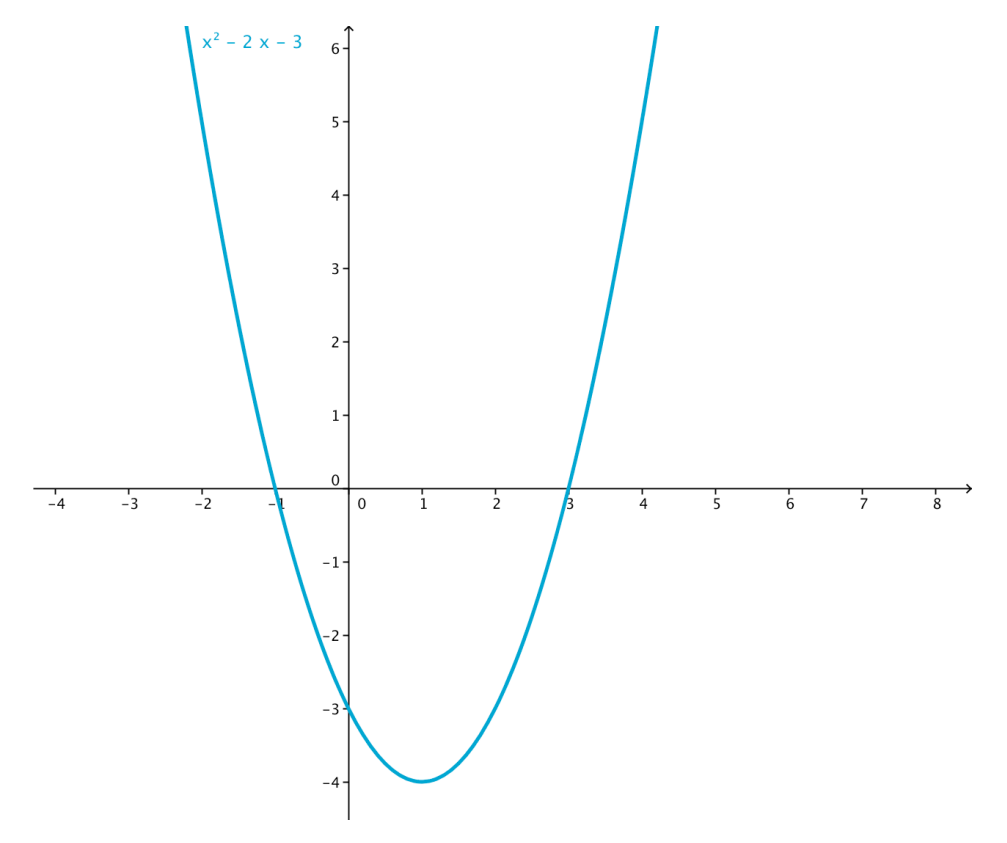

 $Q \notin f(x)$  ... ... an der Stelle 6 hat die Funktion den Wert 21

#### 2. Zeichne die Graphen der folgenden quadratischen Funktionen in einem Koordinatensystem: a)  $f(x) = x^2-9x-8$

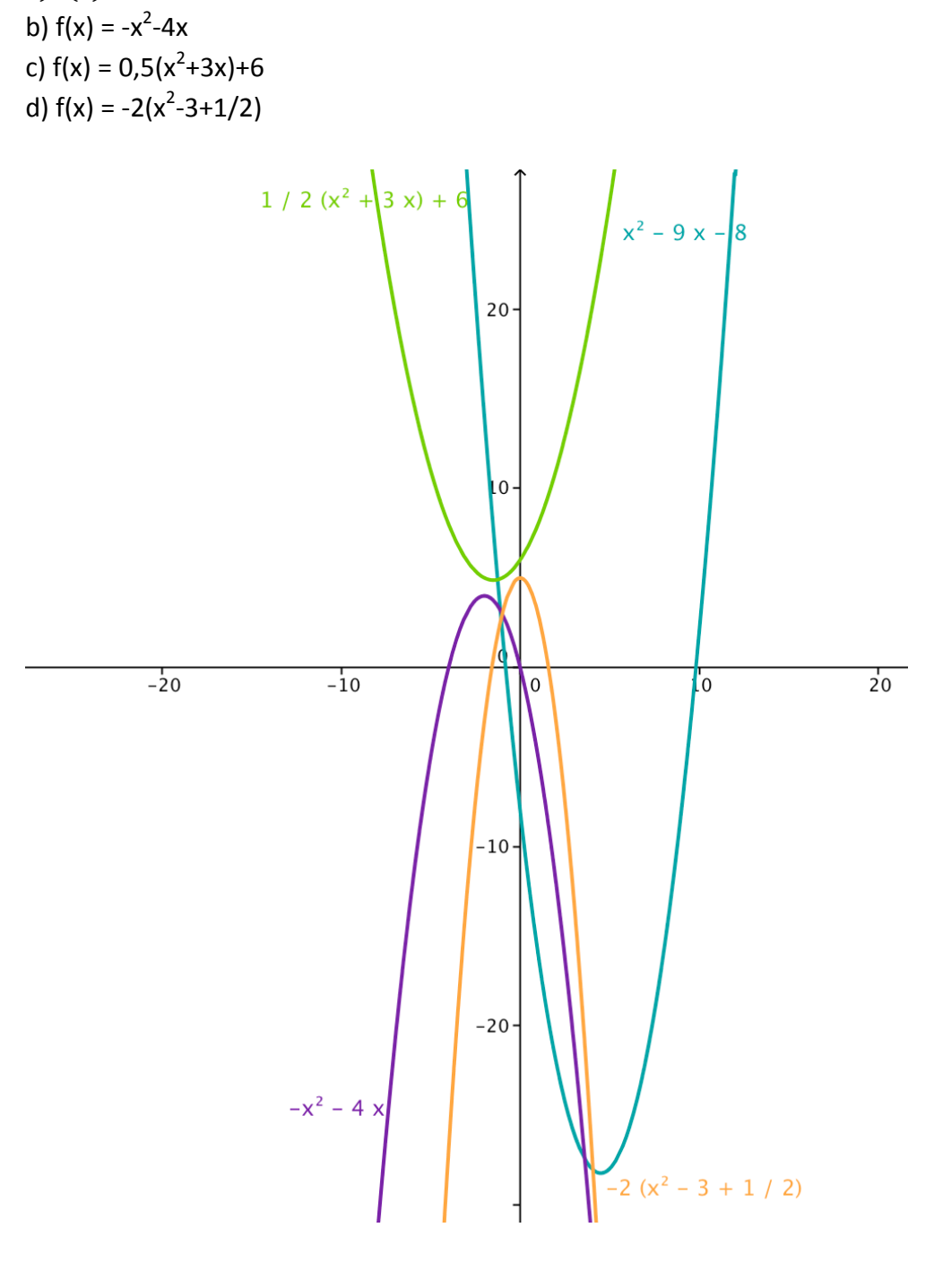

3. Monoton steigend oder fallend? a)  $f(x) = x^2 - 4x + 4$ streng monoton steigend:  $x > 2$ streng monoton fallend:  $x < 2$ 

b)  $f(x) = -9 + 6x - x^2$ streng monoton steigend: x < 3 streng monoton fallend:  $x > 3$ 

c)  $f(x) = \frac{x^2}{3} - 3$ streng monoton steigend:  $x > 0$ streng monoton fallend: x < 0

4. Lösungswort: WEITER SO

## 6. Lernschritt - Kontrollblatt

a) h(0) = 1,8 entspricht der Höhe des Speers bei einer Entfernung von 0 m vom Abwurfpunkt. Also entsprechen 1,8 m der Abwurfhöhe, die beim Speerwurf etwa der Kopfhöhe des Werfers entspricht.

b) Um die Weite des Speers zu bestimmen, werden die Nullstellen von h bestimmt, denn eine Nullstelle entspricht der Höhe h = 0 und damit der Bodenhöhe beim Aufprall.

 $-0.02x^2+0.8x+1.8=0$  /: (-0.02) (auch mit der großen Lösungsformel lösbar)  $x^2 - 40x - 90 = 0$ / quadratische Lösungsformel  $x_1 = 42,14$  $x_2$ = -2,14

Für den Speerwurf ist nur die Nullstelle  $x_1$  relevant, der Speer wird also etwa 42,14 m weit geworfen.

c) Die Höhe am höchsten Punkt entspricht dem y-Wert des Scheitelpunktes von h. Der x-Wert des Scheitelpunktes muss genau zwischen den beiden Nullstellen, also beim Mittelwert der Nullstellen, liegen.

 $(42, 14 - (-2, 14))$ : 2 = 20

Um den y-Wert zu erhalten, setzt du 20 in die Funktion ein:  $h(20) = -0.02 \cdot 20^2 + 0.8 \cdot 20 + 1.8 = 9.8$ 

Der Speer ist an seinem höchsten Punkt also 9,8 m hoch.

## Australien - Kontrollblatt

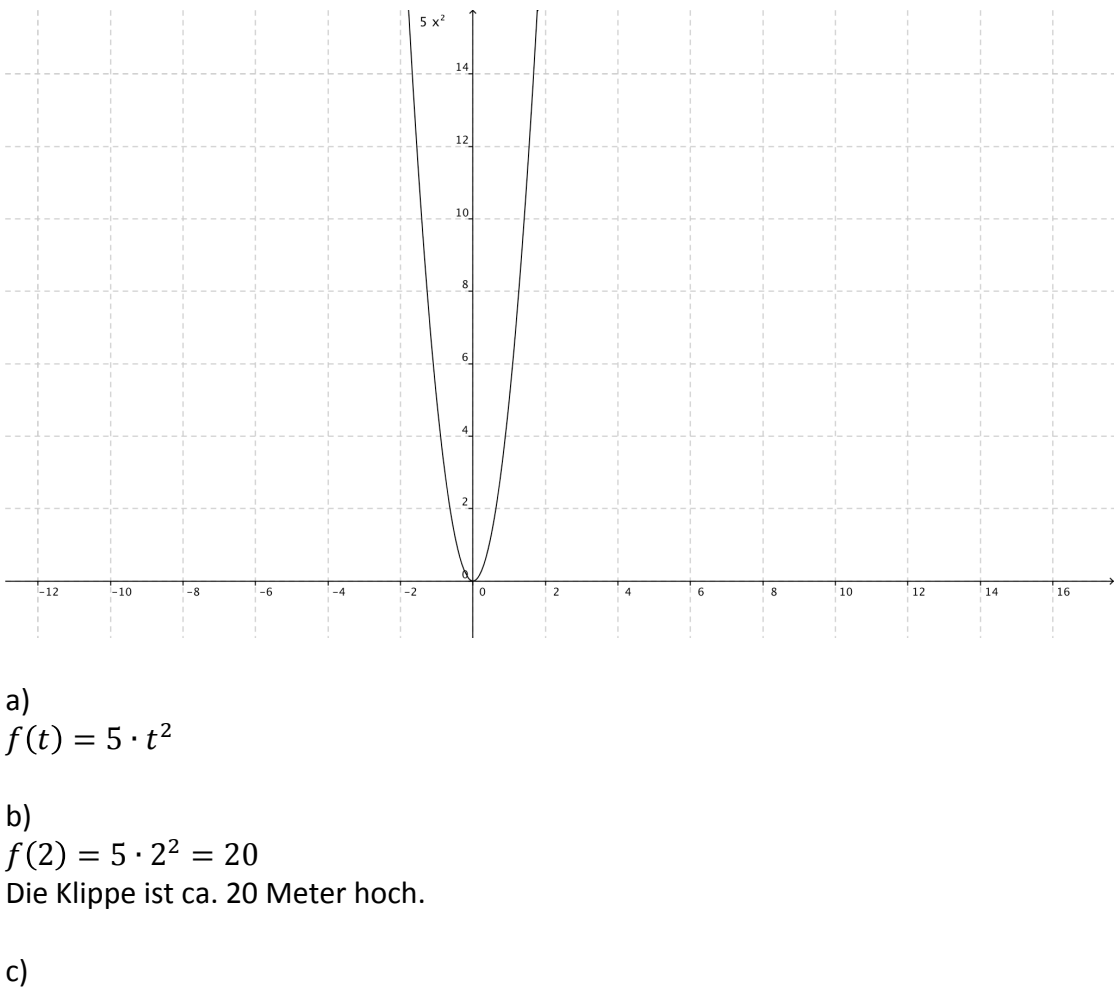

 $32 = 5 \cdot t^2$  $|32|$  $\frac{1}{5} = t$  $\sqrt{2}$  $t = 2,529... \approx 2,5$ Von dieser Klippe müsste ein Stein ca. 2,5 Sekunden lang fliegen.

### Autobahn - Kontrollblatt

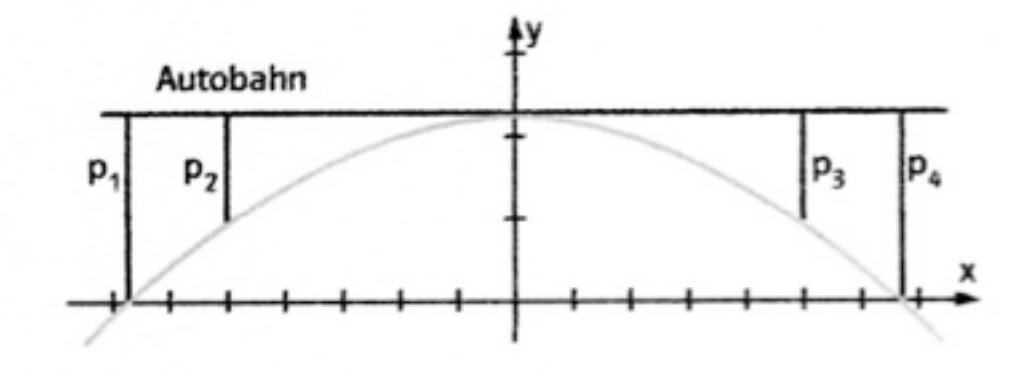

#### $a)$

 $S(0|48)$ :  $48 = a \cdot 0^2 + c \rightarrow c = 48$  $P(50|18)$ :  $18 = a \cdot 50^2 + 48 \rightarrow a = -0,000\,0048 \dots \approx -0,000\,005$  $\rightarrow$  f(x) = -0,000 005x<sup>2</sup> + 48

b)

 $-0,000005x^2 + 48 = 0$  $x_{1,2} = \pm 3098.38 ... \approx \pm 3098$  $\rightarrow$  Entfernung der zwei Pfeiler: 3098 · 2 = 6196 m. **Ball - Kontrollblatt** 

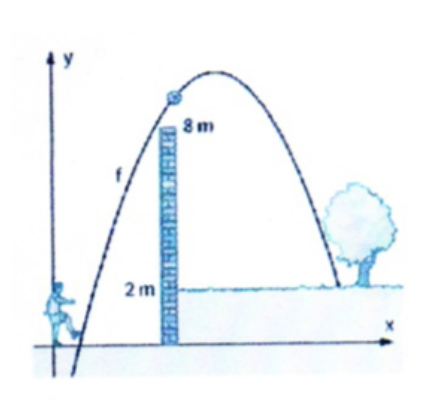

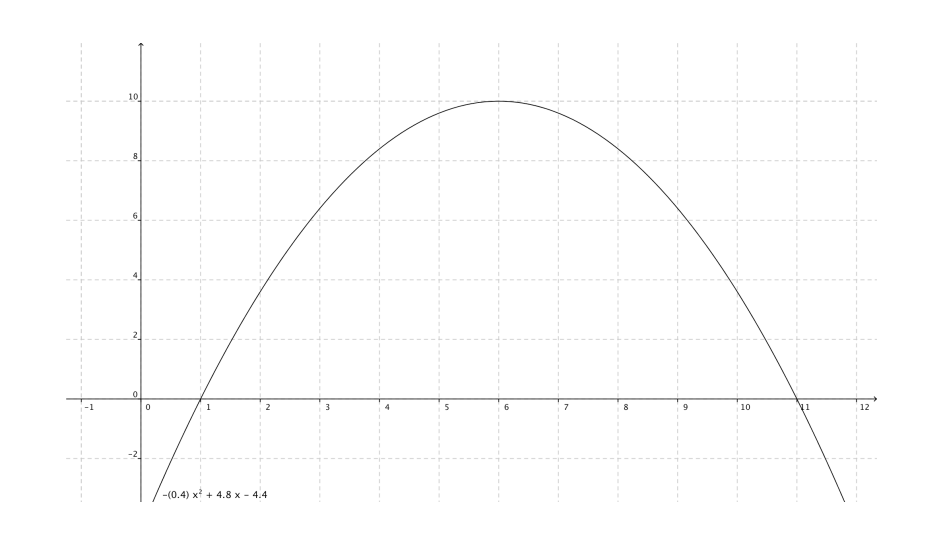

 $a)$  $f(x) = -0.4x^2 + 4.8x - 4.4$  $0 = -0.4x^{2} + 4.8x - 4.4$  $x_1 = 1$  $x_2^2 = 11$ Der Ball wird von 1 m Entfernung angeschossen.

 $b)$  $x = 4$ :  $f(4) = -0.4 \cdot 4^2 + 4.8 \cdot 4 - 4.4 = 8.4$ 

 $c)$ Mittelwert:  $\frac{1+11}{2} = 6$ <br>  $f(6) = -0.4 \cdot 6^2 + 4.8 \cdot 6 - 4.4 = 10$ In 10 Meter Höhe erreicht der Ball den höchsten Punkt.

 $d)$  $2 = -0.04x^2 + 4.8x - 4.4$  $-0.04x^2 + 4.8x - 6.4 = 0$  $x_1 = 1.5 ...$  $x_2 = 10,47...$ Der Ball würde bei ca. 10,5 Metern auftreffen.

## Golfball - Kontrollblatt

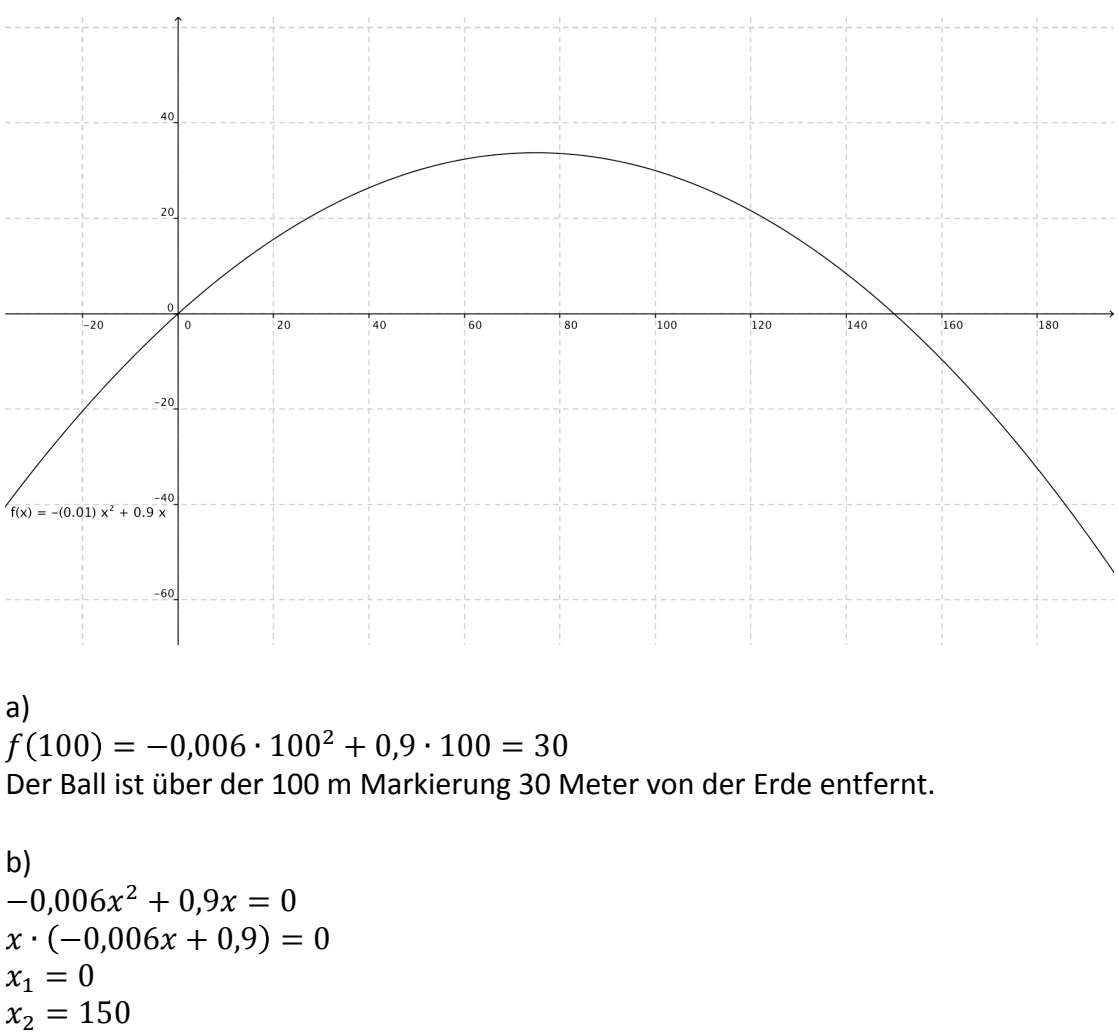

Der Ball fliegt 150 Meter weit.

c) Mittelwert der Nullstellen:  $\frac{0+150}{2} = 75$  $f(75) = -0.006 \cdot 75^2 + 0.9 \cdot 75 = 33.75$ Der Ball fliegt höchstens 33,75 Meter hoch.

## Schlagball - Kontrollblatt

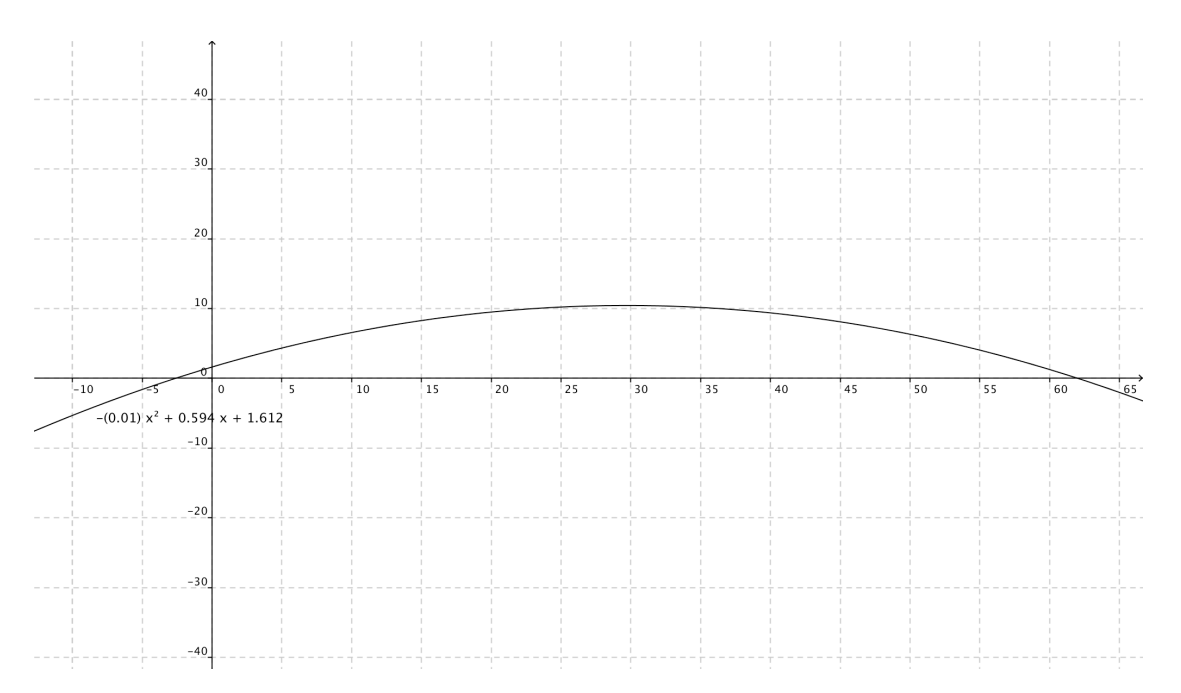

 $a)$ 

 $f(0) = -0.01 \cdot 0 + 0.594 \cdot 0 + 1.612 = 1.612$ Lisa ist in etwa 1,6 Meter groß.

 $b)$  $f(x) = 0$ :  $-0.01x^2 + 0.594x + 1.612 = 0$  $x_1 = -2.6$  $x_2 = 62$ Lisas weitester Wurf ging 62 Meter weit.

 $c)$ Mittelwert:  $\frac{-2,6+62}{2} = 29.7$  $f(29,7) = -0.01 \cdot 29.7^2 + 0.594 \cdot 29.7 + 1.612 = 10.4329 ... \approx 10.4$ Am höchsten Punkt war der Ball ca. 10,4 Meter hoch in der Luft.

## Snowboardhelm - Kontrollblatt

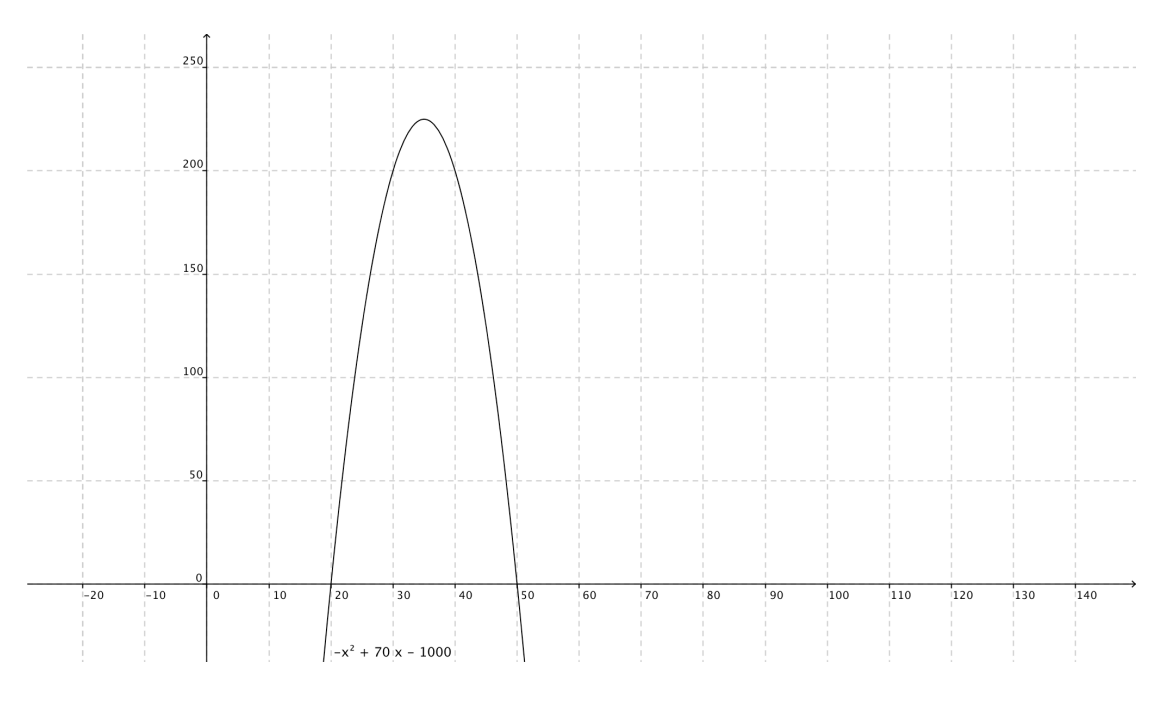

 $a)$  $-x^2 + 70x - 1000 = 0$  $x_1 = 20$  $x_2 = 50$ 

Mittelwert der Nullstellen:  $\frac{20+50}{2} = 35$ Um maximalen Gewinn zu erlagen müsste der Verkaufspreis bei 35 € liegen.

 $b)$ 

 $f(35) = -35^2 + 70 \cdot 35 - 1000 = 225$ Der tägliche Gewinn würde dann 225 € betragen.

## **Lebenslauf**

#### **Persönliche Daten:**

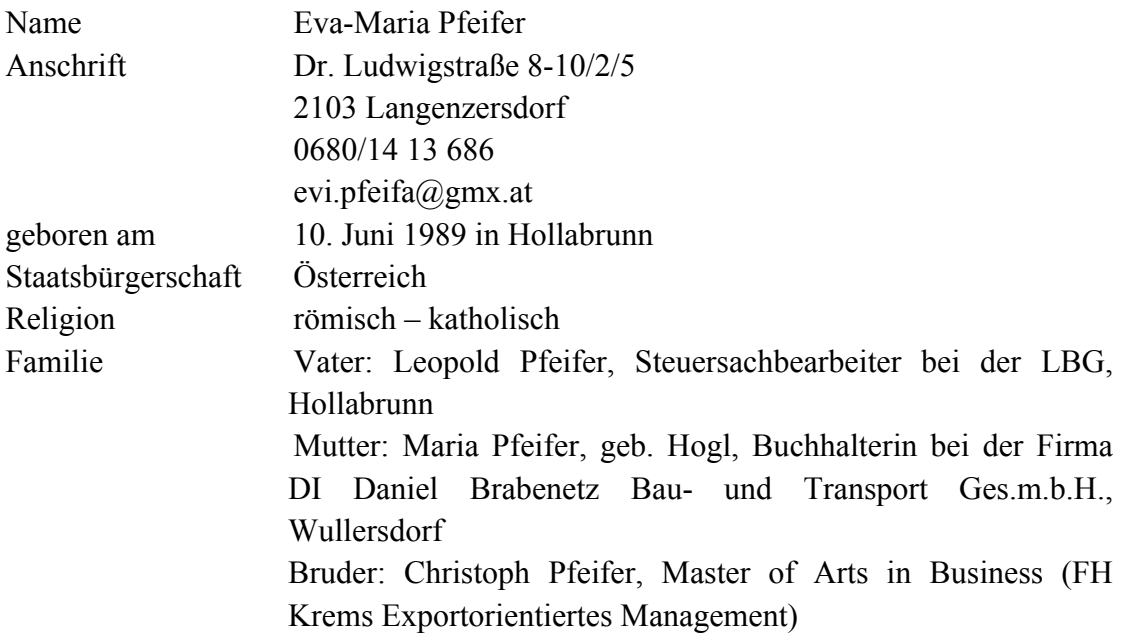

#### **Ausbildung:**

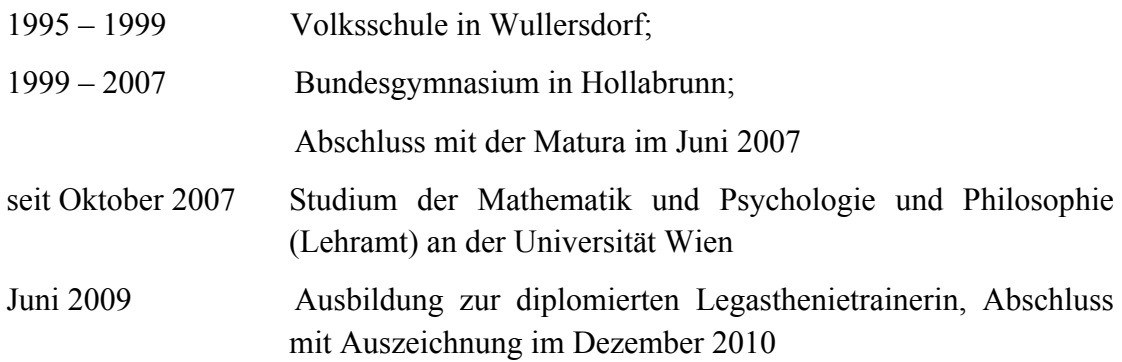

#### **Arbeitserfahrung**

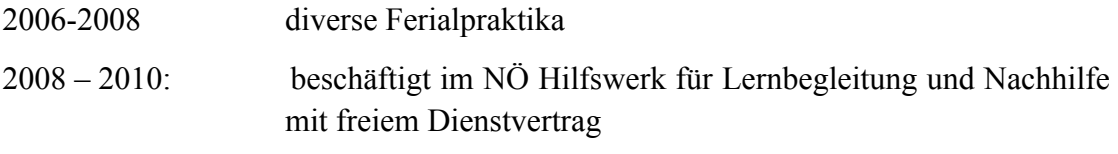

seit November 2009 Lehrkraft für Mathematik im Lernquadrat in Hollabrunn, Stockerau und Korneuburg

#### **Danksagung**

Ich möchte mich zuallererst bei meinen Eltern bedanken, die mich während des gesamten Studiums begleitet haben und mir immer Mut gemacht haben nicht aufzugeben und mich auch finanziell sehr unterstützt haben.

Meinem Bruder Christoph möchte ich danken, dass er mir immer wieder auf humorvolle Weise auch die negativen Seiten des Lehrerinnenberufs aufgezeigt hat und mich so manchmal zum Nachdenken angeregt hat.

Ohne meine Studienkolleginnen und mittlerweile sehr guten Freundinnen Theresa, Sabrina und Regina hätte ich das Studium wahrscheinlich nicht so durchziehen können, wie ich es gemacht habe und deswegen gilt auch ihnen ein ganz besonderer Dank.

Bedanken möchte ich mich auch bei meiner Betreuerin Frau Dr. Evelyn Stepancik, die mir immer mit gutem Rat und einer Menge von Büchern zur Seite gestanden ist und es mir auch ermöglicht hat in einem großen Projekt mitzuarbeiten und einen eigenen Lernpfad zu erstellen.

Natürlich möchte ich mich bei allen bedanken, die mich während meines Studiums unterstützt und begleitet haben, seien es Freunde oder Familie, aber alle Namen zu nennen, würde den Rahmen dieser Danksagung sprengen.